October 1993

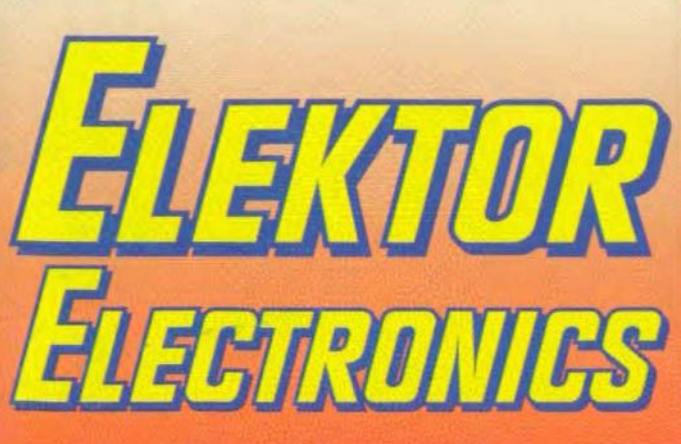

# THE INTERNATIONAL<br>ELECTRONICS MAGAZINE

# **VHF/UHF TUNER**

# Microcontroller<br>NiCd charger

# AF filter and<br>amplifier

**Stereo** mixer

Ah meter

MIDI **channel<br>indicator** 

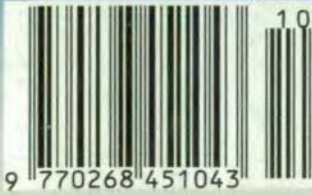

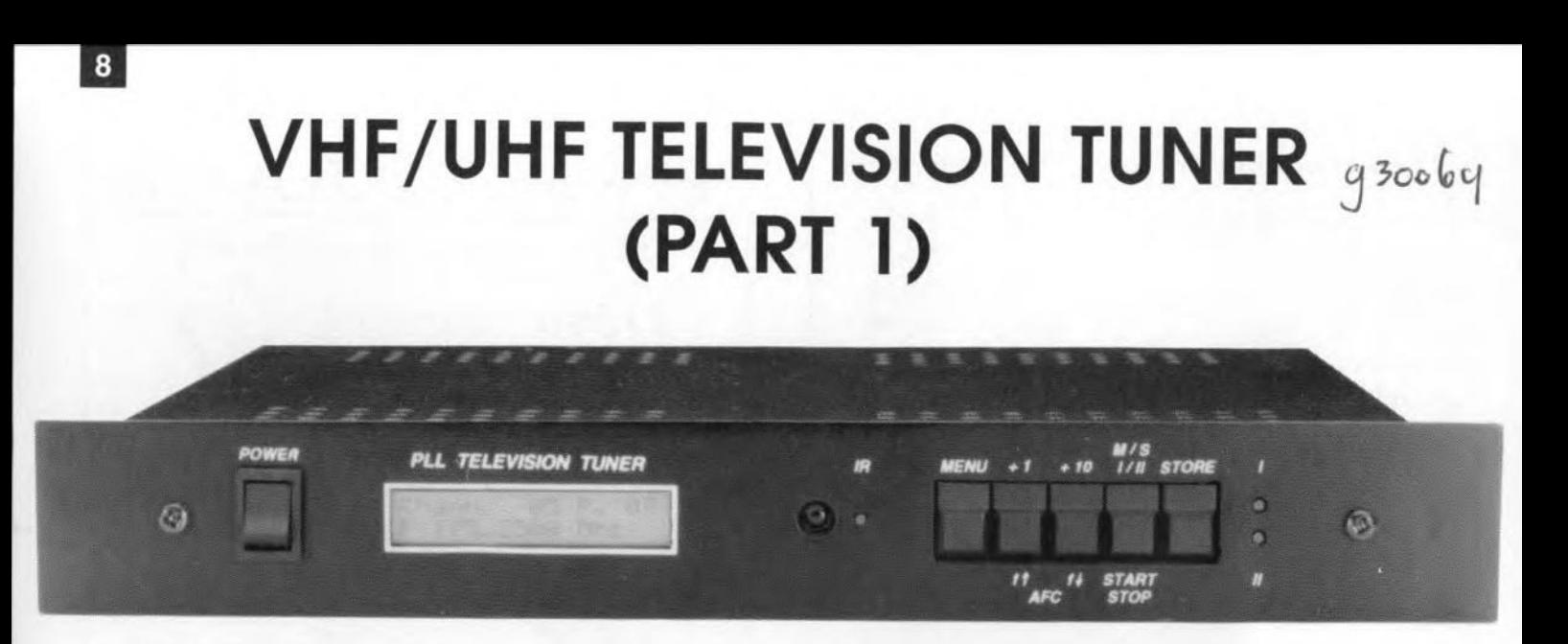

**Together with a suitable colour monitor, the television tuner described here forms a complete television set.**

**Microprocessor controlled, menu-driven, with digital tuning, a small LCD text screen, optional infra-red remote control, and memory capacity for up to 100 preset stations, the tuner is ideal for TV DXing and interfacing to a computer system via a video digitizer. The unit offers full coverage of the VHF and UHF TV bands, and apart from the normal mono sound channel, analogue stereo sound as used in some countries on the European continent is also provided.**

#### **Design by W. Sevenheck**

THE block diagram of the TV tuner is given **in Fig. 1. The most important** secttons **are the power supply. the** (ready-made) VHF/UHF tuner module. and the intermediate frequency (IF) circutt **plus sound decoder. A microprocessor core based on a 8751 controller arranges. among** others, **the** control of a two-line LCD text display, a small keyboard, and the tunjng of **the tuner module. The serial I2C bus is used for** the **communication between the microcontroller and a number of** other ICs in the circuit. The digital sig**nals needed for this communication are generated by the microcontroller** itself. In addition, the 8751 also decodes and processes the digital RC5 **codes received from an Re5** cornpatt**ble infra-red remote contral.**

**The TV tuner supplies a colour**<sup>v</sup> i**<sup>d</sup> eo -b lanki ng -synchro <sup>n</sup> iza tion** (CVBS, or simply 'composite video'), **output signal into a standard load im**pedance of 75  $\Omega$ .

## **Circuit description**

**The** circutt **diagram in Fig. 2 shows** the VHF/UHF tuner module, the **sound** and vtsion **decoders, and the**

power supply. Nearly all the 'werk' in  $t$ he circuit is done by three powerful<br>
integrated circuits from Philips **integrated** ctrcuits **from Philips Semiconductors. All three, tbe** TDA3842 multistandard video JF processor. the TDA3857 sound JF processor, and the TDA8415 sound **processor. appear in recommended application** ctrcults **as found in the** Philips datasheets. Two surface**acoustic wave (SAW) filters from** Siemens are used to minimize cross**interference between sound and** vi**sion. Both filters pass the down-converted 38.9-MHz reference** carrter. **Filter** Fl <sup>r</sup> **also passes the sound component, while Fl2 does the same** wtth **the vision component. In** both cases, the 38.9-MHz signal is **needed as a reference in the** decodtng operation. A simple analogue-to-digttal **converter (ADC) based on a** reststor ladder network and an LM339 opamp (IC4) converts the AFC (automatic frequency control) signal supplied by IC3 **into four** legte **levels that are accepted by the microcontroller, which uses the** 4-bit code to ensure the best posstble tuntng **of the tuner module.**

The tuner module, a Type UV816PLL Irom **Philips Components, requires** three supply voltages: 5 V, 12 V and

33 V. The unit gives full coverage of the VHF-l (channels E2 to C; 48.25 MHz to 82.25 MHz), VHF-3 (175.25 MHz to 224.25 MHz) and UHF (channels E21 to E69; 471.25 MHz to 855.25 MHz) TV bands. It should be noted that the VHF-I and VHF-3 bands are no Ionger **used for** televlston **in the UK. They are still of interest, however, because of the** many signals that can be received (under favourable propagation conditions) **from overseas TV stations transmitting in these bands.**

Tuning is accomplished with the ald of (serial) digital commands applied to **the module via its I2C bus connec**ttons, **SDA and SCL. The intermediate frequency signal is** available **on the** two IF outputs. pins 16 and 17. The UV816PLL is provided with a digital programmable phase-Iocked loop (PLL) **tuning system. This enables** tunmg with a 62.5-kHz raster at crystal accuracy. Apart from tuning, band switching is also carried out via the  $I^2C$  bus. The tuner's AGC input is driven by the **TDA3842 video processor. The video** (viston) **and audio (sound) decoder** circutts **are connected in parallel to the** tuner's **IF outputs.**

#### **Vision channel**

**After the sound information has been** eliminated by SAW filter Fl2, the IF signal ts applied to IC3, a Type TDA3842 rnulti-standard video IF amplifier/de**modulator. The internal structure of** this IC is given in Fig. 3. Glancing back at the circuit diagram in Fig. 2, it is easily seen that the TDA3842 is **used in its standard application** cir**euit. However, the switch marked 'video-off** is **not implemented, while the video** switch **at** ptn **9 is** avallable **as** a connection (solder spot) only, which allows the AGC to be driven by negative (B/G) or positive (L) modulation of the sync stgnal, The B/G option is the default. The L option is only used with  $TV$  systems other than PAL, such as

 $\overline{9}$ 

SECAM.

In the following descriptions, frequencies that apply to the UK television standard (CCIR System I) are given in brackets.

A 5.5 MHz (6.0 MHz) sound subcarrier trap is connected between pins 13 and 14 of the TDA3842. The parallel LC tuned circuit required for the video demodulator is connected to pins 10 and 11. The demodulator supplies the AFC (automatic frequency control) via a 90° phase shift. The preset potentiometer connected to pin 2 determines the operating point of the AGC. If the signal level is too low. transistor T3 arranges for the mute circuit to be actuated. The audio channel in the TDA8415 (lC2) Is then cut off. so that the loudspeaker does not produce noise. The sound channel is opened again when a sufficiently strong signal is received.

The BC547B transistor at the video output of the TDA3842 buffers the video signal. and ensures an output impedance of about 75  $\Omega$ . Capacitors C31 and C32 block the d.c. component in the output signal.

The AFC output stgnal produced by the TDA3842 is fed to the above mentioned 4-level comparator circuit around IC4. The resultant 4-bit code supplied by the four comparator outputs is used by the microcontroller to fine-tune the receiver.

### Sound channel

The sound channel is based on two further ICs from Philips Semiconduc-<br>tors' family of high-integration tors' family of high-integration TV/video building blocks. These ICs are the TDA3857 IF amplifier with two FM demodulators. and the TDA8415 sound processor for two-Ianguage sound, with integrated filters and I<sup>2</sup>C bus control. To begin with, the video component is suppressed by SAW filter FII. while the 38.9 MHz reference carrier and the sound component are passed. Next, the balanced IF stgnal is applied to ICI.

The internal organisation of the TDA3857 is given in Fig, 4. First, the level of the IF signal is 'stabilized' with thc aid of an automatie gain control (AGC).The speed of thls control is determined by capacitor C1, which is connected to pin 2. The sound intercarrter is restored on the basis of the input signal, while any residual AM signals are suppressed. The two components produced by the mixer, 5.5 MHz (6.0 MHz) and 5.74 MHz, are separated by appropriate external ceramie filters, X6 and X7. and then processed separately in the IC. The 5.5 MHz (6.0 MHz) subcarrier supplies the matn sound ehannel as produced by any mono TV set. The second lim-

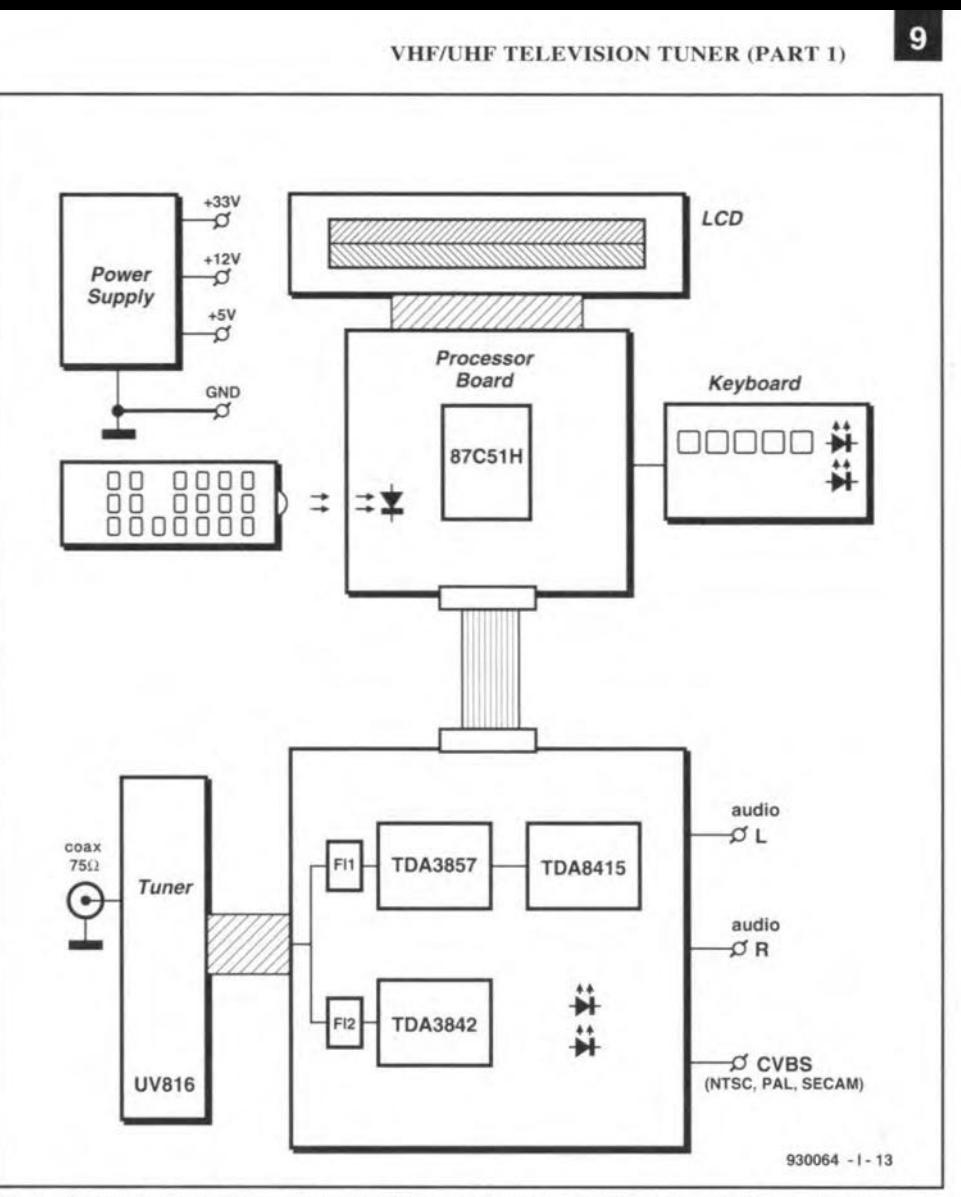

Fig. 1. Block diagram of the VHF/UHF TV tuner. A microcontroller is used to control the analogue sections, while an LCD is useful for operating the tuner.

iter/demodulator in the TDA3857 is tuned to a narrow band areund 5.74 MHz, whtch contains tnformatton for stereo or two-Ianguage broadcasts. Note that this type of analogue stereo sound wtth TV broadcasts is used in some European countries onIy. including Germany and Holland. It is not used in the UK, where stereo TV sound is digital and based on the NICAM-728 standard. Two tuned circuits, X2 and X3, are used to demodulate the sound signals at 5.74 MHz and 5.5 MHz (6.0 MHz) respectively. In the absence of a 5.74-MHz component, the associated sound channel is automatically muted, leaving the main sound channel to be heard only. The two audio signals are output via pins 6 and 7, and fed to the audio processor, IC2. Preset P1 is included in the circuit to allow the level of the two audio chan $nels$   $-$  5.5 MHz  $(6.0$  MHz) and  $5.74$  MHz  $-$  to be made equal. This is necessary to ensure the best possible channel separation with stereo broadcasts.

The sound processor, IC2, is a TDA8415. This IC has been developed

for stereo or two-language sound in TV sets and video recorders. As shown in the block diagram in  $Fig. 5$ , audio signals are applied to the two inputs of this processor: '(L+R)/2' or language 'A' goes to input AFI, and 'R' or language 'B' to input AF2. In this notation, 'L' ts the left-hand audio channel in a stereo broadcast, and 'R' the righthand audio channel. A pilot tone modulated 50% AM on a subcarrier at 54.6875 KHz enables the sound processor to distinguish between stereo and two-Ianguage broadcasts. The pilot tone is contained in the signal for the second channel (E2) and has a frequency of 117.4 Hz for stereo broadcasts, or 274.1 Hz for two-Ianguage broadcasts. Depending on the mode of the sound processor (mono, stereo or two-language), LED D1 and/or D2 is controlled by IC outputs Cl and C2 via two buffer transistors. The sound processor JC itself is controlled via the SCL and SDA lines that form the  $I<sup>2</sup>C$  bus. Special commands on this bus allow the processor's signal inputs to be selected, and the muting to be actuated. The timing signals

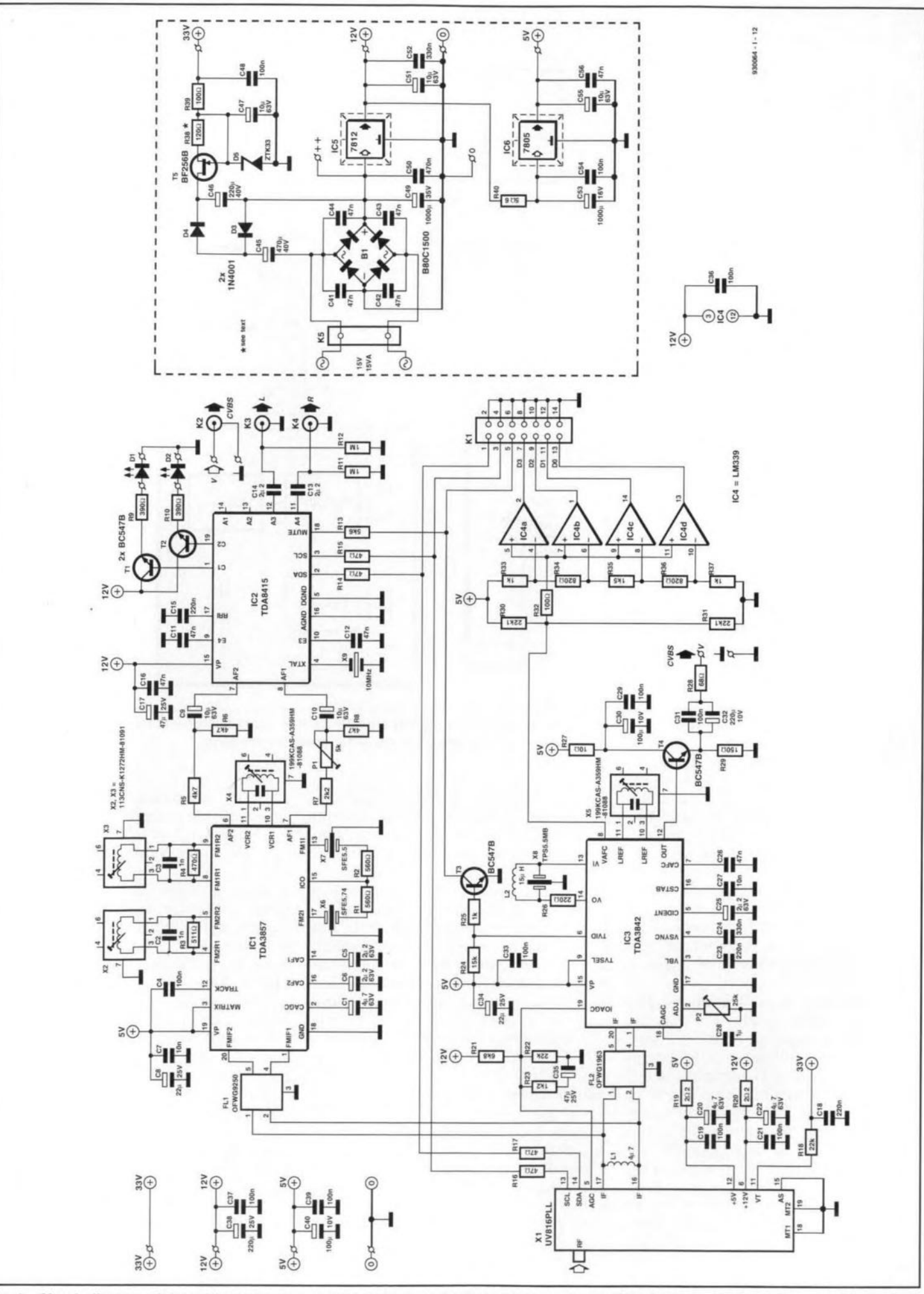

Fig. 2. Circuit diagram of the analogue section and the power supply. The circuit remains relatively simple thanks to the use of three dedicated integrated circuits developed for the modern TV industry.

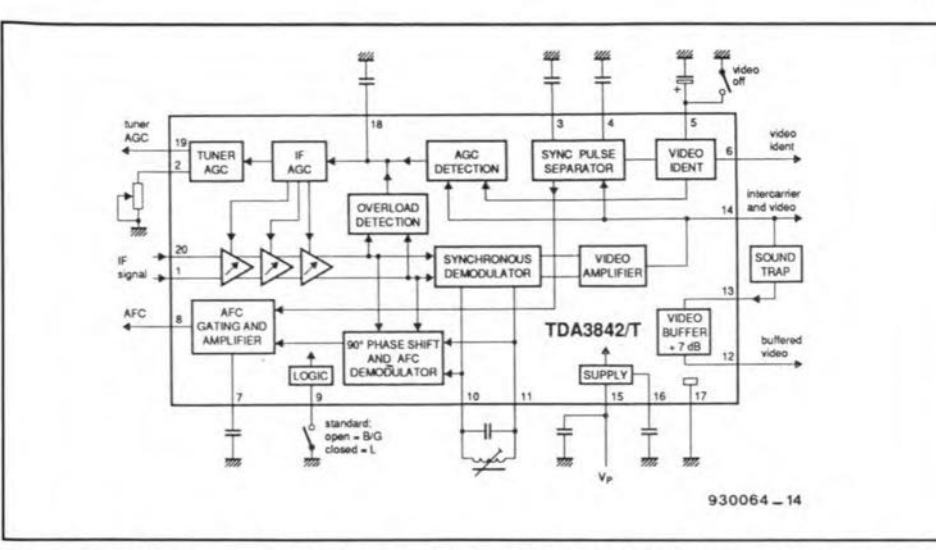

Fig.3. Block diagram and typical surroundings of the TDA3842 video demodulator (courtesy Philips Semiconductors).

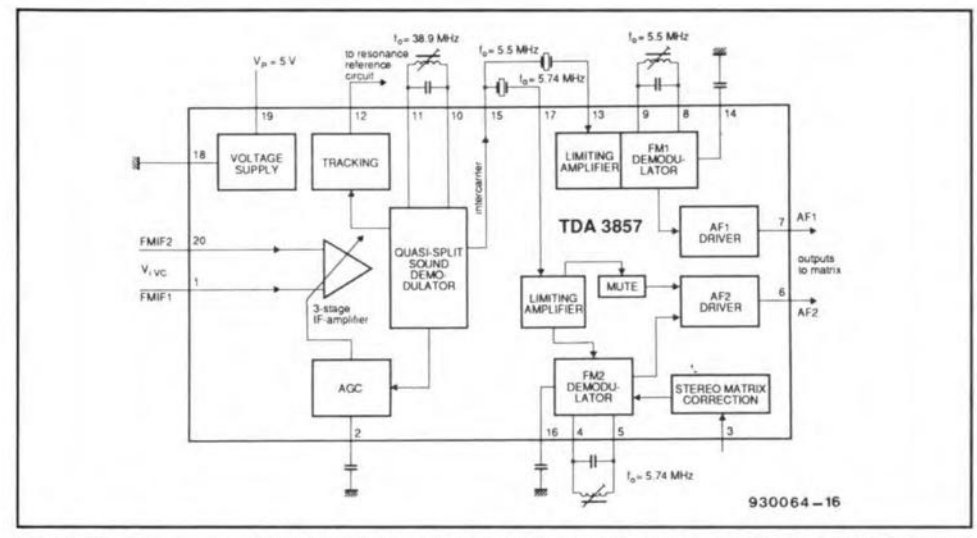

Fig. 4. Block diagram of the TDA3857 sound demodulator (courtesy Philips Semiconductors).

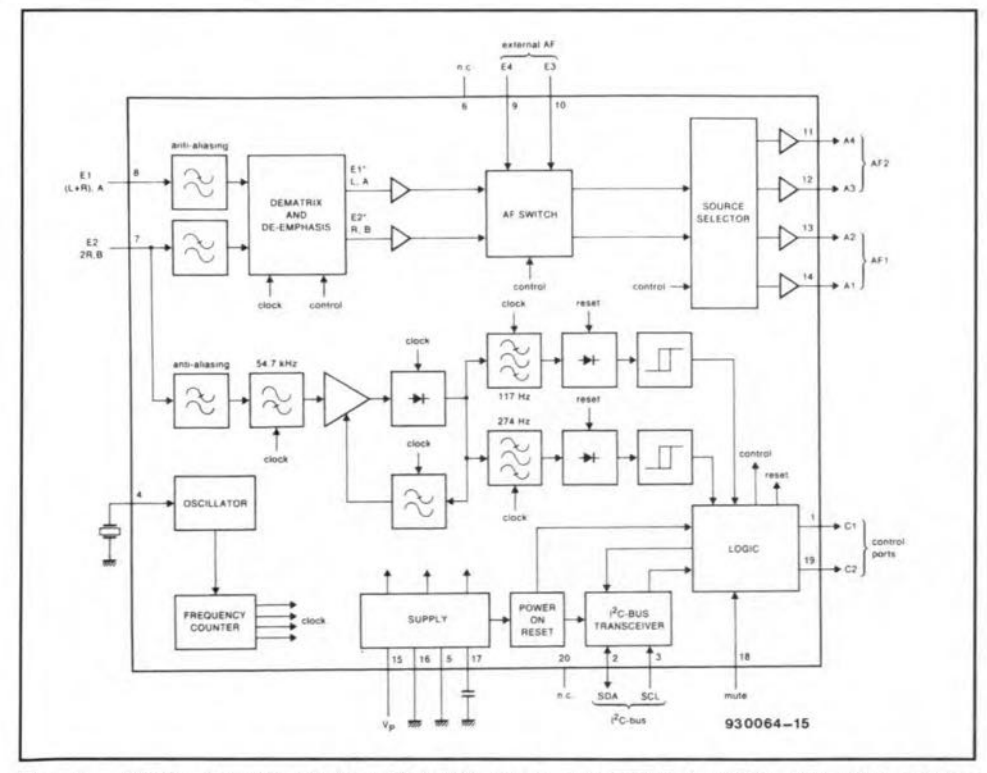

Fig. 5. Block diagram of the TDA8415 audio processor *tor* TVs (courtesy Philips Semiconductors).

required for these operations are derived from a IO-MHz quartz crystal, X9. which is connected to an on-chip oscillator. The audio output stgnals are fed out of the circuit via capacitors Cl3 and C14. The additional audio inputs, E3 and E4. and the additional audio outputs, A3 and A4. are not used in the present circuit.

### Power supply

All supply voltages required for the VHF/UHF TV tuner are derived from a single 15-V, 15-VA mains transformer, whose secondary winding is connected to K5. A voltage doubler, D3-D4-C45- C46, turns the 15 V a.c. into about 35 V d.c., which is stepped down to a regulated voltage of 33 V by a zener diode, D5, connected to a current source, T5-R38. The regulated and temperature-compensated 33-V supply voltage is applied to the UV8I 6PLL 1V tuner module.

The direct voltage of about 18 V across C49 is stepped down to 12 V by regulator IC5. This also powers the second regulator, IC6, which provides the 5-V supply rall. Resistor R40 is connected between the output of IC5 and the input of lC6 to reduce the dissipation of the 5-V regulator.

# Traffie eontrol: an 8751

The remainder of the circuit is given in Fig. 6. All control activities are assumed by a single microcontroller Type 8751, which comes ready-pro-<br>grammed through our Readers grammed through our Services. The circuit around the microcontroller has no surprises. The power-up reset network Is formed by R2-C2. The 10-MHz clock signal is generated with the aid of crystal X1. Two resistor arrays. R6 and R7. provide the necessary pull-up resistors on a nurnber of 1/0 lines. The two-line LC display is connected to boxheader K2, which supplies all the necessary drive stgnals, including the contrast voltage which is set with P1. Jumper JP1 is used to actuate the background light on some types of display untt.

Conncctor KI forms the link with the rest of the circuit. Apart from the SDA and SCL stgnals, this bus also carries the 4-bit AFC information supplied by IC4, and the mute signal. ID.

As already mentioned, the TV tuner has a capacity of 100 preset stations. Since the 8751 does not have enough internal memory for this purpose, external memory has been added in the form of an  $I<sup>2</sup>C$  compatible EEPROM with a capacity of 256 bytes. The EEP-ROM. a Type PCF8582A. is capable of retaining data without a backup voltage. An *Re* network, R4-CB, is connected to the PTC input to make sure

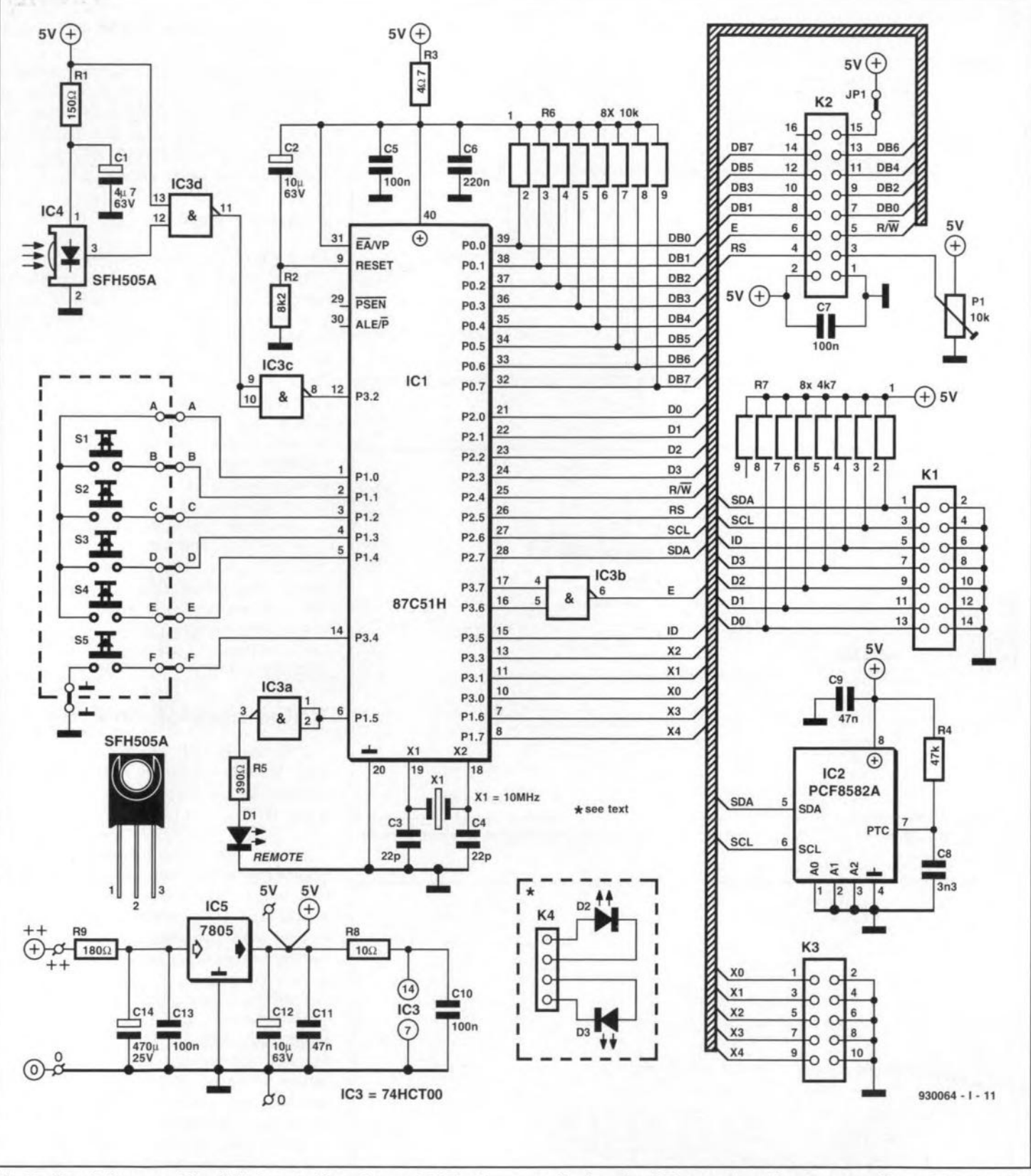

Fig. 6. Circuit diagram of the digital control based on an 87C51 microcontroller from Intel. The preset stations are stored in an EEPROM, IC2.

that the timing of the read/write cycle in the memory is correct.

The local keyboard on the tuner consists of five press-keys which are connected directly to microcontroller port lines.

The infra-red receiver is formed by IC<sub>4</sub>. an SFH505A module from Siemens. The pulses supplied by the IR receiver reach the microcontroller via inverters IC3c and IC3d. The microcontroller is programmed to respond to codes transmitted by RC5 compatible (Philips standard) remote control units, and causes LED D1 to flash while a valid IR signal is being received.

Finally, the processor board has its own 5-V regulator to improve the separation between the digital and analogue sections of the tuner. An additional advantage of the separate supply is that the processor board may be used for other applications. In this regard it is useful to mention connector K3, which carries the non-used I/O lines.

Next month's second and final instalment of this article will discuss the construction of the printed circuit boards, and the enclosure in which the tuner is fitted. Also, the operation of the unit will be discussed extensively.  $\Box$ 

amplifier?). The output pulse is picked up by a microphone and fed back into thc IMP where it is digitized and then fed into an IBM (compatible) computer via the printer port. The IMP software then analyses the input via Fourier transforms and outputs the results on to the computer screen in graphical form in the shape of amplitude and phase response curves. Full control is via the PC. The amplifier output can be sampled via a probe to correct for errors in the pulse spectrum and amplificr response.

IM P allows the collection and analysis of 12-bit analogue data up to 4,095 samples in length and sample rates are selectable at either 61.441 kHz or 1.92 kHz which, along with the internal filtering, allows measurements from several hertz to 20 kHz.

Further information from Falcon Acoustics Ltd, Tabor House, Norwich Road, Mulbarton, Norfolk NR14 8JT, England. Telephone +44 (0)508 78272; fax +44 (0)508 70986.

# **CORRECTIONS**

DIGITAL DIAL (January 1994) An attentive reader has drawn our attention 10 the fact that the digital dial can not be used in conjunction with the receiver illustrated (a Yaesu TypeFRG· 7) since the IF of that receiver is much too high for the dial. Sorry for that oversight! [Editor]

VHF/UHF TUNER (Oct/Nov 1993) The tuner module used in this design is no longer in production with Philips and its availability will thus become a problem. Fortunately, the Type UV916H is an excellent alternative. The snag is, however, that this unit is slightly smaller than the UV8 16, so that the antenna connectorno longer protrudes from the enclosure. This ean be overcome by terminating the antenna cable into a coaxial plug and making the entrance hole slightly larger. Moreover, one of the two earth tags of the UV9 I6H must be eonnected at a different position.

# **LETTERS**

#### SCART SWITCHING BOX (December 1993)

I have a few problems with this project, which I believe have to do with the connections. Pin 1 of one connector is linked 10 pin 2 of the other. The same is true of pins 3 and 19, which are linked to pins 6 and 20 respectively. All other pins are interlinked as one would expcct, i.e., pin 5 to pin 5, pin 10 to pin 10, and so on. L. Bastiaenssen

*1naSCARTcable. the wiresfor the video and audio connections are always crossed. That is why the video outpui (pin* 19) *at one end of the cable is linked to the video input (pin 20) at the other end. This arrangement ensures that the input of one piece of equipment is always connected properly to the output of another. There is, therefore, nothing wrong witn your cable.*

*Note that two pie ces of equipment must ne ver be connected simultaneousty to K3 and K5/K6. Use SCART connector K3 or the phono plugs K5/K6, but not both at the same time!* [Editor]

PRECISION CLOCK FOR PCs (November 1993) I have encountered a problem with the Precision clock for PCs. I have an IBM (compatible) PC486 and have, as stated in the article, eomplemented the CONFIG.SYS file with the following (last) line:

DEVICE C:\MSDOS\DCFCLOCK.SYS.

I should be pleased if you would tell me: 1. Whereto should the files of the software provided (DCFCLOCK.ASM, DCF· CLOCK.DOC and DCFCLOCK.SYS be copied? To the root, the MSDOS or a separate directory?

2. Onee the files have becn loaded, how is the program ealled up to initialize thedriver and to fill thc options P, I, S, Band D? (M. Meersschaut)

*Thefile DCFCLOC.ASM is the assembler listing of the program. which you no longer need (it is of interest only to dyed-in-thewool programmers). The file DCF· CLOCK.DOC contains the instructions for the program, which you can readwith aword processing program. lt is not necessary <sup>10</sup> store this file on a hard diksk.*

*The only program that you need to copy to the hard disk is DCFCLOCK.SYS. Place thisfile in the directory containing the DOS*  $commands(e.g., C:\DOS)$ . Add a line that in*dicates where the computer can find that*  $program to CONFIG. SYS (in C:\), e.g. DE-$ *V/CE; C:\DOSIDCFCLOCK.SYS. Other suf· fixes may be addedfor changing certain settings (see DOCfile), but even without these the system should work correctly.*

*Note, however, that the receiver circuit must be connected to the COM port* 2 *and that the computer must be restarted ofter the software has been instal/ed. The program will then au· tomaticalty set the correct time in the internal clock of the PC every minute.*

[Editor]

# **Ah METER WITH DIGITAL DISPLAY**

16

Design by K.Bachun

Knowing the current drawn (by a battery) or generated (by a solar cell) over aperiod of time is a requirement in many applications that can be met with the meter described in this article.

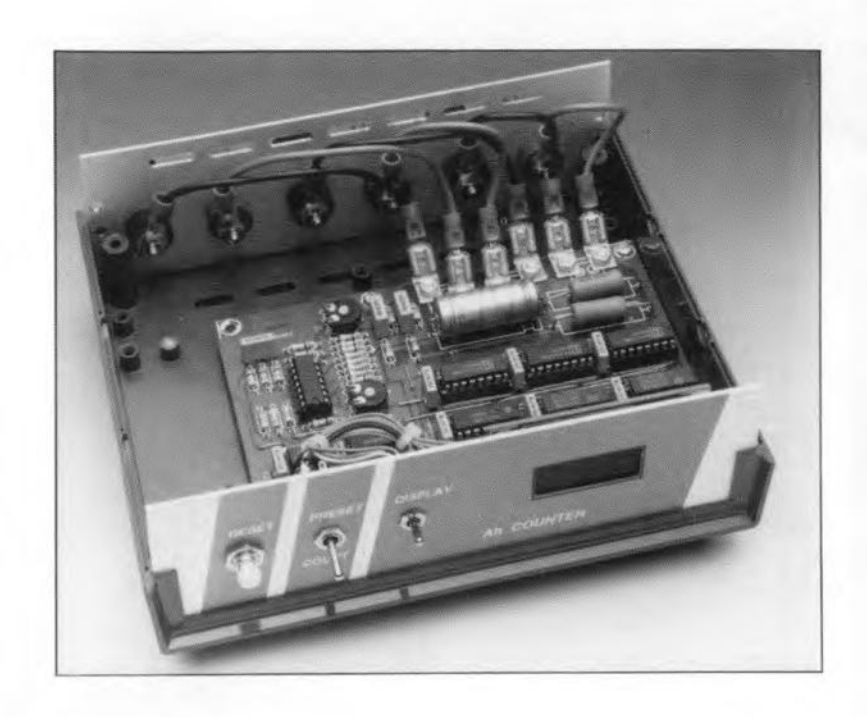

The product of current and time is a mea-**L** sure of the electric charge that has been transported in a circuit. Itis usually measured in ampere hours (Ah = 3600 coulomb). It must not be confused with power. which is a product of current and voltage. An instrument that measures ampere hours is of interest, for example, in assessing the effectiveness of a solar battery. Normally. itis not accurately known howrnuch charge the solar cells generate nor how much the load connected to the battery needs. The present meter can become a permanent part of such a setup or be used in the design stage to measure both quantities. It indicates these on a threedigit LED display.

# Principle of measurement

The principle of operation is shown in the block diagram of Fig. 1. A low value resistor has been introduced in the circuit between the solar cell and battery charged by this cell, The potential drop (pd) across this resistor caused by the charging cur-

rent (from the solar cell) or the discharge current (through the load) is evaluated by the Ah meter.

The pd is applied to two differential amplifiers, whose output voltages would be equal but 180° out of phase (that is, inverted with respect to one another), if the input were nota simplesupplyvoltage. Thus. the adder amplifies only one voltage; the other (which, wtth asymmetrical supply. would be negative) is nil. The output of the nonreactive adder is, therefore, a voltage that is proportional to the current and which is used to drive a voltage-controlled 08 cillator (VCO- also called voltage-to-frequency converter).

The VCO generates rectangular pulses whose frequency is proportional to the current. The pulses are divided andcounted, and then used to drive an LED display.

Since the polarity of the drop across the shunt resistor shows whether the pd is caused by a charging current or a discharge current. the output of a differential amplifier also shows the direction of the current. The output can thus be used to indicate the direction of counting. When energy is drawn from the battery, the counter counts downward; when the battery is being charged by the solar cell, it counts upward.

The meter does not in any way control or affect the charging current; this can be done only by a special solar charging regulator.

The display does not show the state of charge of the battery to the nearest millampere second, since self dicharge and temperature dependence of the battery are not taken into account.

# **The circuit**

4151/4152

Switched

Current<br>Source

т

Switched

The battery, solar cell and load are connected to the circuit in Fig. 3 by heavy duty connectors. The shunt resistor between battery and cell is formed by two parallel power resistors,  $R_{46}$ - $R_{54}$ . If the maximum value of the current is assumed to be 10A. the drop across the shunt resistor is 0.5 V. If the value of the shunt resistor were higher, the drop would be unacceptably

Output Reference Reference Comparator

Voltage

Reference

Open Loop omparato

Precision<br>One Sho

Inputs

5<sup>0ne Shot</sup> Timing

930068-13

6

 $8 \cdot v_S$ 

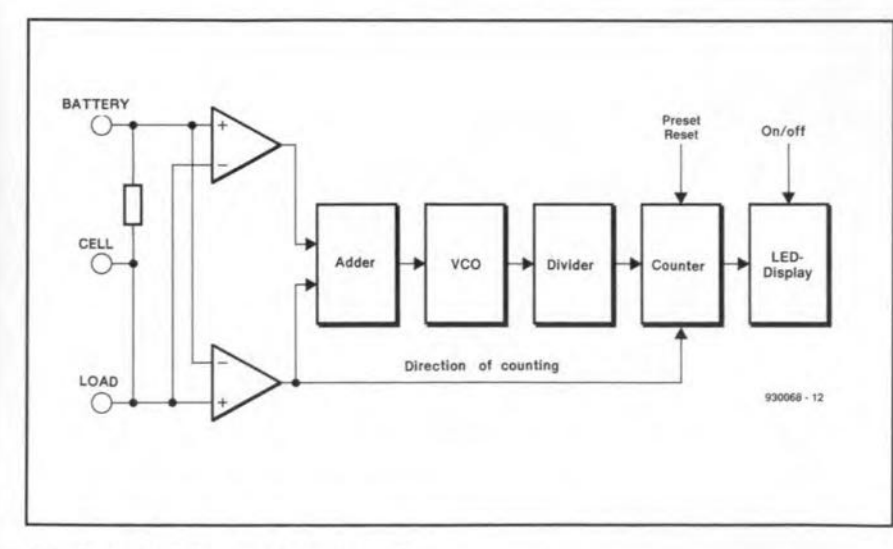

Fig. 1. Block diagram of the Ah meter.

Fig. 2. Circuit of the RC4151 (IC<sub>8</sub>).

Open Coll  $=$  Logic Outputs

Open Collector 3 Output

Switched<br>Reference 2

Ground 4

Swilched Current<br>Source **Output** 

 $17$ 

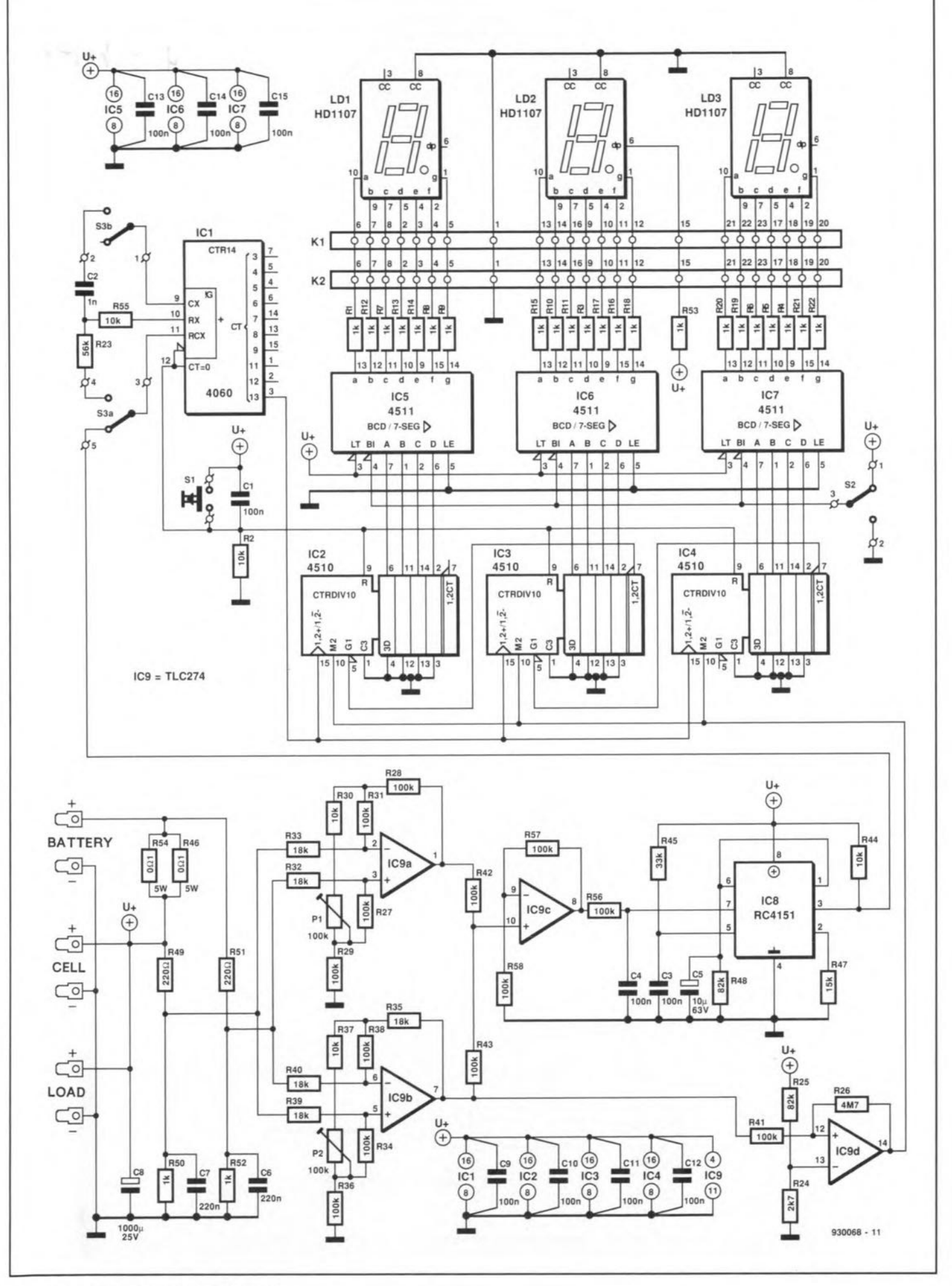

Fig. 3. Circuit diagram of the Ah meter.

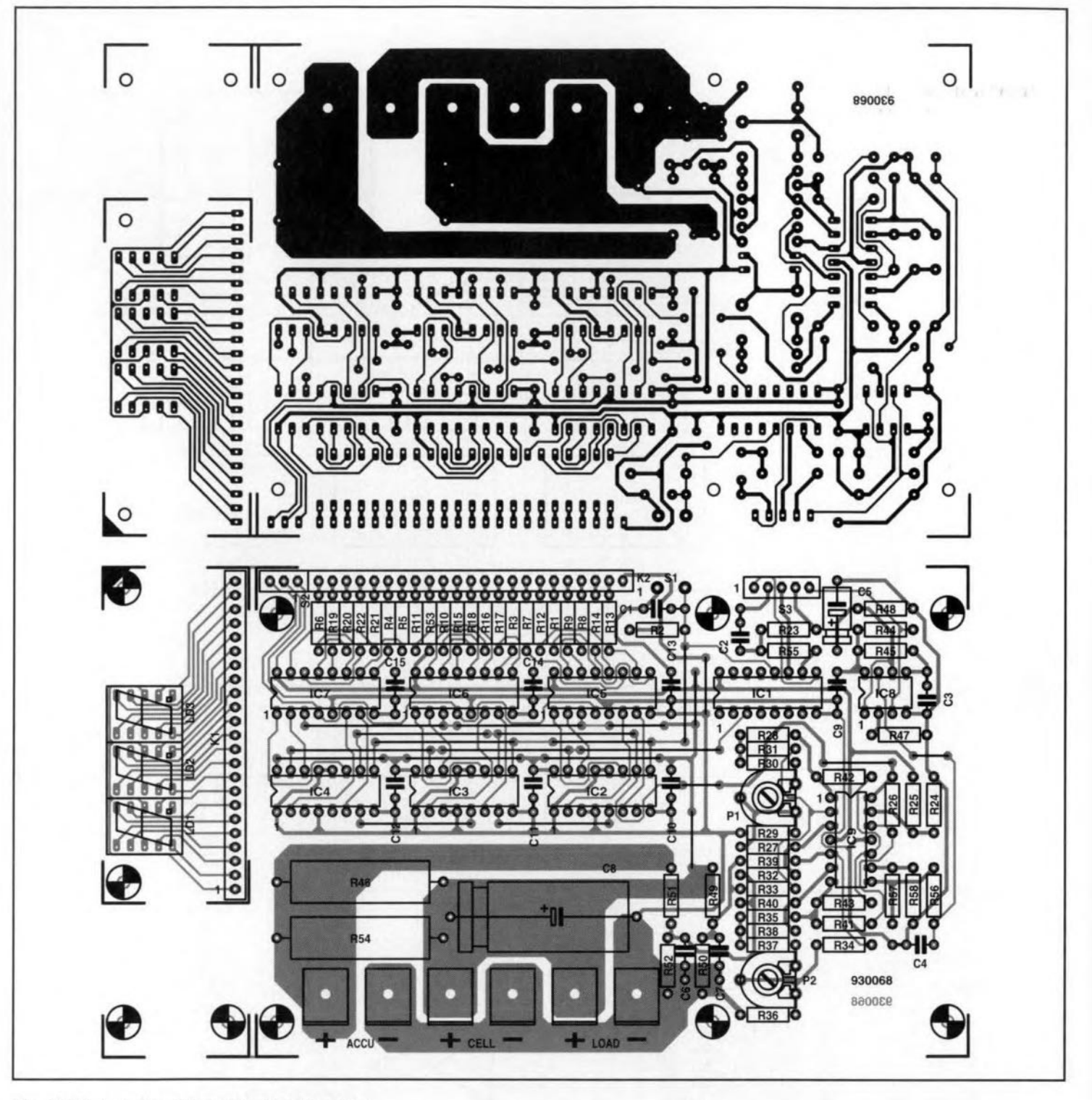

Fig. 4. Printed-circuit board for the Ah meter.

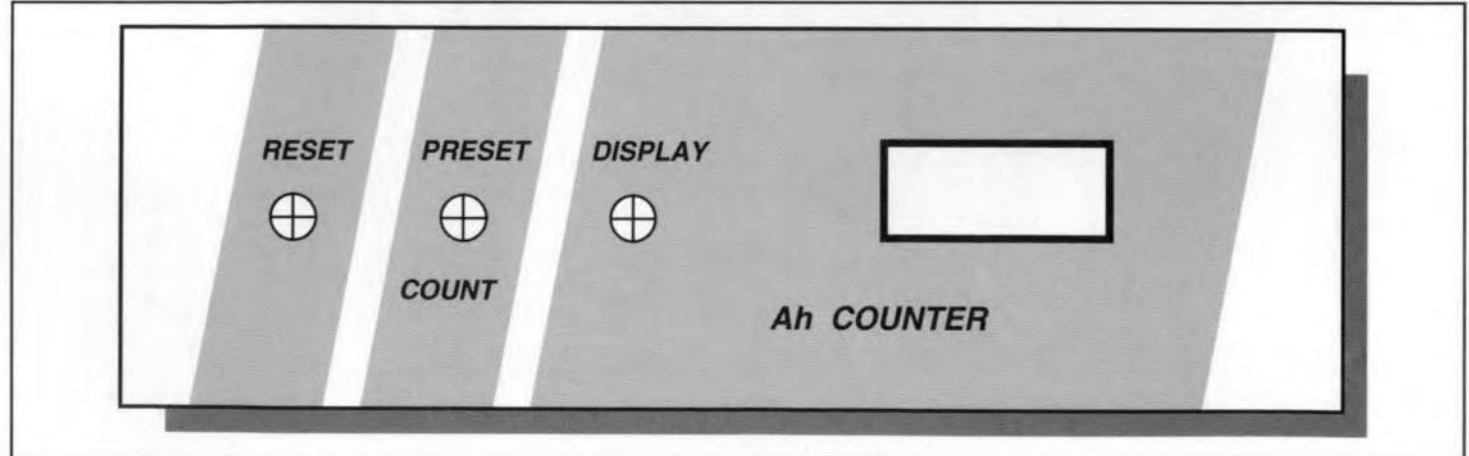

Fig. 5. Front panel foil for the Ah meter (see page 70).

high.

Potential dividers  $R_{49}$ - $R_{50}$  and  $R_{51}$ - $R_{52}$ reduce thecommon-rncdevoltage by about a fifth, so that the unregulated supply voltage which the meter draws from the battery or solar cell is always a little higher than the input voltage at one of the differential amplifiers. If the supply voltage is regulated, it is imperative that the differential input voltage. whtch in the present design is only four fifths of the drop across  $R_{46}$ - $R_{54}$ , that is, not more than 400 mV, cannot exceed the common-mode range of the opamps.

The accuracy of the measurement is not affected by the variable supply voltage, as long as this lies within the usual range of 10-14 V. By the way, the Ahmeter cannot be used with 24 V cells and batteries.

Capacitor  $C_8$  smooths the charging and

#### PARTS LIST

#### Reslstors:

 $R_1$ ,  $R_3$ - $R_{22}$ ,  $R_{53}$  = 1 k $\Omega$  $R_2$ ,  $R_{30}$ ,  $R_{37}$ ,  $R_{44}$ ,  $R_{50}$ ,  $R_{52}$ ,  $R_{55} = 10$  k $\Omega$  $R_{23} = 56 k\Omega$  $R_{24} = 2.7 k\Omega$  $R_{25} = 22 k\Omega$  $R_{26}-R_{29}$ ,  $R_{31}$ ,  $R_{34}-R_{36}$ ,  $R_{38}$ ,  $R_{41}-R_{43}$ ,  $R_{56}-R_{58} = 100 \text{ k}\Omega$  $R_{32}$ .  $R_{33}$ .  $R_{39}$ .  $R_{40}$  = 18 kΩ  $R_{45}$  = 33 kΩ  $R_{46}$ ,  $R_{54}=0.1 \Omega$ , 5 W  $R_{47} = 15 \text{ k}\Omega$  $R_{48} = 82 \text{ k}\Omega$  $R_{49}$ ,  $R_{51} = 2.2$  k $\Omega$  $P_1$ .  $P_2 = 100 \text{ k}\Omega$  preset potentiometer

#### Capacitors:

 $C_1$ ,  $C_3$ ,  $C_4$ ,  $C_9$  $-C_{15}$  = 100 nF  $C_2 = 1$  nF  $C_5 = 10 \,\mu\text{F}$ , 63 V  $C_6$ ,  $C_7$  = 220 nF  $C_8 = 1000 \,\mu\text{F}$ ,  $25 \,\text{V}$ 

#### Integrated circuits:

 $IC_1 = 4060$  $IC<sub>2</sub>-IC<sub>4</sub> = 4510$  $IC_5$ -IC<sub>7</sub> = 4511  $IC_8 = RC4151$  (Raytheon)  $IC<sub>9</sub> = TLC274$ 

#### **Miscellaneous:**

 $S_1$  = SPST switch  $S_2$  = spring-loaded, press-to-make switch  $S_3$  = double-pole. change-over switch  $LD<sub>1</sub>-LD<sub>3</sub> = HD1107$ 6 off 10 A. banana socket for chassis mounüng= 6 off car-type spade terminal (male and female) for PCB mounting\* 2 off 23-way terminal strip, male Enclosure. as required PCS No. 930068 (see p. 70) Front panel foll No. 930068F (page 70)

\* either of these are required. see text.

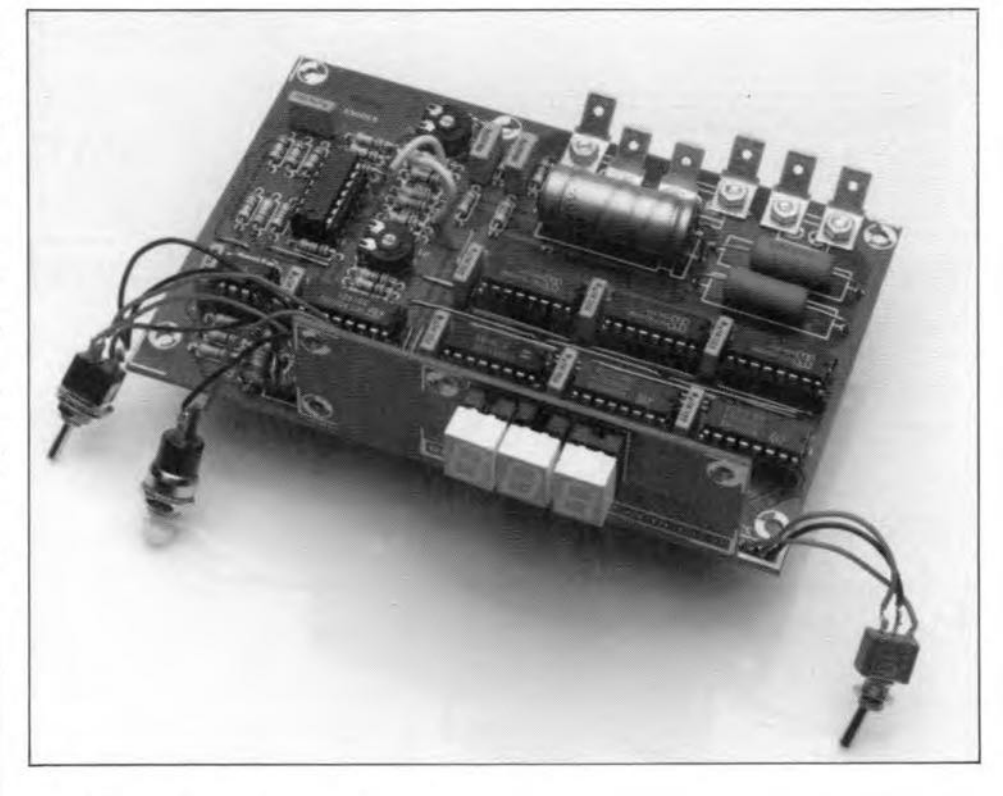

#### Fig. 6. Completed prototype without enclosure.

supply voltages so that voltage peaks cannot cause spurious measurements. Capacitors  $C_6$  and  $C_7$  short out any short spurious pulses at the inputs of the operational amplifiers.

The design of the differential amplifiers is traditional. Their amplification is about x20, which gives a peak output voltage of around 8 V. The value of the reststors at the non-inverting inputs corresponds to that of the resistors at the inverting inputs. The comrnon-mode rejection of a differential amplifier relies on the equality of these resistors. To avoid the necessity of costly close-tolerance resistors, the amplification factors can be adjusted with  $P_1$  and  $P_2$ . This also serves another function. It is well known that a batterymust be charged with 40% more energy than can be drawn from it. If, for instance, it has been charged with a quantity of electricity of 1 Ah, only 715 mAh can be drawn from It.This means that the amplification of  $IC_{9a}$  must be 1.4 times as large as that of  $IC<sub>9b</sub>$ .

As explained earlier, the polarity of the drop across the shunt resistor causes IC<sub>9a</sub> to amplify when the battery is being discharged, and  $IC<sub>9b</sub>$  when the battery is being charged. The output of the non-amphfying opamp is 0 V. Since both outputs are connected to the high-impedance, non-inverting  $(+)$  input of  $IC_{9c}$ , potential divider  $R_{42}$ - $R_{43}$  functions as if it were connected to ground. This means that the amplification of  $IC_{9c}$  is  $\times 2$ .

The output of IC<sub>9b</sub> is also applied to Schmitt trigger  $IC_{9d}$ . As soon as the output of IC<sub>9b</sub> reaches a certain level, IC<sub>9d</sub> changes state (goes high). The output of IC<sub>9d</sub> determines the direction of counting

of  $IC_2$ - $IC_4$ .

Reverting to the output of  $IC_{9c}$ , this voltage, whtch is directly proportional to the charging/discharge current, is applied tovoltage-controlled oscillator (VCO)  $IC_8$ —see **Fig. 2**. The output of the comparator in this circuit drives a monostable multivibrator (MMV), which in its turn controls the switched current source, the switched voltage reference and the open-collector logic output transistor. When the voltage at pin 7 of  $IC_8$  exceeds that at pin 6, the comparator changes state and triggers the MMV. This stage then enables the current source. the voltage reference and the output transistor. It operates basically in the sameway as the well-known Type 555 timer, in that it charges a capacitor  $(C_3)$ . which is connected to  $U+$  via  $R_{45}$ . The capacitor voltage is monitored at pin 5; as soon as this reaches 67% of the supply voltage, the mono time is terminated, upon which the capacitor is discharged immediately via a transistor.

During the mono time, the current source provides a current at pin 1 that is directly proportional to the reference voltage and external resistor  $R_{47}$ . The switched voltage reference provides a potential of 1.9 V at pin 2, which is equal to fixed internal reference voltage. The open-collector transistor connects the output (pin 3) to ground. Inotherwords, dunng the mono times, the switched voltage reference generates a positive voltage pulse; the current source generates a current pulse that is well defined in duration and amplitude; and the output transistor has transmitted a logic pulse that is compatible with most logic cards. All these signals are directly pro-

portional to the level of the input voltage. When the mono time elapses, these three functions are disabled.

Circuit IC<sub>8</sub> operates here in a standard application. The output of  $IC_{9c}$  is applied to the non-inverting input of the comparator (pin 7) via a low-pass filter, R56-C4. The MMV operates as an oscillator since it is continuously triggered by the commonmode input voltage. The current source provides a current of  $U_{ref}/R_{47} = 40 \mu A$  for a time  $1.1 \text{ R}_{45} \text{ C}_3 = 3.63 \text{ ms}$  into integrating network  $R_{48}$ -C<sub>5</sub>. Critical is the feedback of the integrator to the inverting input of the comparator (pin 6), which raises the pulse repetition rate until the average potential across the integrator is equal to the common-mode voltage at pin 7. The average voltage at pin 6 is directly proportional to the output frequency (and that at the opencollector output) since the quantity of charge in each current pulse is accurately controlled. In other words, the output frequency is directly proportional to the input voltage.

The external components determine the design parameters. The time constant of the output signal is the product of the mono time, the amplitude of the output current at pin 1, and the reciprocal of the current through the integrating resistor. From this, the formula for the output frequency,  $f_0$  is

 $f_0 = (U_{ref} / R_{47} \cdot R_{48} / U_{in} \cdot 1.1 \cdot R_{45} \cdot C_3)^{-1}.$ 

With component values as specified, this yields an output frequency of 212 Hz. This will be reverted to later on.

If any component values are altered, it should be noted that the value of R47 must be between  $12 \text{ k}\Omega$  and  $20 \text{ k}\Omega$ . Also, because of the offset of the operational amplifier. it is not possible to obtain an input voltage of exactly 0 V. It does not pay to compensate the offset, because IC<sub>8</sub> in its standard configuration operates correctly only from 10 mV onward in any case. The consequent error of 2 Hz (equivalent to  $<$ 1%) of full-scale deflection) is negligible compared with, for instance, that caused by the self discharge of the battery.

The output of the voltage-to-frequency converter is applied to divider  $IC<sub>1</sub>$  via switch  $S_3$ . Divided by  $2^{13}$ , it is output at pin 13 and applied to cascaded CARRY OUT / CARRY IN binary-coded decimal (BCD) counters  $IC_2$ - $IC_4$ . Pressing  $S_1$  sets the counters (and the divider) to 0. Note that R<sub>23</sub>, R<sub>55</sub>, and  $C_2$  serve no useful function in normal operation.

The counting direction inputs of  $IC_2$ - $IC_4$ are driven by IC<sub>9d</sub>. Note that the preset inputs are not used. The outputs of the counters are fed to BCD-to-7-segment decoders IC<sub>5</sub>-IC<sub>7</sub>. The decoders control the 7-segment LED displays  $LD_1-LD_3$ .

During normal operation, the displays are not on, since the Bl(anking) inputs of the decoders are at ground potential via S<sub>2</sub>. It is advisable to use a spring-loaded switch here, so that the display cannot be left on inadvertently. Note that the righthand decimal point is always on, however, to show that the meter is functioning.

To ensure that the display increases from 00.0 to 10.0 when a constant current of 10 A has flown for 1 hour, the counters need 100 pulses per hour or 100/3600 pulses per second. This means that the VCO must generate a signal at a frequency of  $100/3600 \cdot 2^{13} = 227.56$  Hz. Working back, this means that the VCO needs an input

of 8.58 V. Since the differential input voltage is fairly accurately 410 mV when a current of 10 A flows through the shunt resistor, the differential amplifier must have an amplification of  $8.58 / 0.41 = 20.9$ .

Owing to component tolerances and other imponderables, the potentiometers should be preset empirically. This is done by connecting the positive output of an accurate 500 mV source to the '+ battery' terminal, and the negative output to the '+ cell' terminal. Turn P<sub>2</sub> until a frequency counter at the output of (pin 3) of  $IC_8$  shows 228 Hz. Then reverse the connections of the voltage source and adjust  $P_1$  until the display reads  $1/1.4 \cdot 228 = 163$  Hz.

The display is checked by switching into circuit (with  $S_3$ ) components  $R_{23}$ ,  $R_{55}$ , and  $C_2$ . This actuates an  $RC$  oscillator in  $IC<sub>1</sub>$ . If everything is all right, the display will fairly quickly give a high reading. This position of  $S_3$  is also for presetting a given counter state when, for instance, the Ah meter is connected to a fully charged battery.

## Construction

The printed-circuit board in Fig. 4 can, if desired, be cut into two to enable the displays to be mounted at an angle behind the front panel. Otherwise, fit them in IC sockets so that they protrude above the other components. The 23-way terminal strips.  $K_1$  and  $K_2$ , must be used in both cases.

Use car-type insulated spade terminals (male and female) for 'battery', 'cell' and 'load'. If, however, the meter is given its own enclosure, use the 10 A chassismounted banana sockets specified in the parts list. **END** 

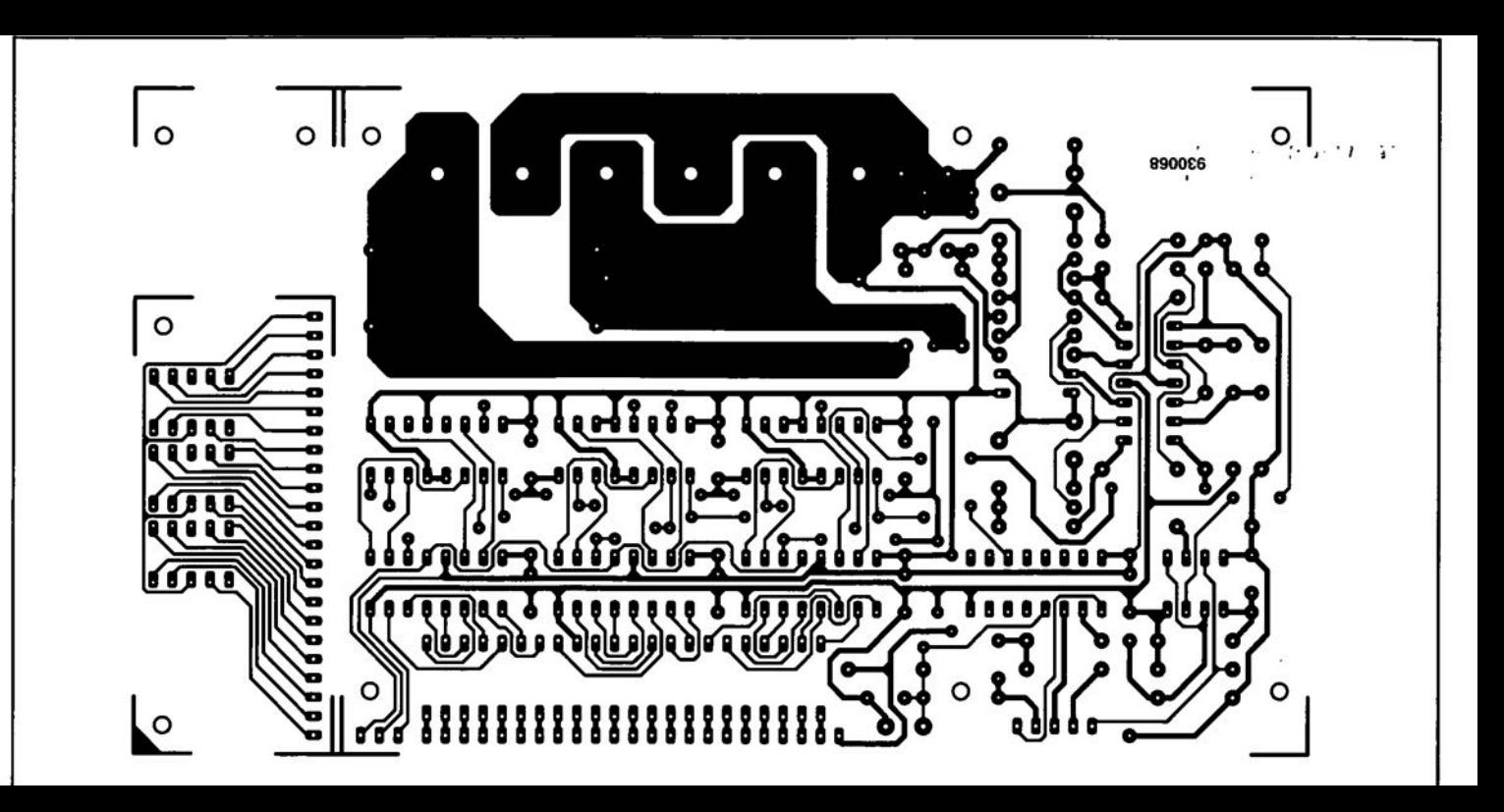

# **FUZZY LOGIC MULTIMETER** H. Scholten (PART 2)

There is little to say about the truer.m.s. converter. The circuit diagram (Fig 5) shows a standard application of the AD736JN, connected to a non-critical R-C network, C4-R15, and three electrolytic capacitors (also uncritical), C5, C6 and C7. The bandwidth of the true-r.m.s. converter exceeds that of the multimeter IC input by far. In fact,

the multimeter IC limits the  $-1\%$ bandwidth of the DMM to about 300 Hz. Keep this in mind when measuring signals with a lot of distortion (i.e., containing many higher harmonics), because for the measurement to be accurate, the strongest harmonics have to fall within the 300-Hz bandwidth of the DMM.

The multimeter power supply is relatively simple, consisting essentially of a 5-V regulator, IC10, and an inverter, IC3. Jumpers JP16 and JP17 are remnants of the experimental phase of the circuit, and determine where the analogue and digital ground are interconnected. On the final design of the printed circuit board, JP16 is a

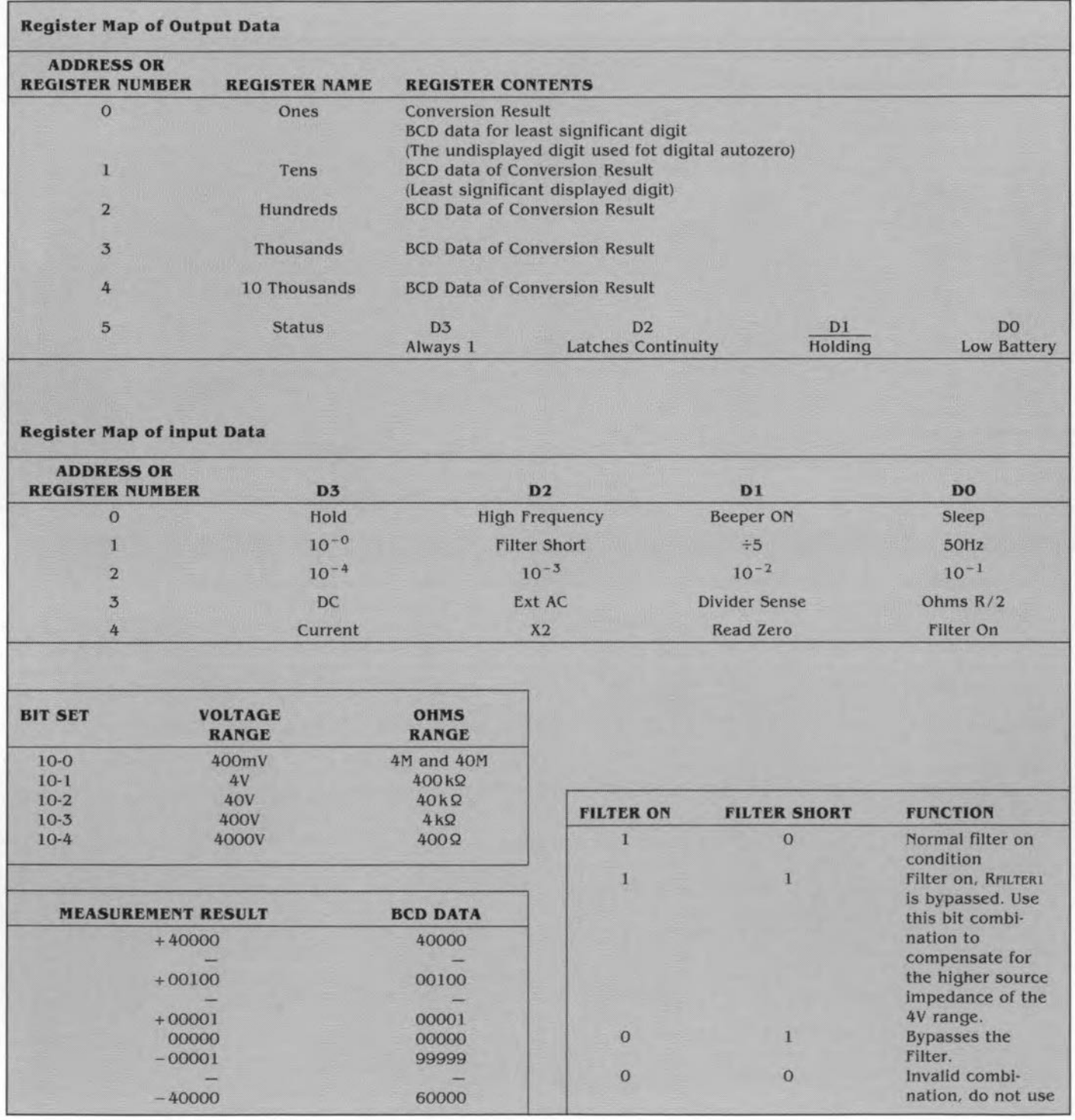

Table 1. Overview of data contained in the MAX134 registers.

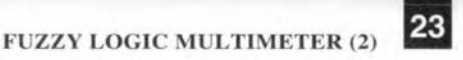

may be connected in parallel with driver 6 or 5 by fitting jumper JP11 and JP12 respectively in position 'A'. The parallel connection is useful where two lines are always controlled simultaneously under the control of one bit at one address. If jumpers JPll and JP 12 are set to position 'B'. drivers 7 and 8 are controlled separately via two bits of IC4.

The OMM chip, ICI, is controlled via latch IC7 and databus buffer IC8. It was already seen from Fig. 4 that the register addresses of LC) have to be stable quite a while before data can be read or written. This is achieved by the following trick. Each time a register is addressed in IC1  $(R2/R4=00_R)$ , address decoder IC6 clocks the register address  $(RO/R1/R2)$  in latch IC7. If the destred register address is read first. and the data simply forgotten, the latch will ensure that the address rematns stable on the address inputs of IC<sub>1</sub>. After  $3.5 \mu s$ , the same register may be addressed agam. and data may be read or written.

Address decoder IC6 has a crucial function in the wrtte and read aetions to and from the card. It is enabled via the PC interface by the strobe signal and one of the card selection lines en-

4 100uF 16V radial C20-C23 1 34-way header, angled, side

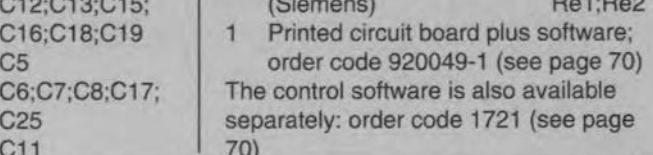

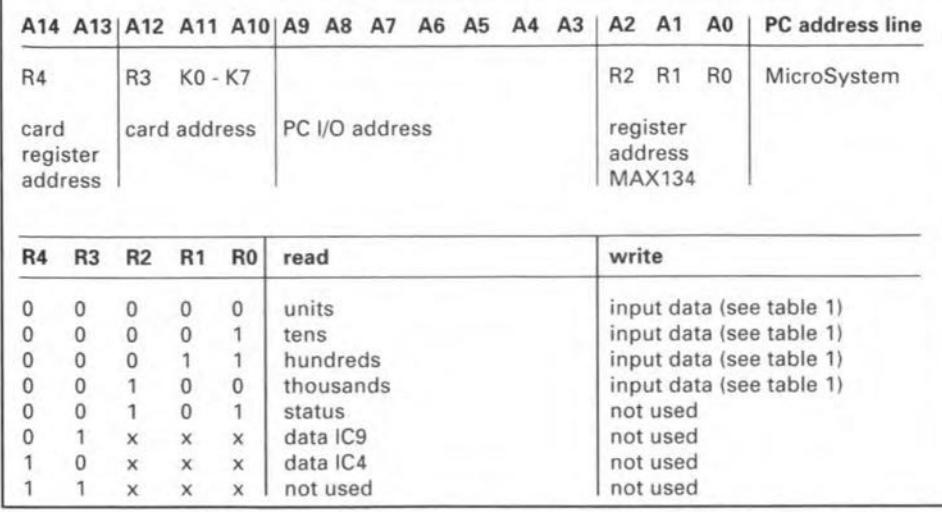

Table 2. Addressing standard adopted for the MicroSystem bus/DMM card combination.

jumper, and JP17 must never be fitted. That leaves JP14 in the power supply section. JP14, together with JPlO on the PC Interface board, selects the source of the supply voltage. The available options are: (1) the computer's 12-V supply, (2) an external 12-V supply connected to K2 on the Interface board, or (3) an external power supply connected to the OMM board (between points  $U_x$  and 0).

The design of the digital output section is simplicity itself. Data is clocked directly from the databus into two eight-bit registers. IC4 and IC9. The clock signal is supplied by address decoder IC6, which is controlled by register address lines R3 and R4 (more about this further on). Six bits of ICg are reserved for internal use. The first bit [pin 19), is used as a software-controlled interrupt enable switch. Thus, the interrupt generated by the DMM on completion of the converston cycle may be blocked (disabled) either by removing JP13, or by setting the first bit in ICg. If this bit is at 0, NANO gate IC5b no Ionger feeds the EOC (end-ofconversion) signal supplied by ICI to transistor Tl. The second bit is used to control a LED, D6, which forms a 'software activity' indicator and has, strictly speaktng, nothing to do with the function of the OMM card. As long as the LED flashes, you are assured that the PC is talking to the OMM card.

The remaining bits in IC9 are all fed to driver IC11, which is capable of handling far more output current than the average HCT gate. Four bits are used to control relays in the multimeter's input circuit. These bits are also suitable for controlling bistable relays, which have two coils. The advantage of a bistable relay is that it has to be energized only to switch over the contaets, whtch automatically remain in the new position. This means that a bistable relay does not require a con-

ELEKTOR ELECTRON1CS OCTOBER 1993

also assumes that monostable relays are used. The inputs of drivers  $7$  and  $8$  in  $IC11$ 

 $22\mu$ F 16V radial  $C11$ 

stant current to keep its contacts in a certain position. The advantage is obvious: reduced current consumption. Unfortunately bistable relays are still relatively expensive as well as hard to find as one-offs. and that is why normal. monostable. relays appear in the components list. The control software

COMPONENTS LIST DMM BOARD 1 10pF C14 Resistors: 1 1 1 1 1 DF C24  $1 k\Omega 0.1\%$  R1;R5  $2 \t10k\Omega\ 0.1\%$  R2;R6 Semiconductors:<br>1 100kQ 0.1% R3 4 BYV27-100 100kΩ 0.1% R3 4 BYV27-100 D1-D4 1 1M1 0.1% R4 1 ICL8069C D5 2  $301k\Omega$  1% R7;R8 1 LED, red, high-efficiency D6 1 1M21% R9 1 BC547B T1 1 1M 1% R10 1 MAX134CPL IC1 1 10MΩ 1% R11 1 AD736JN IC2 1 332kΩ 1% R12 1 ICL7660CPA IC3 2 10kΩ R13;R14 1 74HCT08 IC5<br>1 22MΩ R15 1 74HCT138 IC6 1 22MQ R15 1 74HCT138  $2 \t1\Omega5$  R16;R21 3 74HCT574 IC4;IC7;IC9<br>1 2 $\Omega$ 2 R17 1 74HCT245 IC8  $\begin{array}{ccccccc}\n 1 & 2\Omega2 & & & & \text{R17} \\
 1 & 1k\Omega2 & & & & \text{R18}\n \end{array}$   $\begin{array}{ccccccc}\n 1 & 74\text{HCT245} & & & \text{IC8} \\
 1 & 7805 & & & \text{IC10}\n \end{array}$ 1 1 kΩ2 R18 1 7805 IC10 1 2kΩ2 R19 1 ULN2803 IC11  $1 \quad 1\Omega \, 1\%$  R20 1 3kΩ3 R22 Miscellaneous:  $4k\Omega$ 22 1% R23 1 Passive AC buzzer Bz1<br>  $1 \text{ Multifuse 0.4A/50V}$  F1  $5k\Omega$ 11 1% R24 1 Multifuse 0.4A/50V F1<br>100kO multiturn preset P1 1 14-way box header, angled K1 1  $100k\Omega$  multiturn preset P1 1 14-way box header, angled **Capacitors:** K2 1 4nF7 MKT C1 1 PTC max. 2kΩ PTC1 2 22nF C2:C3 1 32.768kHz crystal X1 9 100nF C4;C9;Cl0; 2 V23042-A1001-B101 relay C12;C13;C15;  $C16$ ; $C18$ ; $C19$ 1 33µF 16V radial C5 5 10uF 16V radial C6;C7;C8;C17;

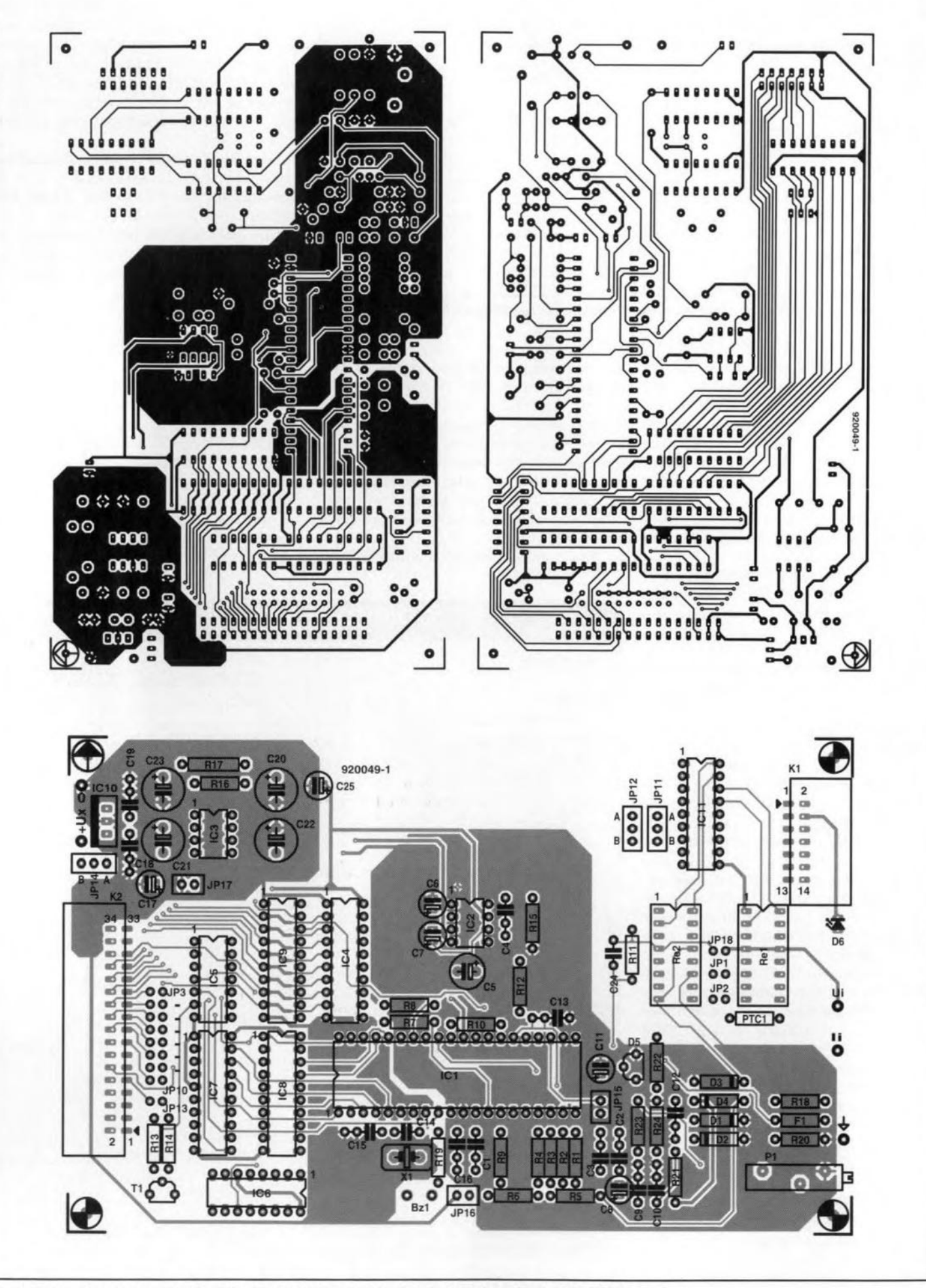

Fig. 6. Track layouts (reduced to 80% of true size) and component mounting plan for the DMM board.

25 FUZZY LOGIC MULTIMETER (2)

Jumpers/ switches on PC interface card: Jumpers: JP1-JP7; JP11-JP14: open (interrupts not used) JP8: open (no clock required for DMM IC) JP9: ground (CHRDY on slot = HIGH)

DIP switch S1: 51-1 - 51-5: on. 51-6: off. Sets card base address to 300H.

Jumpers on DMM card: JP1: closed JP2: open JP3-JP9: open  $JP10: closed (DMM = card 0)$ jPl1: see text JP12: see text JP13: open (interrupts not used) JP14: Ui JP15: closed (filter effective) JP16: closed JP17: open (never close!) JP18: open

Fable 3. Default settings of the jumpers and the DIP switch.

abled via jumpers JP3-JP10. IC6 accomplishes the final addressing with the aid of lines R3, R4 and write. Together with RO, RI and R2, this gives the addressing shown in Table 2.

The final section of the multimeter circuit to be discussed is the measurement circuit around IC1. The components vital for correct measurement results are resistors R1-R6 and R11, since they determine the resistance and voltage ranges. Unlike R1-R6, R11 is a 1% resistor. A 0.1% type would. of course, be preferred, but proved unobtainable for the value required (10 M $\Omega$ ). Fortunately, the error (if any) introduced by the higher tolerance on RII is compensated by calibration preset PI. Tolerance compensation is not avatlable for RI-R6. so any deviation from the stated resistance values causes inevitable differences between the ranges. These differences are kept to a minimum by using  $0.1\%$  resistors.

Nearly a11 swttches required for switching between the various ranges are available in IC1. There is, however, one exception. To be able to use the meter as an ohmmeter, the input circuit has to be modified. Junction Rr-R2-R5-R6 is usually connected to ground via relay contact Re2. For reststance measurements. R11 has be connected to this junction also. This is achieved by energizing Re2. The junction is then also connected to the 400mV input of ICI via PTCI. Together wtth diodes D3 and D4, the PTC protects the ohmmeter against high *volt*ages (sparks and discharges) at the input terminals. To make sure that the PTC can not affect the lowest resistance range, its value may not be smaller than 2 k $\Omega$  under normal circumstances. Einally, for resistance measurements, input terminal U<sub>i</sub> has to be connected to the 400-mV Input. This is accomplished by relay Re1, which is also used to connect Ui to the 400-mV input to create the 400-mV range of the multimeter. Jumpers JP1 and JP2 are intended to adapt the input circuit to different types of relay. In most cases. JPI will be fitted. Jumper JP18 allows relays Re1 and Re2 to be shunted (in which case the relays may be omitted). which forfeits the resistance measurement function of the DMM, leaving the current and voltage (both AC and DC) only. Omitting the ohmmeter function is an option where resistance measurements are not required anyway.

# Construction

The artwork for the DMM board (double-sided, through plated) is shown in Fig. 6. Like the PC interface card, this board is available ready-made through the Readers Services. Although construction is straightforward, great attention should be paid to neat and accurate solder work. Remember, one bad solder joint at a crucial point may reduce the accuracy of the meter considerably.

Important notice: although the DMM IC has a 4,OOO-V range, the printed circuit board is not suitable for such a high voltage. This range is, therefore, not available in software. Ir you wrtte your own software for this circuit, you must not attempt to use the 4,000-V range. The PCB can withstand the mains voltage (220 or 240 V), but always check if the ground of the PC is separated from the mains earth. If the two are connected, swapping the live and neutral lines, although unlikely given their fixed positions on UR style mains plugs and sockets, may cause a short-circuit with disastrous results.

For the time being, preset P<sub>1</sub> may be set to the centre of its travel. If you wish, you may want to adjust it for 655 mV measured with a voltmeter. However, before you can start testing the two boards, make the bus cable, and fit the jumpers, The standard jumper settings are given in Table 3. Settings other than the ones shown must be communicated to the program (this is explained in the help texts).

The construction of the 34-way flat $cable$  is simple  $-$  see Fig. 7. Although a maximum length of 1 m is indicated, our prototypes gave no problems with cables of up to 1.5 m long. Both cable ends are fitted with an IDC (insulation displacement) socket. lf you intend to use more than one DMM card, additional sockets may be pressed on to the cable as illustrated in Fig. 7. The

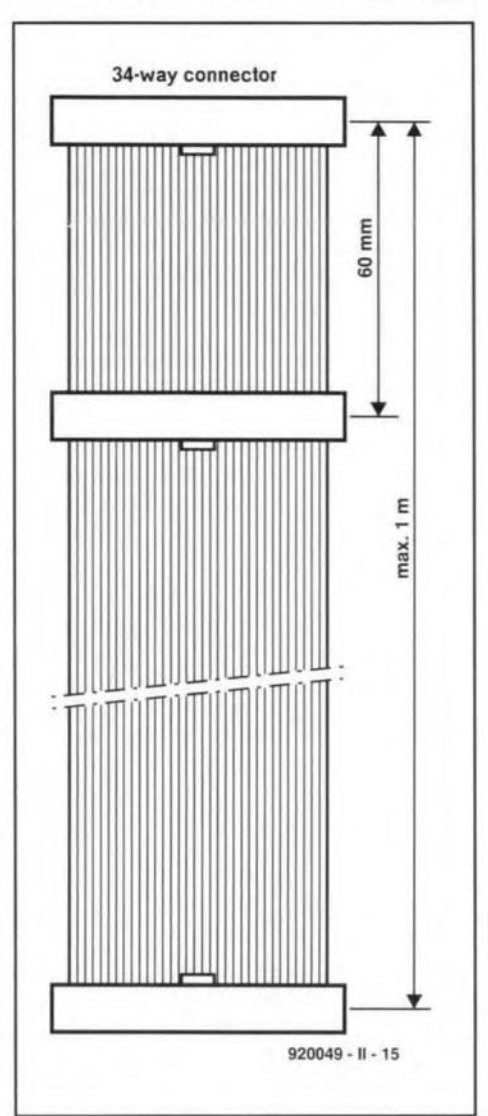

Fig. 7. The link between the PC interface and the *1/0* card is a bus formed by a length of flatcable. The number of connectors pressed on to the cable depends on the number of cards you wish to connect.

distance between the sockets should be about 6 cm. Finally, check the continuity of all 34 connections.

# Software

The DMM does nothing without the appropriate software. Fortunately, this is available on a diskette for IBM PC-ATs (and up) runntng under MS-DOS. The control software package is called 'Fuzzy Control One'. and has been produced by MicroSource. The introduction version of this program is available through our Readers Services, while the full version may be obtained from MicroSource only. As already indicated by tts name, the program ts tailored to developing control systems using fuzzy logic (Ref. 1). In spite of the designation 'introduction version', all features are available for use - more about this in next month's concludmg instalment of this article.

For now, the part of the program that contains the multimeter software

#### TEST AND MEASUREMENT

is of interest. Ortginally. the multime**ter was** intended **as an aid in setting** up fuzzy logic control systems. It grew, however, into a fully fledged measuring instrument.

**-I**

**The GUI creation rautines are the** only ones actually used from the 'LabWindows' package to develop the Fuzzy Control One software. Attention: LabWindows has nothing to do with MicroSoft Windowsl Our thanks are **due to National Instruments for** allowing us to put Fuzzy Control One on floppy disk without having to raise a li**cence fee for every user. This means that the** Fuzzy **Contral One software** ts **not dearer than most other** programs **sold** through **our Readers Services.**

**It can not be** denred **that Fuzzy Contral One, despite** being **an** 'Introduction version', is a very complex pro**gram. which requires** qutte **a bit of** getting used to. The range of settings and options offered by the program to implement a fuzzy logic control system is staggering. and make the program **one of a kind. Documentation** is **not** lacking, either: the total size of the help files alone would easily fill all the pages of this magazine! Inctdentally. the help files can be printed, so a man**ual 1S readily proctuced.**

A couple of batch programs containing useful examples are supplied to get you going. One of these files, DVM.BAT, launches the multimeter **software. Installation** is **easy: simply** start the INSTALL bateh, and follow **the instructions. After installation. the** program a1ways shows the help text **when the multimeter** is **started. This** can be turned off by quitting the multi**meter and returning to the** matn **menu. Select** 'preferences'" **from the** 'Miscellaneous' menu. After quitting the help text on this part of the pro**gram you can turn off the option 'start with** help'. **To save** this setttng, **store it in the file DVM.FZH. This** is **done via the** 'flles' **and 'save hardware** scttings' **menus.**

**The main menu also has an option** called 'print data', which enables you to produce hard copy of the help texts **(first, however,** ascertain **the printer port in the same menu).**

After starting the multimeter pro**gram, you** are **eventuaJly presented with a screen that** contatns **the following** infcrmatton: **current measurement value, average value measured over a** predefined number of samples (both **values are displayed numerically in a graph), the set measurement** range, **the type of measurement, the number of measurements used to compute the** average ('filter length'), and a his**togram that shows the variance of the measurement values contained in the**

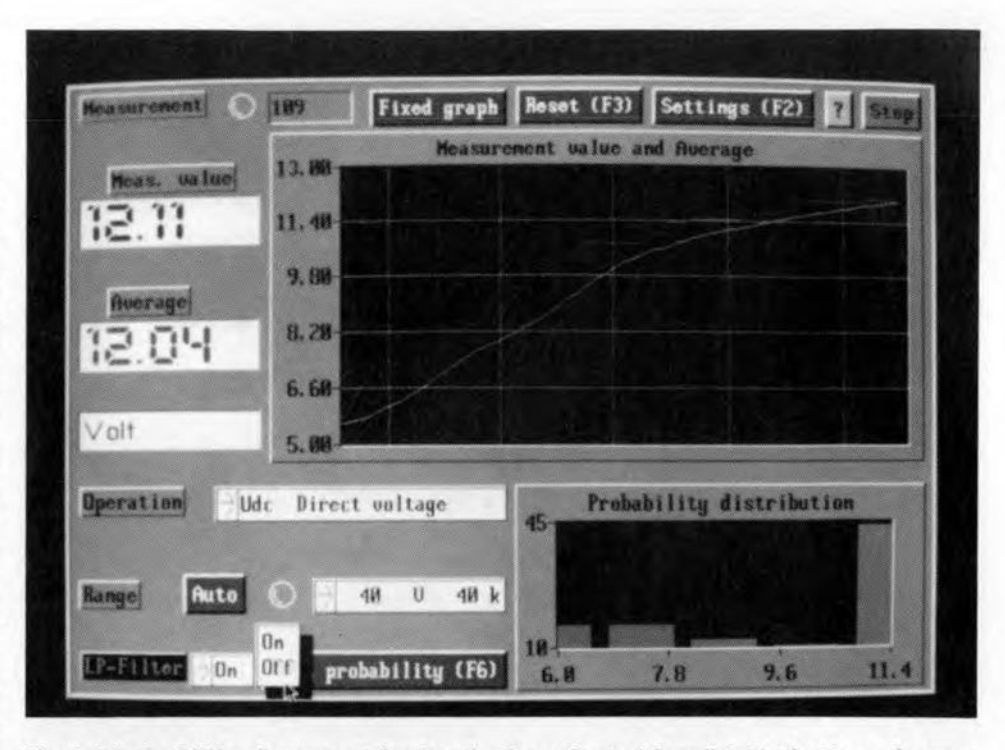

**Fig. 8. It is the DVM software contained on the Fuzzy Control One diskette that turns the combination of the DMM card and the PC into a digital multimeter with some astounding functions. Routines from LabWindows handle the graphics presentation of the measurement data, affording ease of program operation (using the mouse).**

**filter, or in a memory containing 100 measurements. In this** way, **you obtain information on the measurement value proper,** its **trend and stability. A number of** meter **settings can** be changed by pointing the cursor at the relevant button and clicking on it. **One button determines the rate of zero measurements performed by the instrument. This** ts **necessary to com**pensate the internal offset of the DMM **chip. The software has to deduce the result of the zero measurement from the current measurement value to obtain the real value. Another** settmg **made via this window is** 'software **cali**bration', **which allows the seale of the** DMM to be adapted without having to **redo the** caltbratton **of the DMMcard** itself.

**The** 'preferences' **menu also allows you to select the mains frequency** (50 Hz or 60 Hz), As already discussed, the reference voltage on the DMM **board depends on** this **frequeney. and** tt Is **vital to make the** selection **equal to the mains frequency used in your eountry. If the set mains frequency is** changed, the DMM card has to be calibrated again.

# **Calibration**

**Onee you** have **familiarized yourself a little with the control software. the**  $m$  **h ready for** calibration. For **some applieations it is sufficient to set PI to the eentre of** its **travel. For in-** **stance,** if **you intend to change the** cal**ibration via software. However.** If **the meter is to measure 'real' volts, am**peres **and ohms.** Pi **has to be set more aecurately. All you need for this pur**pose are a stable voltage of (nearly) **3.999 V,** and **an accurate voltmeter (min. 3%** dlgit, **and having an accuracy** better than that of the DMM). Connect the test voltage to the DMM inputs, and set the meter to the 4-V range (i.e., **autoranging** functton swttched **off). To prevent overflow, the input voltage has** to stay just under 4 V. The adjustment **of PI is simple: turn the wiper until the DMMreads the same value as the voltmeter you have connected in parallel. That** ts **all! Allother** ranges **are then** automatically calibrated.

*Next month's instalment will* **discuss** *the Fuzzy Contral One softuiare in greater detail, along with an example 01 a juzzy logie contral system that makes* **use** *oj the multimeter described here.*

#### **Reference:**

1. Fuzzy logic: an introduction. *Elektor Eleetranies* July/August 1992.

*Fuzzy Systems* and *MikroSysteem (MicroSystem)* are registered trademarks of MicroSource/H. Scholten. P.O. Box 1243, 8001 BE Zwolle. Holland.

*LabWindows a ts registered trademark of National Instruments .*

\* names of menus and menu options mentioned in this article may be different from the actual names used in the program.

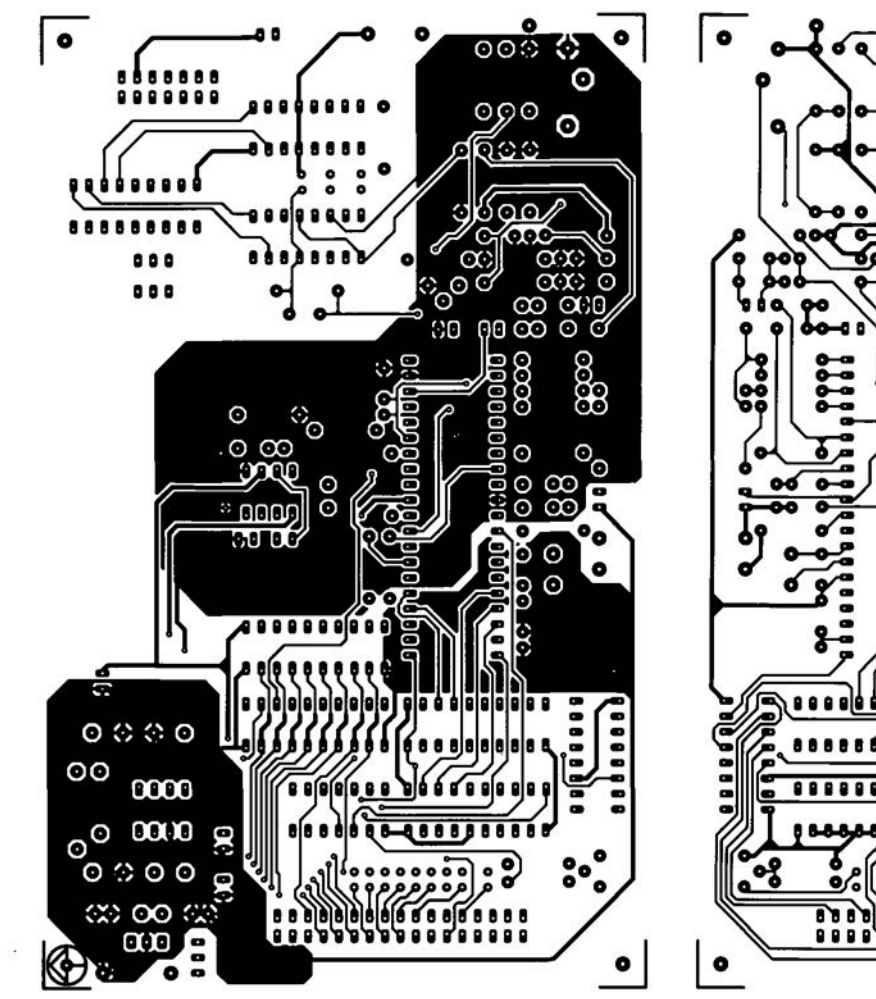

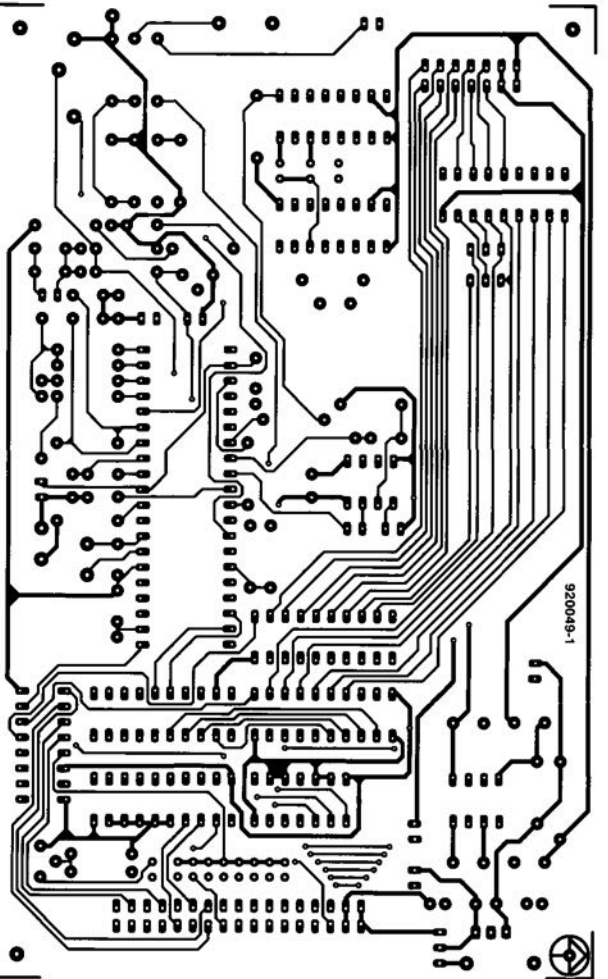

# **MICROCONTROLLER-DRIVEN NiCd BATTERY CHARGER**

**This nickel-cadmium** (Ni Cd) **battery charger is capable of charging up to eight cells individually. The power semiconductors needed to accomplish** thls **are all fitted on to a single, large, heatsink, to which the printed circuit board is also secured. That saves 84 wires.**

#### **Design by A.** Rietjens

**30** 

THERE are many methods of charg-<br>Ing a nickel-cadmium battery. The **method used by the present circuit is** probably the best: first, discharge the battery, then charge it for a certain period, and, finally, trickle-charge it.

**Although there** are rnore chargers **that operate on this basis, you will rarely find one that** offers **continuous adjustment,** over **a wide range, of the** battery **capacity and the average** charging current. **That** is **a feature uniquely** offered

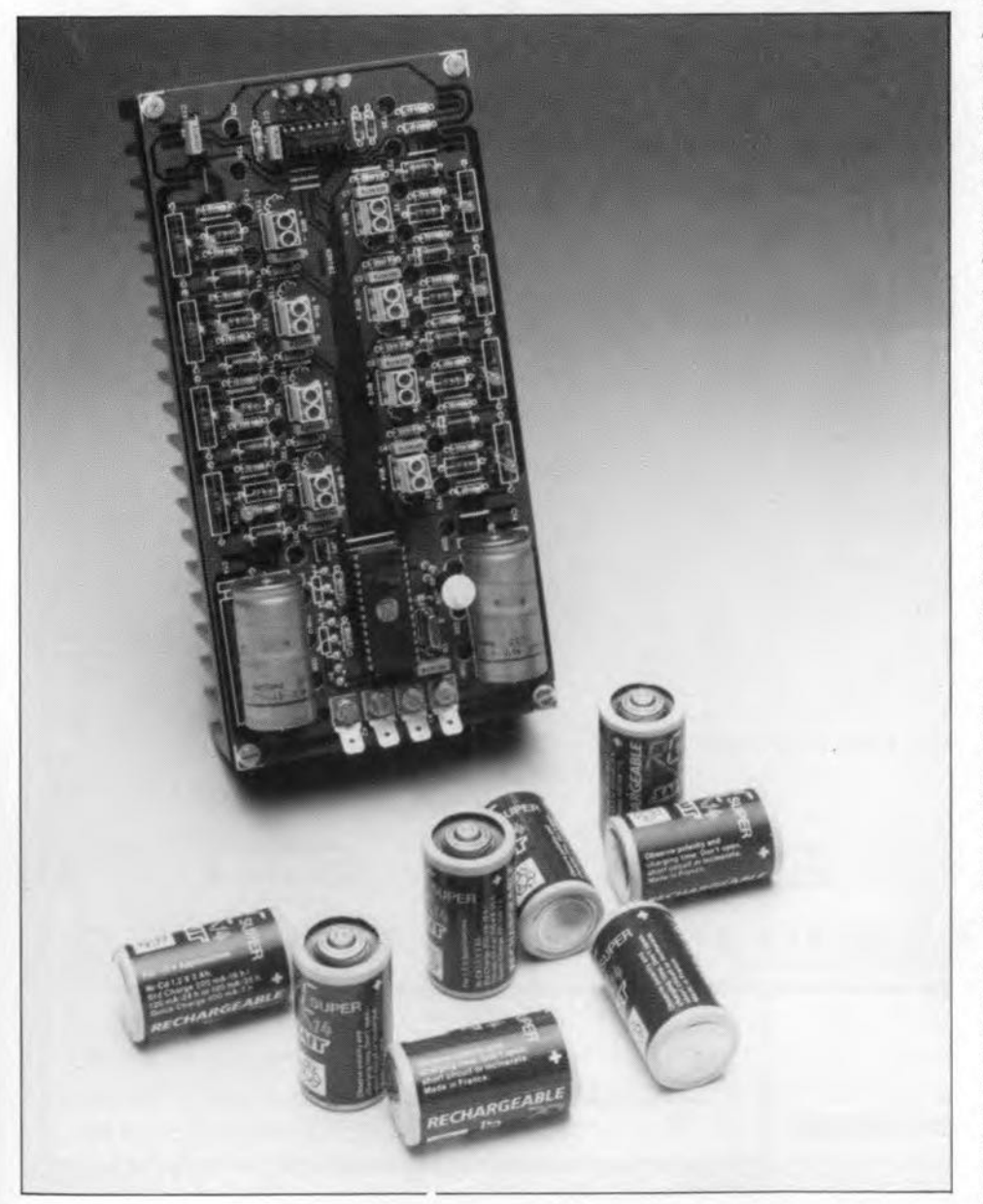

by tbe present charger. which enables you to charge a wide vartety of batter**ies. It must be noted. however, that the batteries which are charged at the same time must have the** same **nomi**nal capactty, Remarkably, the set charge current is achieved by applying  $short$  pulses at the maximum charging **current. This ensures good efficiency** of the charging process, while the combination with the discharging periods **helps to counteract the** so-called mernory effect. In addition to controlling the charging process, tbe charger also has a monitoring function. The charging of a battery is stopped the moment the cell voltage rises to a too high value.

### $8 + 1 = 8$

The block diagram of the microcontroller-drtven NiCd battery charger is gtven **in Fig. 1. The unit consists.** broadly speaking, of eight charging cir**cuits and a** mtcrocontroller. **Each** charging circuit (which is divided into a charging and a discharging circuit) handles one NiCd cell (1.2~V battery). The controller is capable of detecting **whether a** battery is **connected or not. If so,** tt **checks the condition of that** battery via analogue Inputs BTl~BT8 **and an** on-chfp **A-D converter. If a bat**tery is detected that needs to be discharged first, the discharging function **of the relevant** ctrcutt ts **enabled with** the aid of outputs S1-S8. Any time a battery is sufficiently discharged, the assoctated **charging circuit is switched** off **When a11batteries connected are** discharged, the charging circuits are selected and swttched to charging.

The desired charging current and the battery capacity are adjusted beforehand by two potentiometers. Like the battery voltage, the setting of these **potentiometers is measured by the A-D converter** on **board** the microcontroller. **The reset button on the** untt Is used to signal that a set of batteries has been installed, and that the charging process must begin again.

Four LEDs indicate what the **charger** ts doing. **After areset, the** controller starts by checking all eight bat**tery connections. In** fact, it **checks if a** battery is present. If so, the next check is the level of discharging. During this check, the 'CHECK' LED is on. If there **are batteries that need to be** dlscharged, this is indicated by the 'DIS-CHARGE' LED. Anotber LED. marked

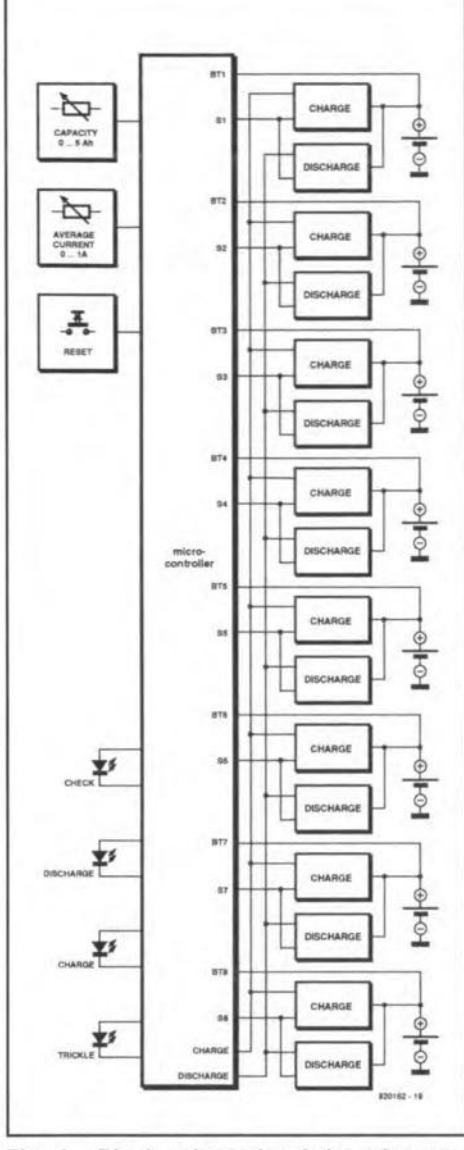

Fig. 1. Block schematic of the microcontroller-driven NiCd charger.

'CHARGE' lights when all batteries are charged. The 'TRICKLE' LED. finally. lights to indicate that the batteries are kept 'topped up' by a trickle-charging current.

### Charging/discharging current and battery voltage

Neither the charging nor the discharging current flows continuously through the battery. This is because the current sources are set to fixed values. The only way of making the (average) current adjustable is, therefore, to give current pulses with an adjustable pulse duration. To generate these pulses, the microcontroller places an appropriate pulse on the 'charge' or 'discharge' control line.

Making the charging current adjustable is not the only reason to opt for current pulses: the pauses between the pulses allow the microcontroller to measure the battery voltage. This can be done without losses introduced by

#### MAIN SPECIFICATIONS

- **Charges up to eight NiCd batteries (1.2 V) simultaneously.**
- If necessary, batteries are individually discharged.
- Individual monitoring of battery voltage.
- Adjustable charging current: 0-200 mA, 0-1 A,or 0-100 mA, 0-500 mA
- Adjustable capacity: 0-10 Ah or 0-5 Ah, or
	- 0-2.5 Ah
- **Trickle charging at ‰th of nominal charging current**
- Charging current indicator (LED) for each battery
- Charger state indication using 4 LEDs
- Microcontroller driven
- No adjustments

wires and contacts, since, theoretically, no current flows during the measurement. One complete cycle (current pulse followed by a pause during which the battery voltage is measured) lasts about 2.5 seconds.

The different steps into whieh the test procedure may be divided are shown in the flow diagram. Fig. 2. Each time the procedure is called. the voltage on all battery stations (whether 'occupied' or not) is measured. The variable 'BATCOUNT indicates the number of the battery station (connection) whose voltage is measured. The state of each output is recorded wtth the aid of ftve variables. Three voltage ranges are set up to determine what is connected to the battery terminals. If the voltage is between 0.5 V and 1.8 V, the controller assurnes that a battery is connected. If the voltage is between  $0.5$  V and 1 V, the battery is assumed 'flat'. Finally, if the voltage is greater than 1.6 V, it is assumed to be too high.

The results are evaluated after these three measurements. From a point of view of Iogtc. this part of the Ilow diagram ts not complete. Not shown are the small differences in the charging level assessment. which depend on the state of the charger (check: discharge; charge or trickle). For instance. while in 'charge' mode, it is not necessary to check if the batteries are discharged, stnce that has already been done. Once the state of a battery at one of the terminals has been measured, the software eontinues with the next one, until all have been checked. Only then does the next charging cycle begin, taking into account the result of the test routines for each individual battery.

### 16 current sources and one microcontroller

Before discussing the complete circuit diagram, we first examine the operation of one charging/discharging cir $cut$   $-$  see Fig. 3. Transistors T25 and T28 are common to all eight charging/discharging circuits, and serve to switch between these two functions. Each circuit is individually switched on and off by the 'select' line. The bat-

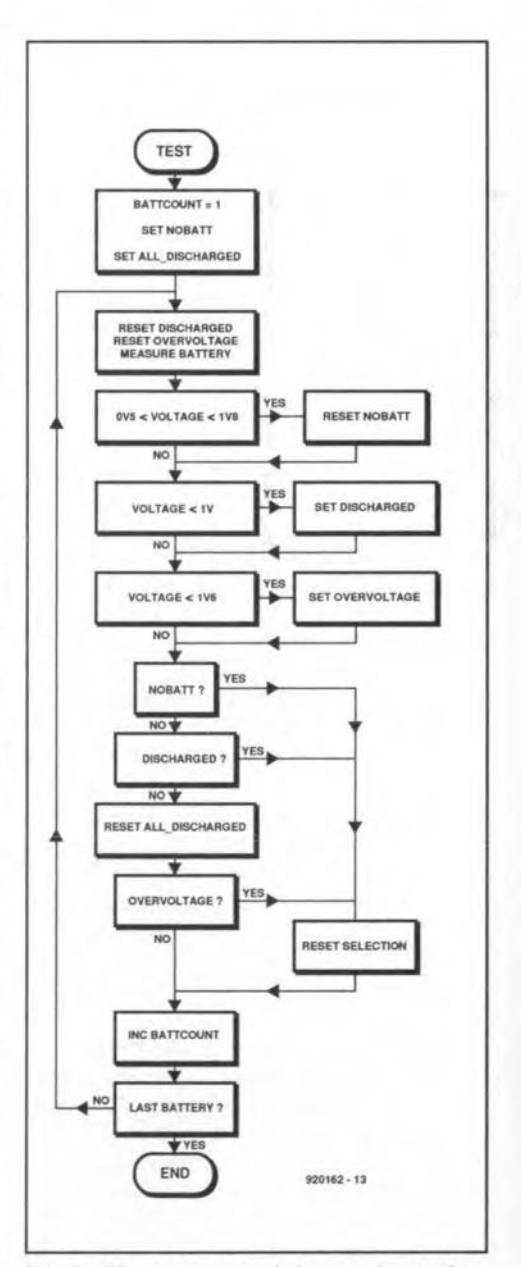

Fig. 2. The state of each battery is continuously checked during the entire charging operation.

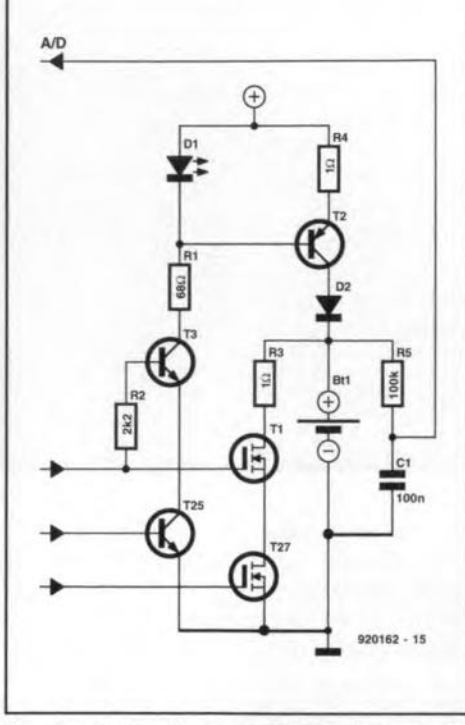

Fig. 3. Basic charging/discharging circuit. The unit has eight of these.

tery voltage is measured by the microcontroller via filter R5-C1. To discharge the battery, the 'select' and 'discharge' lines have to be high simultaneously. The discharging current then flows via resistor R3 (which limits the current to about 1 Al. and MOSFETs TI and T27.

If the 'select' and 'charge' lines are high, current source DI-T2-R4 is swttched on, and current is supplied to the battery. LED DI has two functions. Firstly, the voltage across it is the reference for current source T2. Secondly, it serves as a 'charge' indicator because it flashes when the relevant battery is being charged. D1 is a red LED, which has a typical voltage drop of 1.6 V. Alter subtracting the base-emitter voltage of T<sub>2</sub>, this leaves 1 V across R4, so that a current of 1 A flows. This constant current leaves the circuit via the collector of T2, and is fed to the battery. Diode D2 protects T2 against excessive voltages. Since DI is used as a reference, tt must be a red LED (the vo1tage across LEDs depends on the colour). Also, do not use a high-efficiency type in position D1, since that, too, causes an incorrect reference voltage.

As already mentioned, the battery is charged with a current pulse every 2.5 seconds, which is Indtcated by the LED flashing at the same rate. If the LED does not flash, or flashes irregularly, there is probably something wrong with the relevant battery. Do note confuse irregular flashing with 'slow' flashing (every 50 s), which Indicates trickle charging.

The full circuit diagram of the mi-

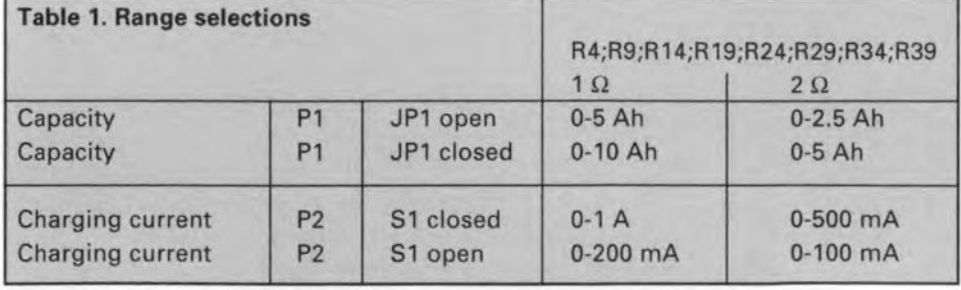

crocontroller-driven NiCd charger is given in Fig. 4. Controller IC1 is a member from the ST62xx family which was introduced in Ref. 1. The eight charging circuit are divided into two groups of four, which are separately powered. In this way. the maximum load on the charging/discharging circuits is limited to 4 A, which is easier to handle than the 8 A which would be required if all circuits were connected to a single supply.

The division into two groups is also found back with T27. To prevent all discharge currents flowing through this transistor, it is shunted by a second power MOSFET, T26. Each of these tranststors handles one group of charging/discharging circuits, and, thus, half the total discharging current. Furthermore. the division into two groups comes in handy for the design of the printed circuit board, because it allows the tracks that carry the total charging/discharging current to be kept as short as posstble. Transistor *T25* does not need 'asststance' since it can easily handle the current drawn by the eight LEDs in the charging circuits on its own.

Since microcontroller IC1 has a limited number of inputs and outputs, the

four modes of the charger (check; discharge; charge; and trickle) are conveyed to the circuit via two outputs only. These two control bits are decoded by demultiplexers IC2a and IC2b. The latter controls LEDs D19 (check), D20 (discharge), D21 (charge) and D22 (trickle). These LEDs indicate the state of the charger. IC2b decodes the two output bits to control T25, T26 and T27. In 'check' mode, these three transistors are switched off, allowing the microcontroller to measure the battery voltage (remember, no current flows at this stage). In 'dtscharge' mode, T26 and T27 are switched on, while T25 is switched on in 'charge' as well as in 'trickle' mode. Current pulsing is achieved by switching between 'check' mode on the one hand, and 'discharge', 'charge' or 'trtckle', on the other.

The charger is adjusted with the aid of PI and P2 (for the ranges, see Table 1). PI enables the battery capacity, or, more properly, the energy (in Ah) put into the battery, to be set. This means that the battery charger does not compensate the efficiency of the charging process. Fortunately, that is not a problem because the efficiency of the charging process is relatively high

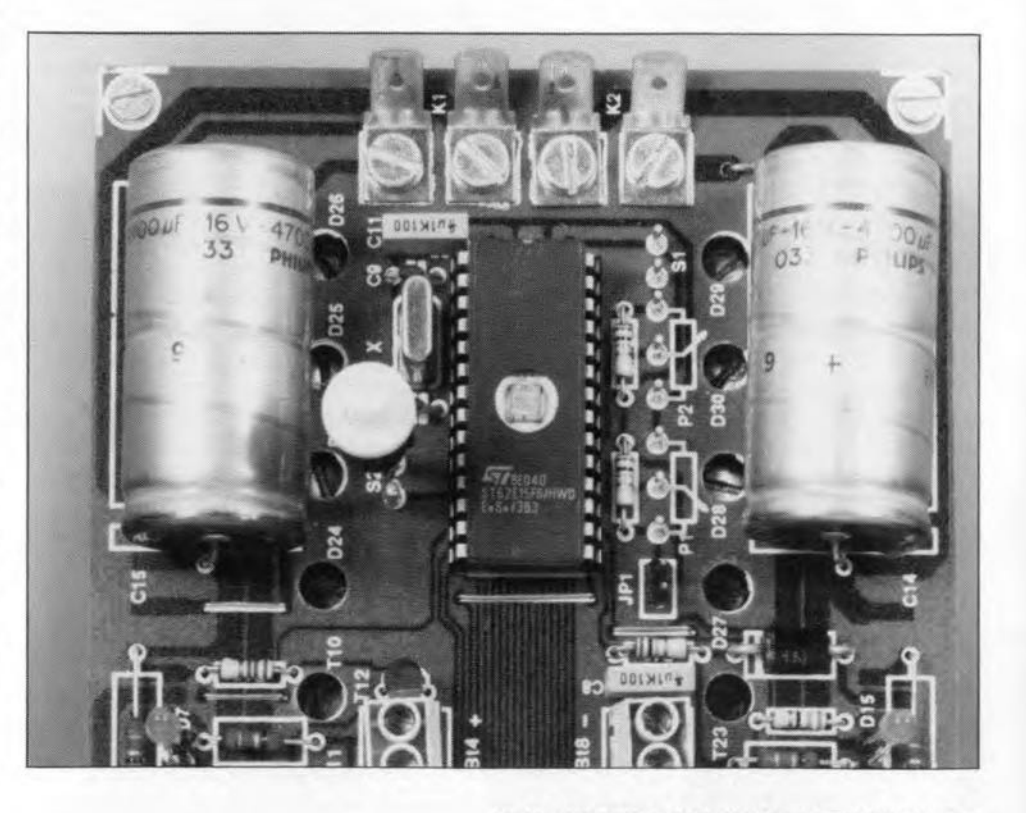

ELEKTOR ELECTRON1CS OCTOßER 1993

33

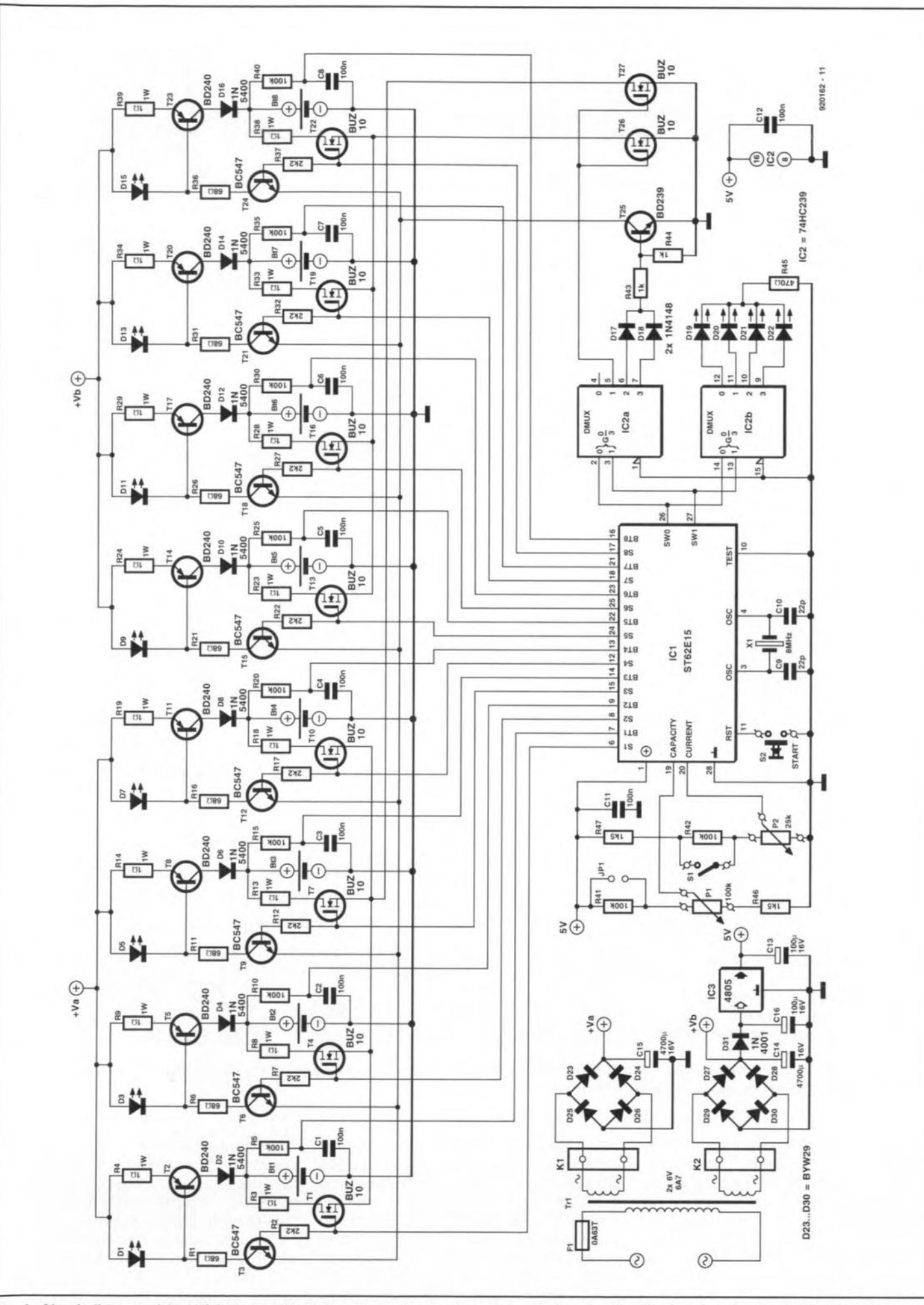

Fig. 4. Circuit diagram of the NiCd charger. Most discrete electronics is contained in the charging/discharging circuits. Inside IC1 lurks a complete computer system with RAM, ROM and an A-D converter.

34

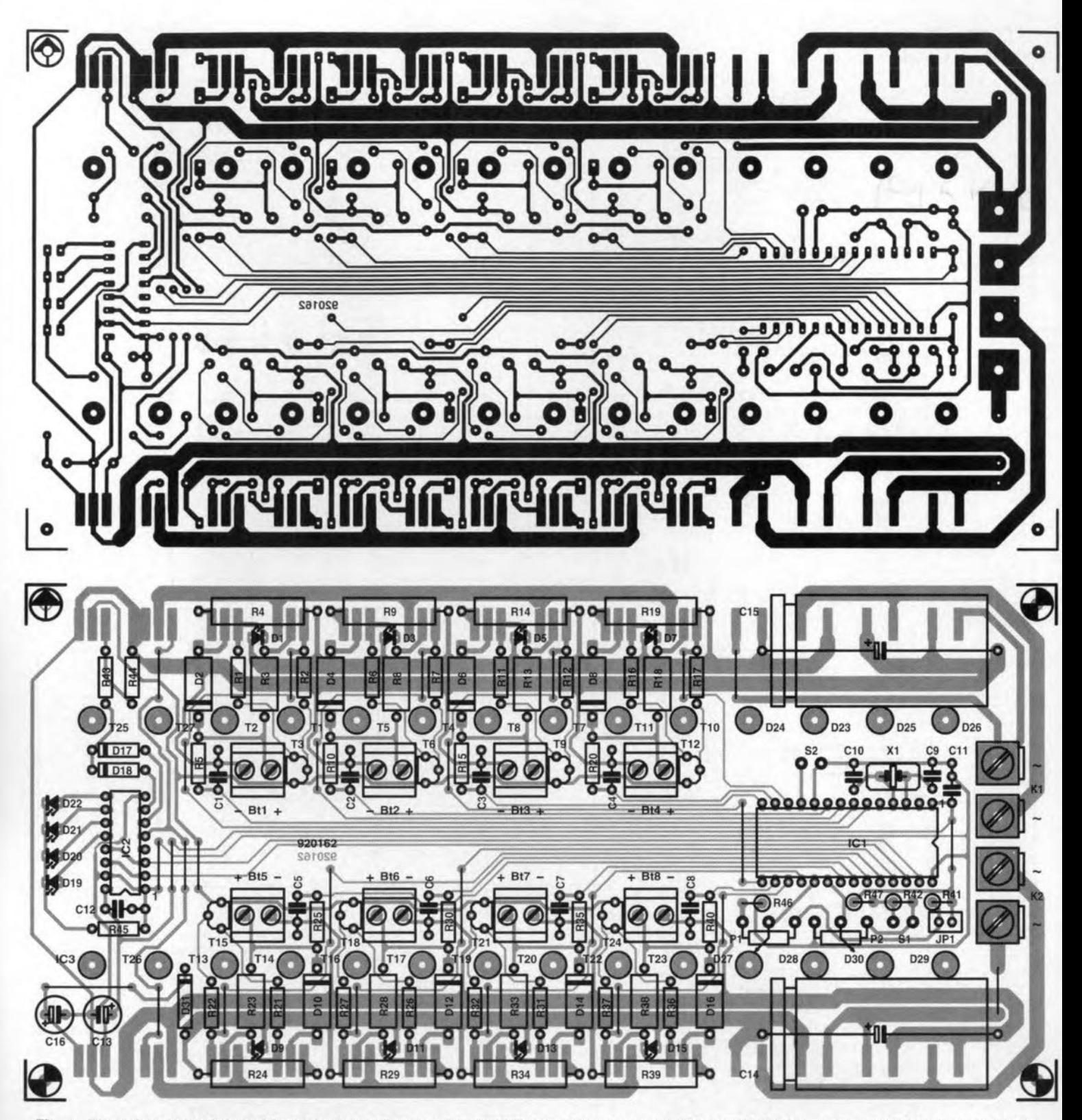

Fig. 5. The printed circuit board is designed to fit on the *SK47/100/SA* heatsink. Use a photocopy of the component mounting plan as a templatye to drill the holes for the power semiconductors.

by virtue of the high charging current. In practice, you will come very elose to a 'full' battery tf you set its nominal capacity with P<sub>1</sub>. If, after having used the batteries. they appear not to have had the full capacity, try setting a higher capacity with PI next time (however, do not go higher than 1.4 ttmes the nominal capacity).

The second control, P2, allows the average charging current to be set.

That may appear strange, since the current sources pump ftxed l-A pulses through the battery. no matter how small this is. However, by matching the average current to the specification of the battery, this is given sufficient time to recover from the current pulse. Current pulses cause gas bubbles in the battery. Although these disappear as a result of the chemical reaction set off the charging current, this takes

some time. Since the gas bubbles increase the pressure inside the battery, the amount of gas must be restricted. Here, this is achieved by a pause following each current pulse.

If you frequently use small hatteries which seem to have problems with the 1-A charging current, it is recommended to change R4 (and its counterparts in the other current sourees) from 1  $\Omega$  into 2  $\Omega$ . This modification

# COMPONENTS LIST

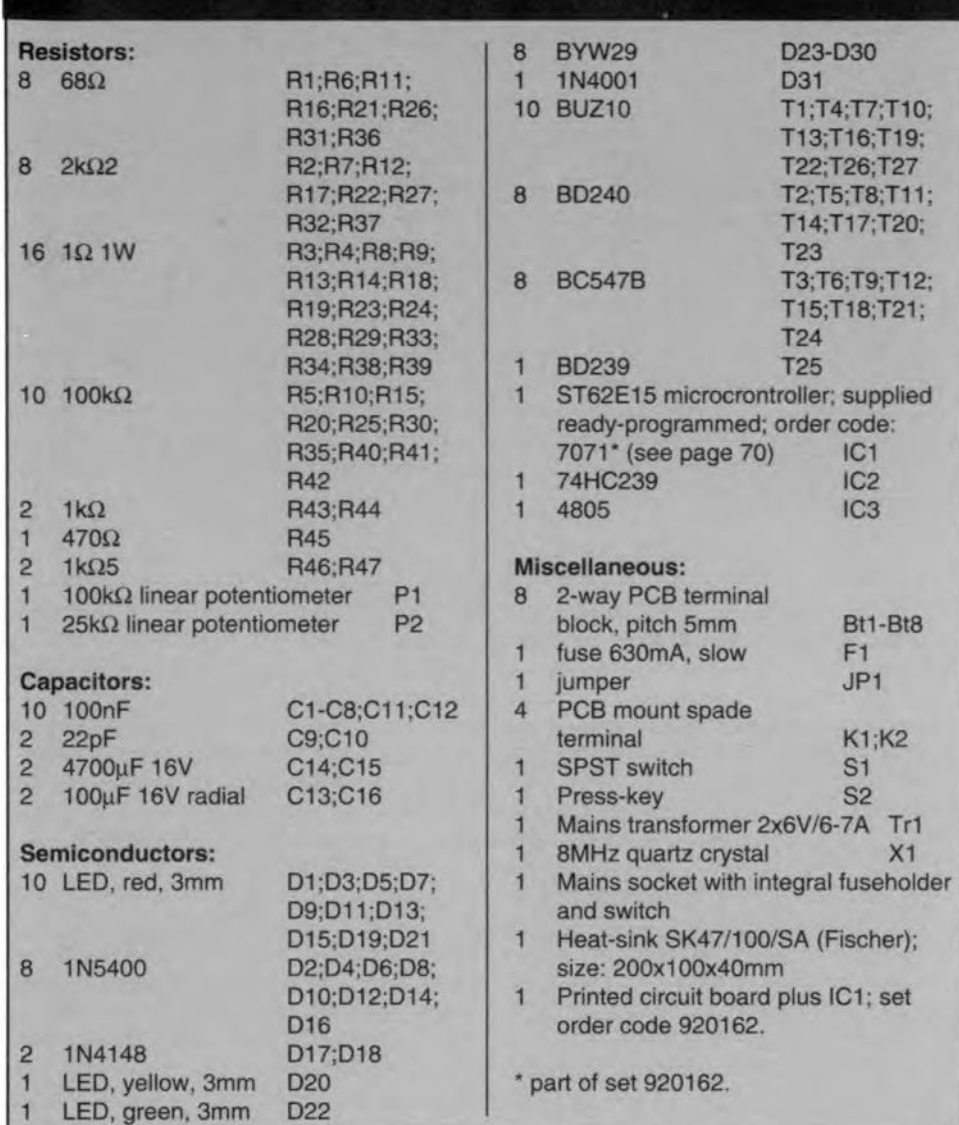

results in current pulses of 500 mA instead of 1 A (see also Table 1).

Since the energy to be put into the battery is set with the aid of P1, the charging time of the battery is easily computed by dividing the set capacity by the set current. Only if the charging current is at or near the maximum, you will have to allow for some extra time. which goes on account of the mtcrocontroller running state checks on the batteries.

Last but not least, the power supply of the NiCd eharger. The mains transformer is a fairly heavy type with two separate 6-V secondary windings, each rated at 6-7 A. Here, too, the supply is divided into two parts to keep the maximum currents within reason. None the less, the rectifier diodes have a pretty hard time, and to keep thern cool they have to be fitted on the heatsink, together with the power transistors. That is also why TO-220 style diodes are used. For the rest. the power supply is stratghtforward: bridge rectifier, smoothing capacitor and a 5-V regulator, IC3, to supply ICI

and IC2. A low-drop voltage regulator is used because of the relatively low transformer secondary voltage (which is necessary to keep the dissipation in the current sources within limits).

# Construction

The artwork for the printed eircuit board is shown in Fig. 5. The PCB is designed so that it forms a sandwich construction wtth the beat-sink. The power semiconductors are fitted between the board and the heat-sink. First. however, mount all eomponents shown on the PCB overlay (which excludes the TO-220 style power transistors and diodes). It Is best to start with the 26 wire links on the board. Usc fatrly thick wire for the links next to K2 and at the head of C15, since these wires carry the full supply current, At the track side of the board, fit a  $10-k\Omega$ resistor between pin 1 (+5 V) and pin 5 (NMI) of IC<sub>1</sub>. Although this pull-up resistor should not be required, some of our prototypes of the charger did not work properly without it. Finally, check the populated PCB for errors, stnce these are not so easy to correct later.

35

To enable the sandwich construction to be made, the heat-stnk has to be drilled and tapped flrst. Punch holes into the heatsink, using a photocopy of the component overlay to find the locations (check that your photocopier produces a copy of exactly 100%). All in all, there are 32 holes: four fixing holes, and 28 for the power transistors. diodes and IC3. Drill 2.5mm dia, 15 mm deep, holes. Deburr the holes, because the components have to rest flat on the heat-sink for optimum heat transfer. Next, thread the holes with an M3 tap. The depth of the threading is about 10 mm.

**Figure 6** shows the position of the power components between the heatsink and the PCB. Start by bending the component terminals into the shape shown. Next. mount each component on to the heat-sink, using a 10-mm bolt, insulating material and heat transfer paste. Make sure that each component is fitted the right way around, and at the right location. Next, run a check on short -circuits between the metal tabs and the heat-sink. Place the PCB over the components, so that the terminals rest against the respective copper spots. If neeessary, align the components, and tighten the bolts (which are accesstble through holes in the PCB). Next, solder the terminals from the side.

Connect the mains transformer, and apply power. LED DI9 should light immediately. For a further check on the circuit, you need a nearly exhausted battery. Set the nominal capacity of this battery with PI, and an appropriate charging current with P2. Connect the battery to one of the PCB terminal blocks. On starting the charger by presstng 52, the CHECK LED (D19) should light briefly, followed by the DISCHARGE LED  $(D20)$  — provided, of course, that the battery is not cornpletely discharged. If the battery is 'flat', the 'CHARGE' LED lights. and also the LED in the charging circuit to which the battery is connected. Next, all you ean do ts watt and see if the charger keeps to the charging time that belongs with the setting (capacity/charging current) made with PI and P<sub>2</sub>. Since there are no adjustment points in the circuit, it is best to leave it working for a while.

Onee the unit works properly. it may be finished mechanically. Great attention should be gtven to safety precautions for all wires and terminals that carry the mains voltage. In this respect, it is best to use a mains socket with a built-in switch and fuseholder. Note that the swttch is not drawn in the circuit diagram. although

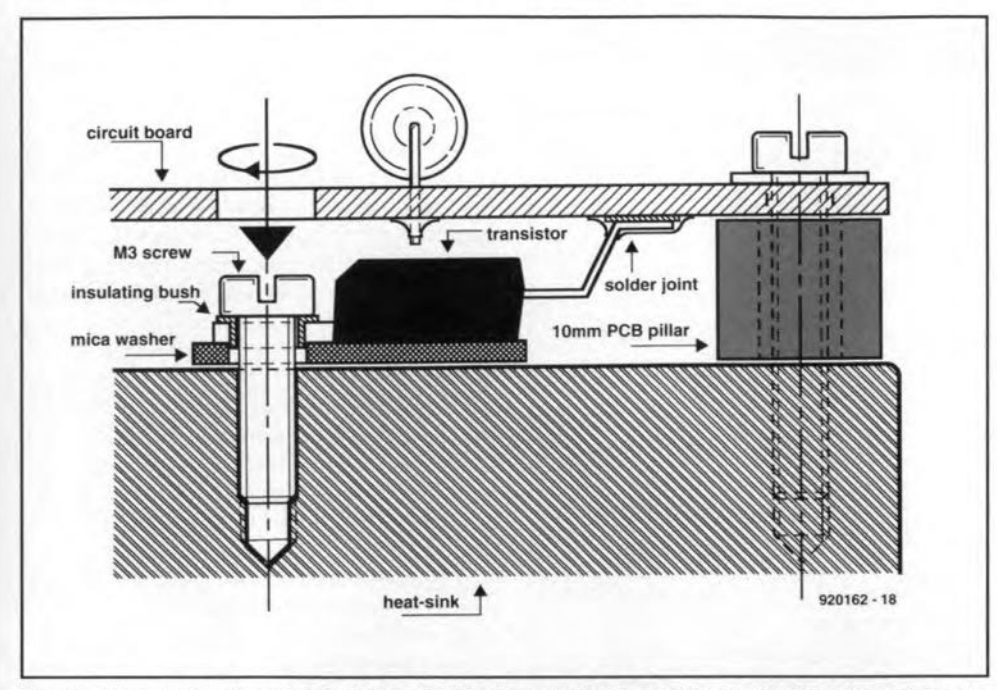

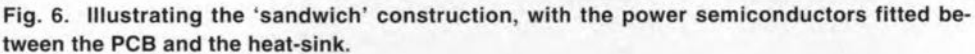

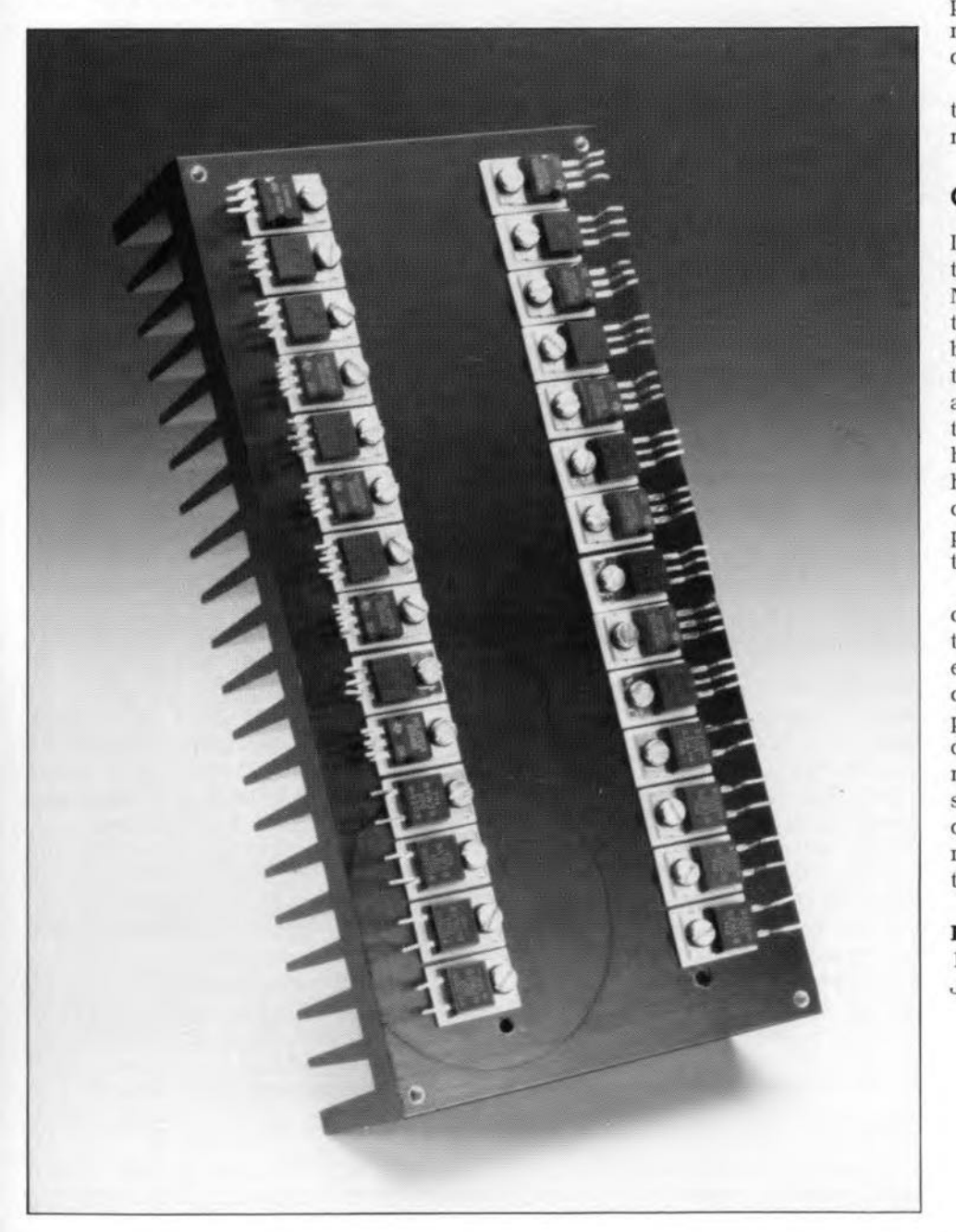

it is essential. The fuseholder holds fuse F<sub>1</sub>.

The biggest problem in the finishing of the unit is probably the battery holder. Although holders are available for single cells, these are usually suitable for internal or recessed mounting only. In any case, a multi-battery holder as seen in commercially available chargers proved. impossible to find as a separate part from electronics retailers. It may, therefore. be a good idea to salvage such a holder from an inexpensive ('no-good-anyway') battery charger. Alternattvely. join a couple of single-cell holders, and connect them to the charger via a short cable Iitted with a plug. Another alternative. although quite costly, Is to use Varta's stackable battery holders (Types R5H4 for 'mono' cells: R5H 1.8 for 'baby' cells: and 501R5 for 'penllghts'l. Whatever solution is found to solve the battery holder problem, be sure to keep the wire connections as short as posstble, since the ability of the current sources to compensate lasses caused by junction resistances.

Finally, scales are readily made for the two potentiometers, since their ranges are linear.

## **Operation**

In general, use the nominal capacity of the battery to set the capacity on the NiCd charger. In virtually all cases, that is sufficient to fully charge the battery. The same goes. bastcally. for the charging current, which is set in accordance with the battery manufacturer's recommendations. Remember, however, that low temperatures forbid high charging currents. The charging current is too high if the battery temperature runs up to 40°C at room temperature.

Since the capacity and charging current scttings are common to all batteries connected, only batteries with equal nominal capacities can be charged at the same time. lf you happen to have a number of batteries wtth different conditions (charging levels). remember that the charger does not start charging until the last battery is discharged. So, if you are in a hurry, it may be more economical to first charge the most discharged batteries. •

#### References:

1. Maxi micro clock. *Elektor Electronics* July/August 1993.

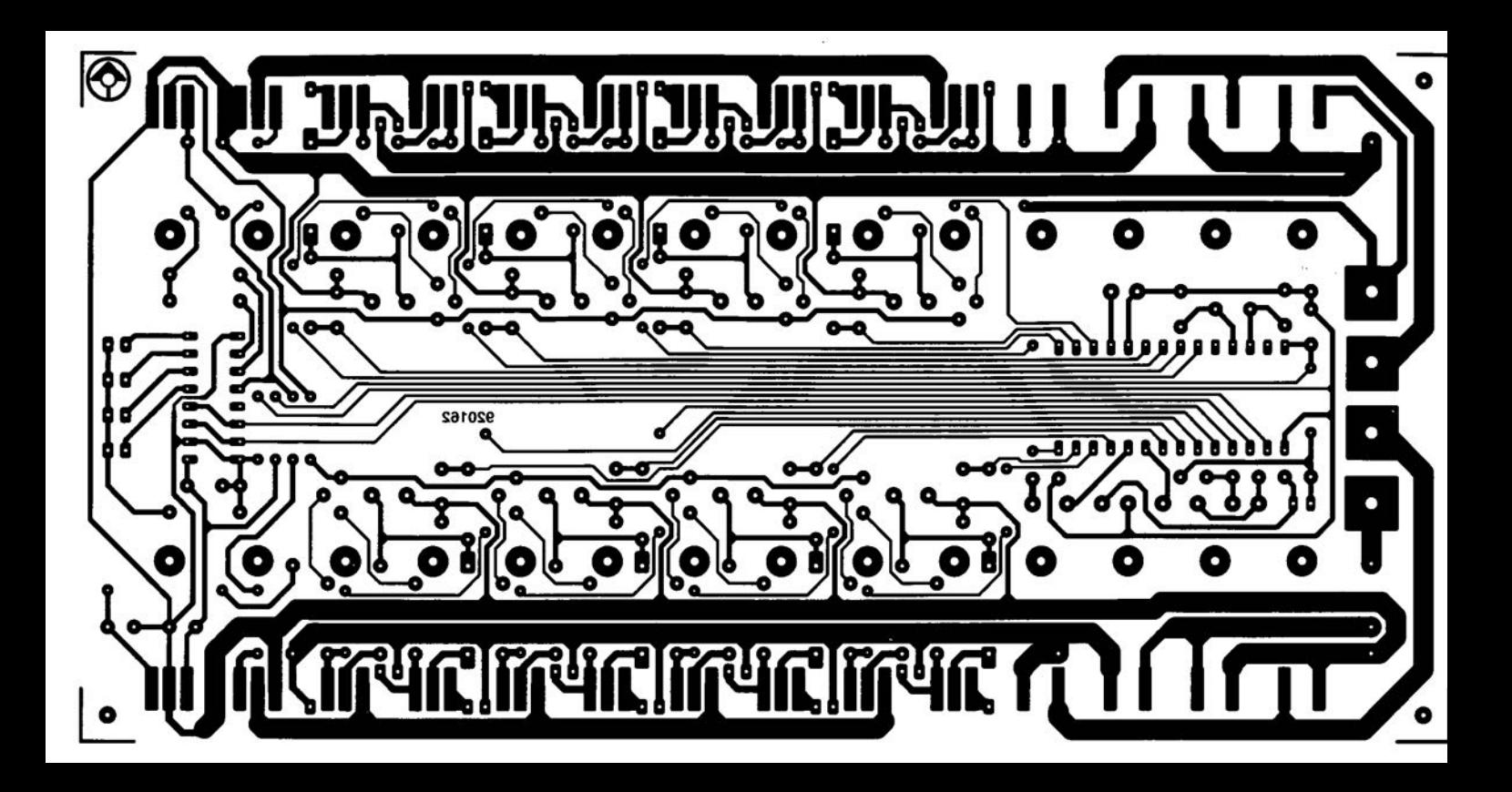

# **APPLICATION NOTE**

**The content of this note is based on information received from manufacturers in the electrical and electronics industries and does not imply practical experience by** *Elektor Electronlcs* **01 its consultants.**

# gregor Weine **MleRO LINEAR 2035 & 2036 PROGRAMMABLE SINE WAVE GENERATORS**

TheML2035 and ML2036 are monolithic **sine wave generators that are pro**grammablefrom d.c. to 25 kHz and from d.c. to **50 kHz respecti** vely **The frequency can be set in steps ofO.5 Hz. They are** intended **pri**marily **for telecommunications and modern applications that need low-cost and accurate generation of** precise **test tones, call progress** tones, **and signalling tones.**

**The frequency ofthe sine wave output** is **derived either from an external** crystal **orc1ock input, thus providing astahle and accurate frequency reference. The frequency 15 programmed by a 16-bit serial data ward.**

The ML2035 is boused in an 8-pin d.i.p. and theML2036in a 14-bit d.i.p. or a 16-pin SO (small outline) case.

**Figure 1 shows the block diagram.s of the two** devices. **Both contain a t6-bit shift register and** associated **16-bit data latch. The content ofthe register determines tbe output frequency via a phase accumulator** and 512 point sine look-up table, which will be reverted to shortly, An 8-bit digital-to**analogue (O/A)converter** transforme **tbe output of the phase accumulator into an** analogue voltage that is smoothed by a filter. Furthermore. **both devices have the** facility

for **a power-down mode,** which **allows the** digital section to be switched off. To that end, the shift register must be loaded with **zeros and the LATI** input **eonneeted to +5 V.** Tbe ML2036 has the further facility of an **iNH(ibit) funetion, which switebes off the output when thenextzerocrossingofthe sine wave <sup>15</sup> reached.**

Whereas the ML2035 has a fixed output level of  $\pm 2.5$  V<sub>pp</sub>, that of the ML2036 can be **preset** by the combination of the reference **voltage and** the **logie state at the GAIN ter** $minal$  If, for  $instance$ , the GAIN pin is at +5 V (Jogic high), the peak output voltage is  $\epsilon$  **equal** to the **reference**  $\mathrm{voltage}(V_{\mathrm{o(pp)}} = 2V_{\mathrm{ref}}).$ If the GAIN pin is at  $0$  V (logic low), the peak **output voltage is equa1 to** *Vref* **/2, so that**  $V_{o(pp)} = V_{ref}$ 

The ML2036 also has two addi tional clock outputs, *fGLKIN /* 2 and *fCLKIN* /8, a power**down inputand** isolated **grounds for its analogue and digital** sections.

**The power requirement** for **both** chips **<sup>15</sup> ±5 V; the negative voltage is needed for the analogue seetion.**

**The digital** inputs **of both** devices **are** TTL/CMOS compatible.

#### **Waveforms**

**Figure 2 illustrates how** the devices **generate the** sine waves. **A eomplete** eine **wave** is resolved into 221 phases. The 16-bit data **register decides how many ofthese fractians** will **be enclosed by two sueeessive** clocks (Fig. 3). In this way,low values in the 16-bit **register produce lowfrequeneies sineemany ofthephasesareseanned. High 16-bit va1ues** result in**high frequeneies sinee many phases** are **'ignored'.**

I I

..

The adder and the latch form the phase **aceumulator thateontains the aetuaJ phase status. The aeeumulator is cloeked** *atfeum/4.* **The value stored in the data latch is added to tbe phase accumulator** every **4 eyc1es of CLK!N' The frequeney of the analogue outputisequal** tothe rate at which **theaccumulator overflows and is given by:**

$$
f_0 = [f_{\text{CLKIN}} \times (D_{15} - D_0)_{\text{DEC}}]/2^{23}.
$$

Thus, the length of each phase caused by a **change of 1 in the content ofthe register** is **given by:**

$$
\Delta f = f_{\text{CLKIN}}/2^{23}
$$
.

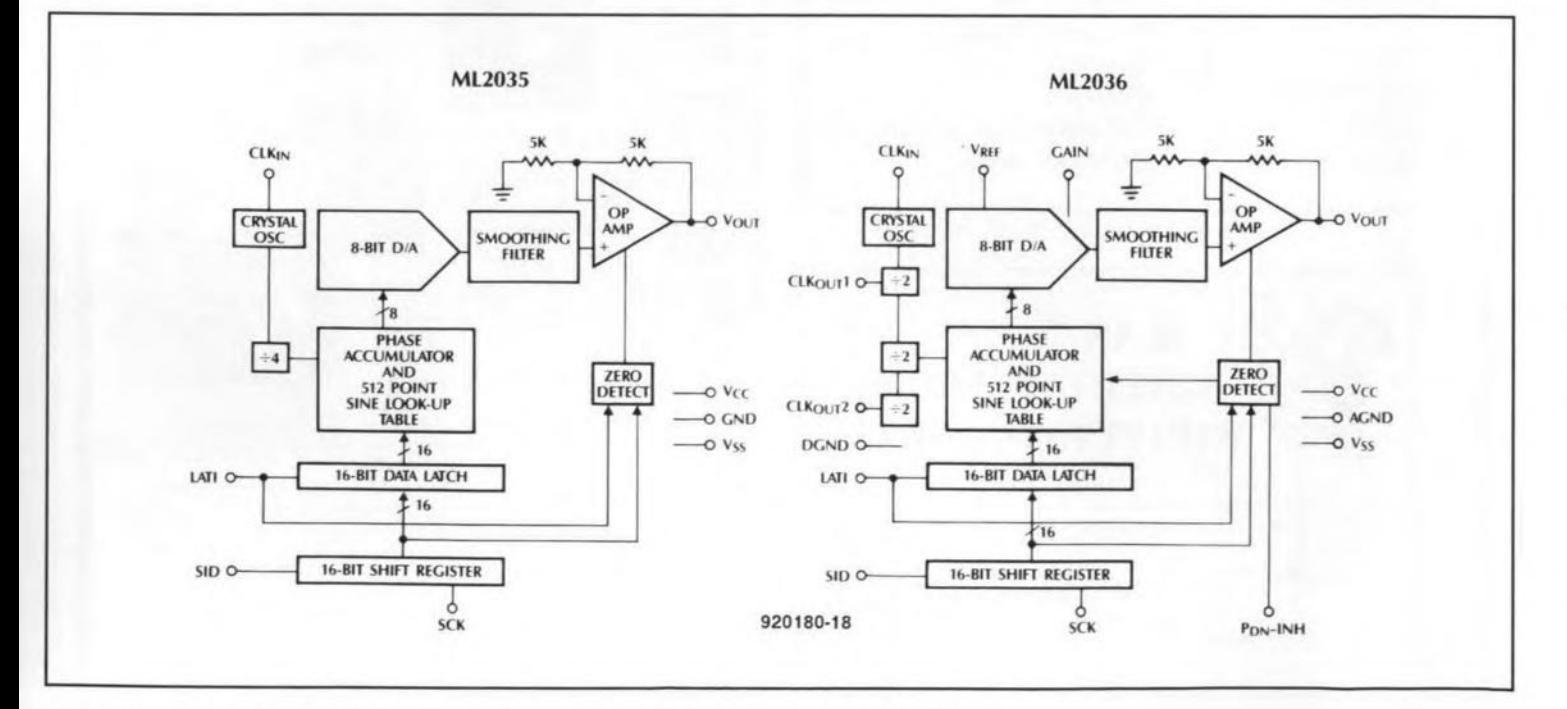

Fig. 1. Block diagrams and pinouts of sine wave generators ML0235 and ML0236.

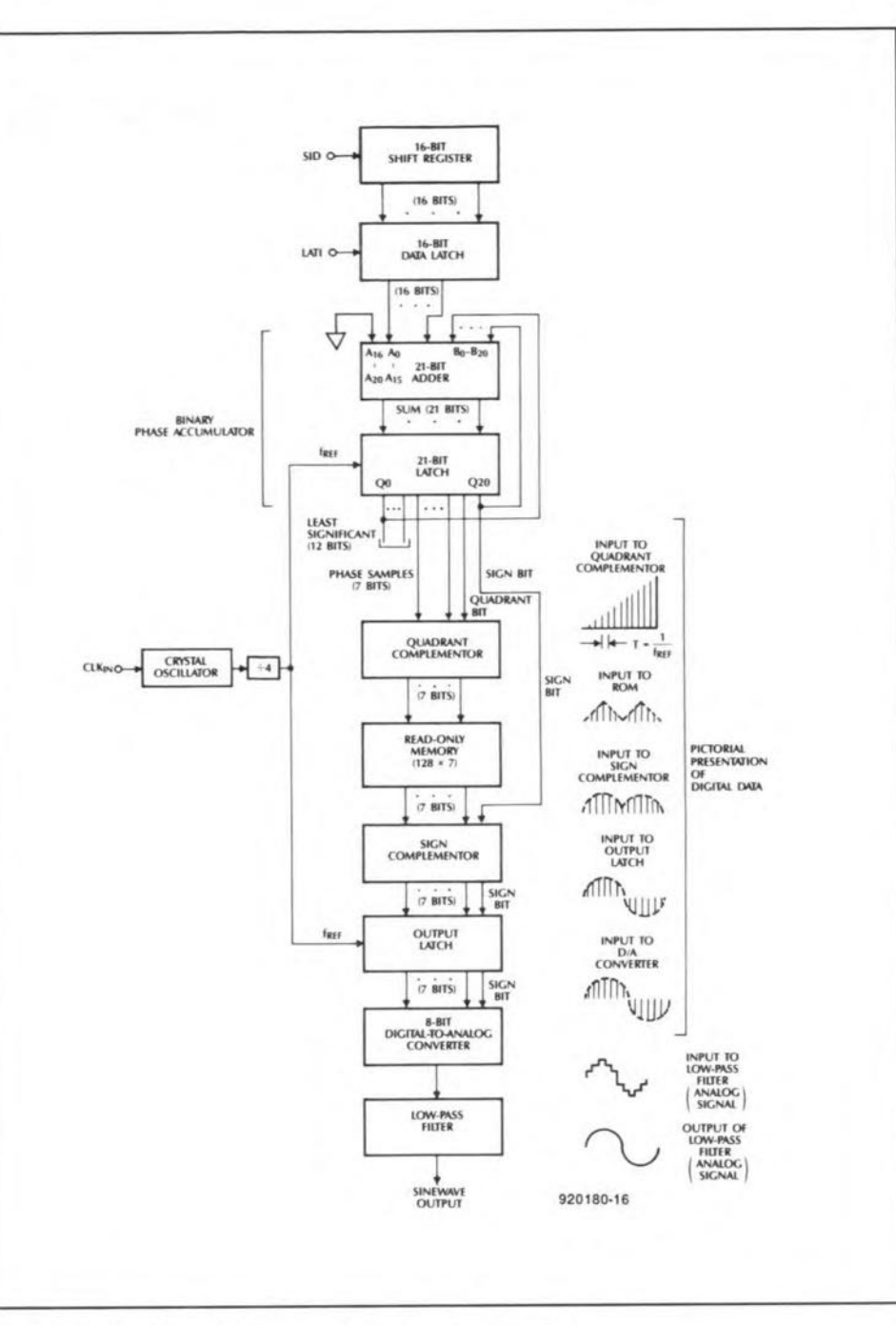

Fig. 2. The functional diagram applies to both devices.

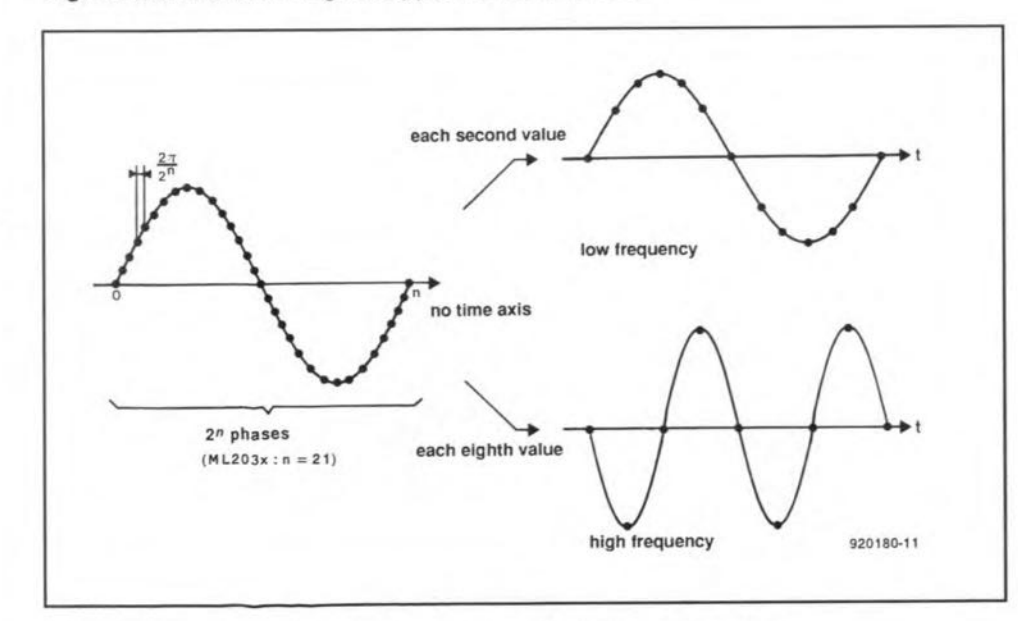

Fig. 3. Sinusoidal signals can be generated from preset digital values.

For instance, if the crystal frequency,  $f_c$ , is equal to the clock,  $f_{CLKIN}$  of 4.194304 MHz,

41

 $\Delta f = 0.5$  Hz, and

 $f_{0 \, (\text{max})} = f_{CLKIN} \times 2^{16}/2^{21} = 32.768 \text{ kHz}.$ 

Only the eight highest valued of the 21 bits are processed further; the highest valued bit is the polarity symbol.

Apart from symmetry around the time axis, a sine wave also has symmetry with respect to the peak values of the waveform (Fig. 4). This property is used here. With the aid of the second highest bit, the quadrant complementor translates the 7-bit phase value in a manner that a sine look up table with values for 128 phase steps between 0 and  $\pi/2$ suffices to compute the output amplitude. The next step in the process is the reemployment of the polarity symbol to ascertain whether a positive or negative half wave must be output (sign complementor). After a second output latch follow the D-A converter and the low-pass filter.

Owing to the phase quantization nature of the frequency generator spurious tones can be present in the output in the range of -55 dB relative to the fundamental. The energy from these tones is included in the signal-to-noise+distortion specification. The frequency of these tones can be very close to the fundamental and it is, therefore, not practical to filter them out.

The sine wave generator comprises a sine look-up table, a DAC, and an output smoothing filter. The sine look-up table is addressed by the phase accumulator. The DAC is driven by the output of the look-up table and generates a staircase representation of a sine wave.

The filter smooths the analogue output by removing the high frequency sampling components. The resultant voltage on  $V_{\text{OUT}}$  is a sinusoid with all distortion components at least 45 dB below the fundamental.

The ML2035 provides a peak sinusoidal voltage of  $\pm V_{\rm CC}$  / 2. The ML2036 has a  $V_{\rm REF}$ input that can be tied to  $V_{CC}$  or generated from an external voltage. With the GAIN input equal to a logic 1, the sine wave peak voltage is equal to  $\pm V_{\text{RRF}}$ ; with the GAIN input equal to a logic 0, the peak voltage is  $\pm V_{\rm REF}/2$ . The sine wave output is referred to AGND for the

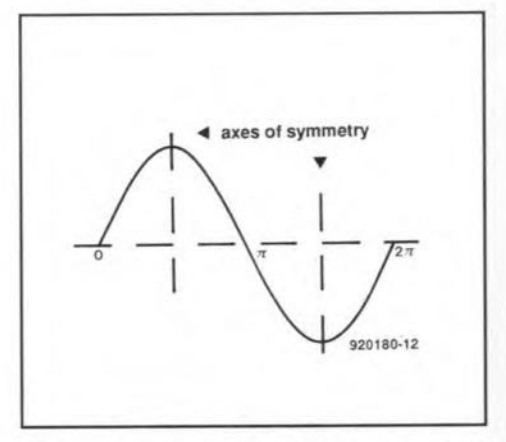

Fig. 4. A sinusoidal signal is symmetrical not only around the time axis, but also with respect to its peak values.

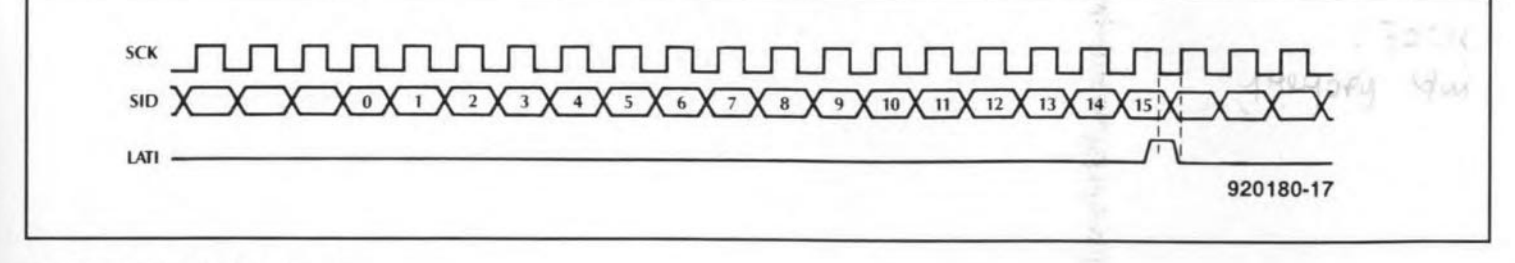

#### Fig. 5. Serial interface timing.

#### ML2036 and GND for the ML2035.

Altbough the analogue section is designed to operate over a range from d.c. to 50 kHz, owing to slew rate limitations, the peak-topeak output voltage must be limited to  $V_{\text{OUT(DD)}} \leq (125 \text{ kV} \times \text{Hz}) / f_{\text{OUT}}$ . For example, on the ML2036 an outputof50 kHz must be limited to  $2.5 \text{ V}_{\text{pp}}$ . Since the ML2035 peakto-peak output voltage is equal to  $V_{\alpha}$ , the maximum output frequency must be Iimited to  $25$  kHz for  $V_{CC}$  =  $5$  V.  $V_{OUT}$  can drive 1 k $\Omega$ , 100 pF loads and swing to within 1.5 V of V<sub>cc</sub> and *Vss,*provided the slew rate Iimitations mentioned above are not exceeded.

The output offset voltage,  $V_{OS}$ , is a function ofthe peak-to-peak output voltage and is specified as  $25 \text{ mV} + (\pm 10 \times V_{\text{OUT(DD)}}) \text{ max.}$ For example, if  $V_{\text{OUT(pp)}}=2.5 \text{ V}, V_{\text{OS}}=50 \text{ mV}$ max.

The crystal oscillator generates an accurate reference clock for the programmable frequency generator.

The internal clock can be generated with a crystal or an external clock.

If<sup>a</sup> crystal is used, it must be placed between CLKIN and DGND of the ML2036 or GND of the ML2035. An on-cbip oscillator will then generate the internal clock. No other external components arerequired. The crystal should be a parallel resonant type with a frequency between 3 MHz and 12.4 MHz. It should be placed physically as close as possible to the  $CLK_{IN}$  and DGND (or GND). Its maximum equivalent series resistance shou1d be 15  $\Omega$  at drive levels of 1-200  $\mu$ W, or 30  $\Omega$ at drive levels of 10 nW to  $1 \mu W$ . A typical

load capacitance is 18 pF. The maximum case capacitance is 7 pF.

The ML2036 has two clock outputs that can be used to drive other external devices. The  $CLK<sub>OUT</sub>1$  output is a buffered output from the oscillator divided by 2. The  $CLK_{OUT2}$  output is a buffered output from the oscillator divided by 8.

The digital interface consists of a shift register and data latch. The serial lß-bit word on SID is clocked into a 16-bit shift register on leading edges of the serial shift clock, SCK. The LSB should be shifted in first and theMSBlastasshown in Fig.5. Thedata that has been shifted into the shift register is loaded into a Iß-bit data latch on the trailing edge of LATI. To ensure that true data is loaded into the data latch from the shift register, LATI trailing edge should occur when SCK is low as shown in Fig. 1. LATI should be low while shifting data into the shift register to avoid inadvertently entering the power down mode as described below. Note that all data is entered and latched on edges, not levels, of SCK and LATI.

The power down mode ofthe ML2035 can be selected by entering all zeros into the shift register and applying a logic 1 to LATI. A zero data detect circuit detects wben all bits in the shift register are zeros. In this state, the power consumption is reduced to about 11.5 mW, and  $V_{\text{OUT}}$  goes to 0 V. The master clock, CLK<sub>IN</sub>, can be left active or removed during the power down mode.

The ML2036 has an inhibit mode and a power down which are controlled by the three-level  $P_{DN}$ -INH input. When a logic 1,  $V_{13}$ , is applied to the  $P_{\text{DN}}$ -INH pin, the power down mode is entered inthe same way as described fortheML2035. Also, theML2036 will be plaoed in the power down mode by applying a logic  $0$  to the  $P_{DN}$ -INH pin.

If  $V_{\rm SS}$  to  $V_{\rm SS}$  + 5 V,  $V_{12}$ , is applied to the P<sub>DN</sub>-INH pin, the inhibit mode is entered by shifting all zerosinto the shift register and applying a logic 1 to the LATI pin. Once the inhibit mode is entered,  $V_{\text{OUP}}$  will complete the last half cycle of the sine wave and then be held at about  $V_{\text{OS}}$ , such that no voltage step occurs.

The analogue circuits in the device are powered from  $\pm 5$  V ( $V_{\text{CC}}$  to  $V_{\text{SS}}$ ) and are referred to AGND.

The digital circuits in the deviceare powered from  $0-5$  V *(V<sub>cc</sub>* to DGND).

For the ML2036, it is recommended that AGND and DGND be connected together close to the device and have a good connection back to the power source.

Itisrecommended that the power supplies to the device be bypassed by placing decoupling capacitors from  $V_{CC}$  to AGND (GND for the ML2035) and  $V_{\rm SS}$  to AGND (GND for ML2035) as physically elose to the device as possible.

### Interfacing

The timing of the serial data input  $(SID)$ , serial clock (SCK) and the latch input (LATI) is shown in Fig. 5. The leading edge of the clock pulses determines the exact instant at which the data are transferred from the SID to tbe shift register, starting with the LSBand

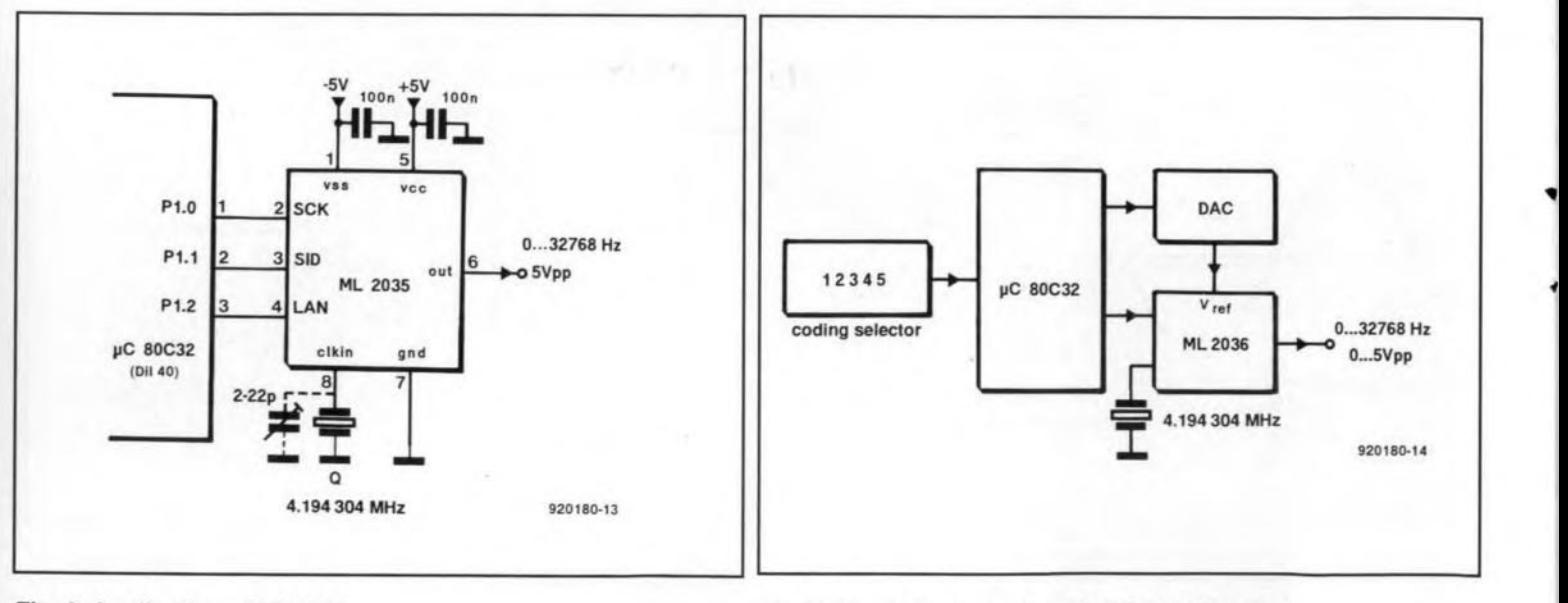

Fig. 6. Application of ML2035.

Fig. 7. Block diagram of an ML2036 application.

ending with the MSB. During the clocking in, the LATI is logic low  $(0V)$ , but, as the diagram shows, it goes high during the last data bit. The trailing edge of the LATI pulse enables the transfer of the data in the shift register to the 16-bit latch. This must happen during the logic low phase of the clock to prevent accidental transfer to the power down state.

**ELEKTOR ELECTRONICS OCTOBER 1993** 

# **Applications**

A practical circuit using the ML 2035 is shown in Fig. 6. It is used to set the frequency of an 80C32 microcontroller in steps of 0.5 Hz between d.c. and 32765.5 Hz. Since the crystal oscillates in parallel resonance, the exact frequency can be set with the trim-

#### mer across the crystal.

The block diagram in Fig. 7 is an audio frequency generator with variable output level based on an ML 2036. The  $V_{ref}$  output of the ML2036 is linked to a D-A converter which presets the output level. **END** 

# **STEREO MIXER**

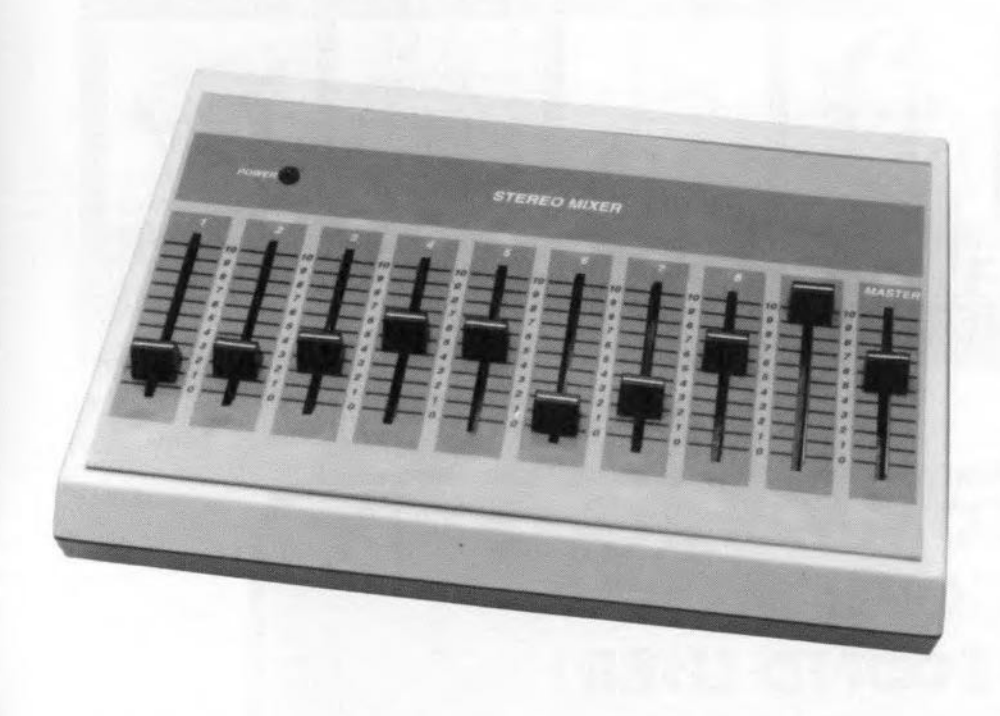

**The mixer is of modular design so that the constructor can decide how many inputs should be provided**

# **Design by Q. Gregory**

 $g$ *regory* guinet

**I\. block diagram of the mixer** ts **shown**  $\rm A$ in **Fig. 2**. Each input has a matching **circuit to ensure that the** stgnal **source** is not unduly overloaded. The output of each input stage may be adjusted to the required *level* **with a (stereo) potentiometer.** The outputs of all input stages are combined in a summing amplifier. This amplifier is provided with a (stereo) potentiometer to enable the output level to be matched to the sensitivity of the unit to which the rnixer **is connected.**

# **The circuit**

**The** ctrcuit of**a** stngle input stage is**shown** in Fig. 1a and that of the summing amplifier in Fig. Ib.

Referring to the left-hand channel (the  $right$ -hand channel is, of course, identical), the input signal is applied to the inverting  $(-)$  input of IC<sub>la</sub>. The amplification of this stage is  $\alpha = -R_2/R_1 = -1$ . The minus sign **indicates that the** stage ts **an invert**ing amplifier. The amplification factor,  $\alpha$ , may be altered by giving  $R_2$  (and. of course. Rs)a different value.

Htgh-frequency **interference** stgnals **are prevented** frorn appearing **at the out-**

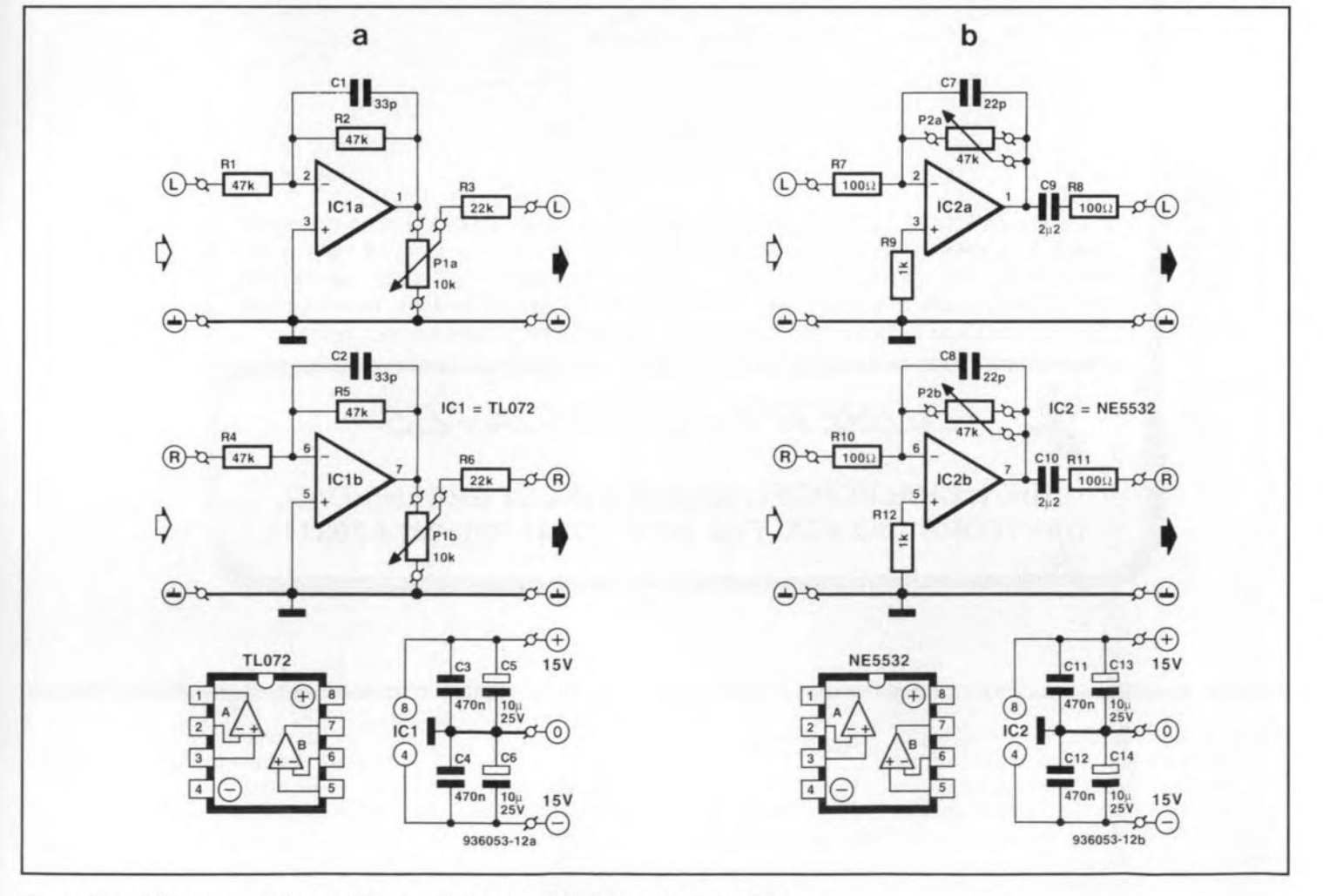

Fig. 1. Circuit diagram of (a) one of the input stages, and (b) the output amplifier.

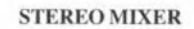

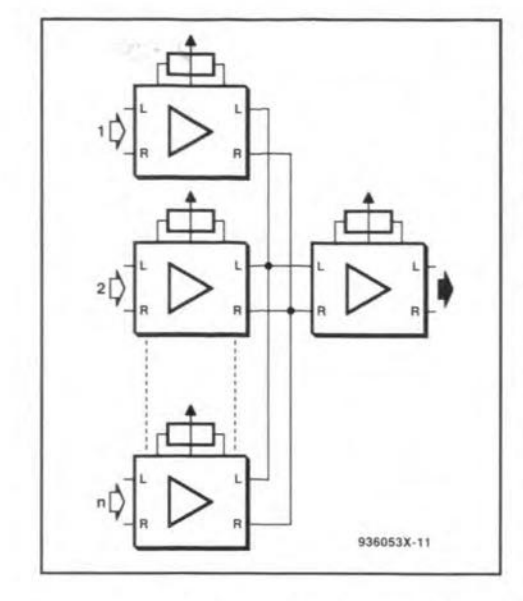

Fig. 2. Block diagram of the stereo mixer.

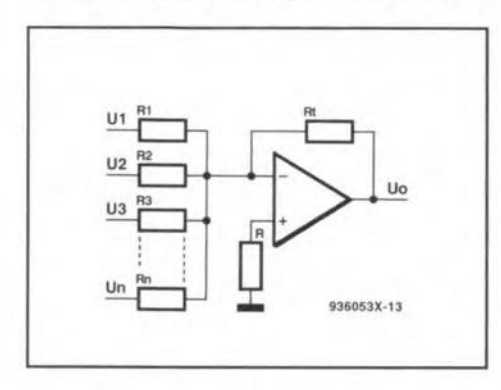

Fig. 3. Simplified representation of the summing circuit.

put (pin 1) by decoupling capacitor  $C_1$ . Network  $R_2$ -C<sub>1</sub> forms a low-pass filter with a cut-off frequency of around 100 kHz. If the value of  $R_2$  is changed, the cut-off frequency will shift (it is inversely proportional to the change in value of  $R_2$ , that is, if  $R_2$ is doubled in value, the cut-off frequency is halved). It is, therefore, advisable not to make R<sub>2</sub> too large, otherwise the cut-off frequency may fall in the audio range (20 Hz to 20 kHz). On the other hand, too low a value of R<sub>2</sub> would shift the cut-off frequency too far upwards.

Circuit  $IC_2$  sums the outputs of all the input stages as shown, simplified, in Fig. 3. Its output voltage,  $U_0$ , is given by the formula:

$$
U_0 = -(U_1 + U_2 + U_3 \dots + U_n),
$$

in which n is the number of input stages. This formula applies only if all input resistors,  $R_1, R_2, \ldots R_n$  have the same value. In that case, each of the input stages functions as an inverting ×1 amplifier.

As usual, if the value of the feedback resistor,  $P_2$  in Fig. 1b, is greater than that of the input resistor, the gain rises above unity. In the present design, the input resistance  $(R_3 + R_7) \approx 22$  kΩ, so that the amplification  $(P_2 / (R_3 + R_7)$  can be varied between  $0$  and  $\times 2$ . As in the input stages, the feedback resistor is decoupled by a capacitor  $(C_7)$ .

The output of the mixer is available after a series RC network. The capacitor, C<sub>9</sub>, prevents any direct voltage appearing at the output. The resistor, Rg, obviates any

tendency to oscillation caused by a capacitive load (such as long screened cables).

The mixer is powered by a regulated  $\pm 15V$ supply that can provide a current of not less than 100 mA.

#### **PARTS LIST**

#### **Resistors:**

 $R_1$ ,  $R_2$ ,  $R_4$ ,  $R_5 = 47$  k $\Omega$  $R_3$ ,  $R_6 = 22 k\Omega$  $R_7$ ,  $R_8$ ,  $R_{10}$ ,  $R_{11} = 100$  kΩ  $R_9$ ,  $R_{12} = 1$   $k\Omega$  $P_1^* = 10 \text{ k}\Omega$ , stereo (log or lin)  $P_2^* = 47 \text{ k}\Omega$ , stereo, log.

\* see text

#### Capacitors:

 $C_1$ ,  $C_2 = 33$  pF  $C_3$ ,  $C_4$ ,  $C_{12} = 470$  nF  $C_5$ ,  $C_6$ ,  $C_{13}$ ,  $C_{14} = 10 \,\mu\text{F}$ , 25 V  $C_7$ ,  $C_8 = 22$  pF  $C_9$ ,  $C_{10} = 2.2 \,\mu\text{F}$ , 50 V, MKT, pitch  $5 \,\mathrm{mm}$  $C_{11} = 470$  nF, pitch 5 mm

**Integrated circuits:**  $IC_1 = TLO72$  $IC<sub>2</sub> = NE5532$ 

**Miscellaneous:** Universal boards UPB1 (see p. 70) Enclosure as required

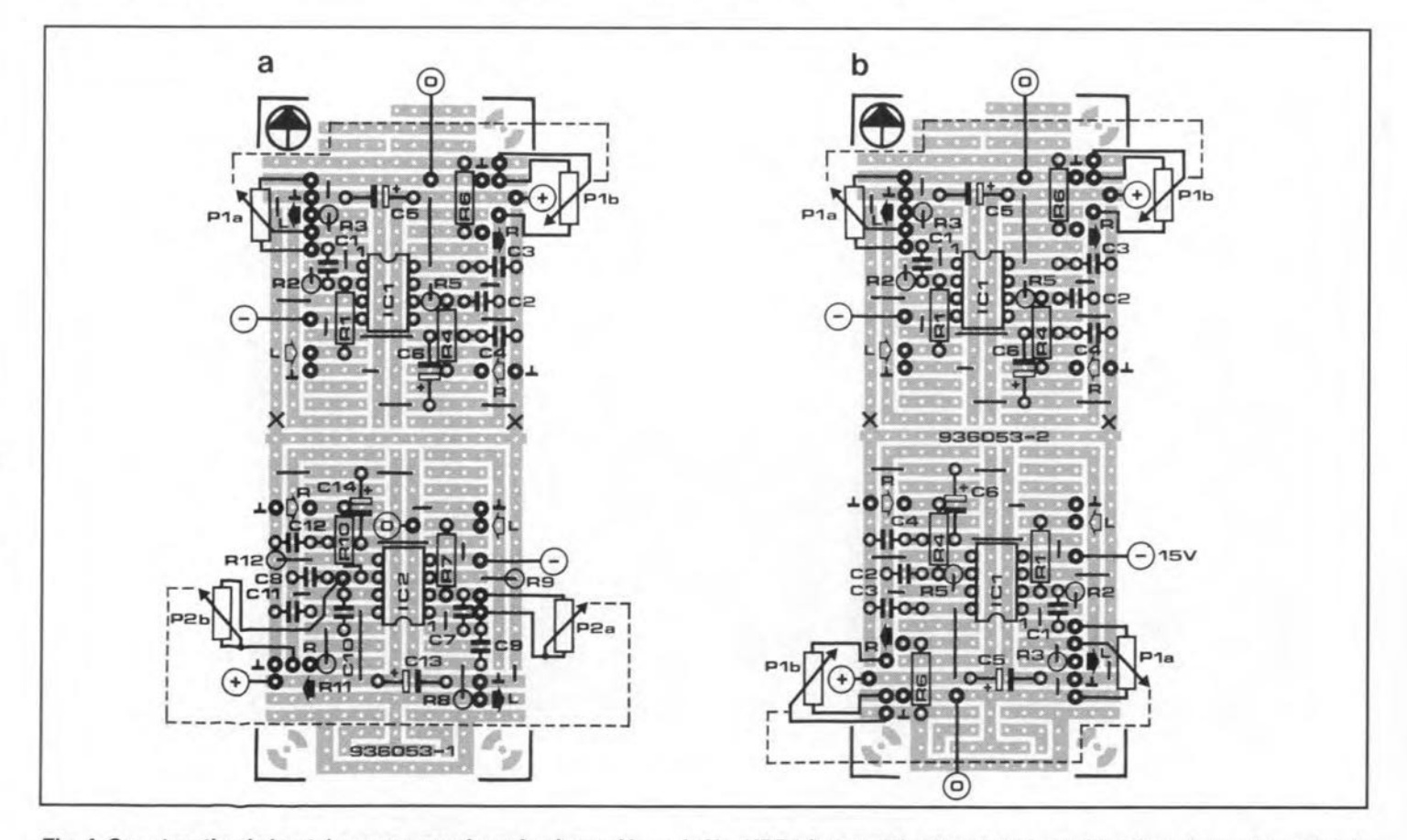

Fig. 4. Construction is best done on a number of universal boards No. UPB1 (see p. 70). At the left, a combination of one stereo input stage and the output stage on one board; at the right, two input stages on another board.

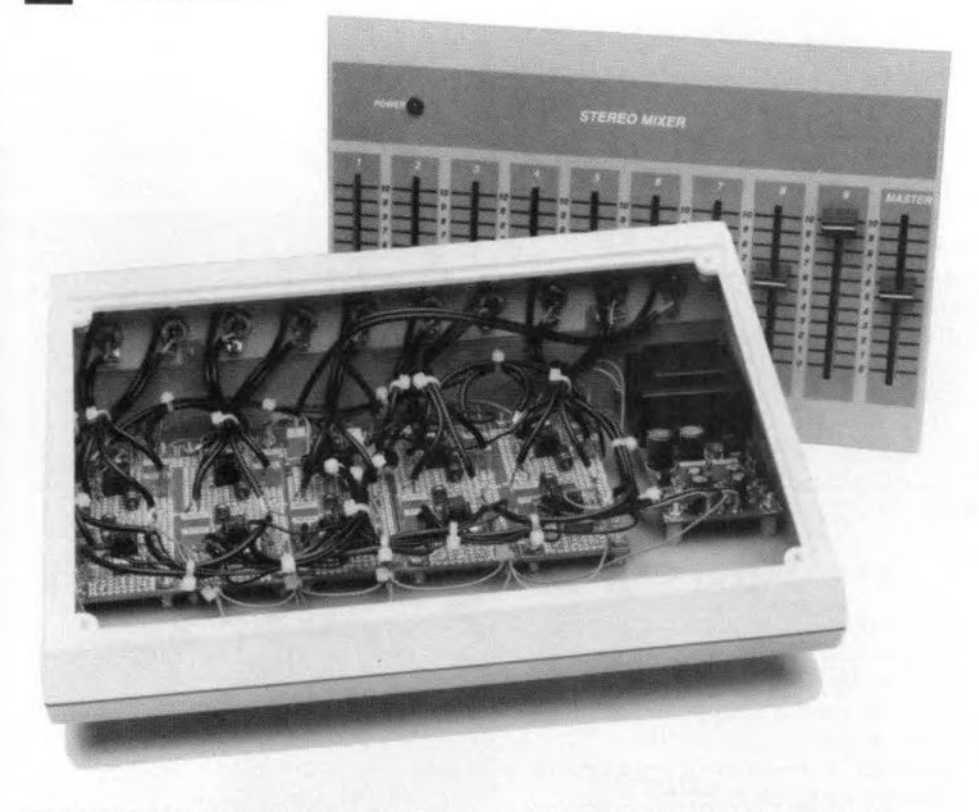

Fig. 5. This photograph shows the large number of screened cables required.

# **Construction**

**The prototype has nine stereo input** channels, **but as already stated,** thts number **is up to individual requirements. If**monau $r$ **al inputs** are **required**, **replace**  $P_1$  by **two mono potentiometers.**

The prototype has 10 slide potentjometers

(one for the output stage). One input stage **and the summing** ampltfler **can be built** on a universal board [UPE 1) as shown in Fig. 4. Further input stages can be built. **in pairs, on the same type of board. The prototype thus uses five ofthese boards.** Start by laying the wire bridges. Use sock**ets for the** rcs **so that these can be** replaced easily if and when required. Use PCB  $p$  ins for all external connections because, as will be seen during the construction, these **are indispensable at a later** stage,

When all boards and the power supply **have been constructed, they can be** as**sembled in a suitable encJosure (the best** is one with a slanting front panel specially designed for mixers).

The use of slide potentiometers is strongly **recommended, because these show at** a glance the setüng of each channel. This type of **control** ts **dearer than a rotary control and it also has the disadvantage of** re**quiring a** slot **rather than** just **a round** hole. Fit the [slide) potentiometers to the **front panel on short spacers.**

Next. drill the holes in the rear panel for the audio sockets (Fig. 7) and fit the sockets with their earth terminal at the top. If **a metal enclosure is used, the sockets should be** *insulated* **fromit to** obviatc **earth** loops.

Fit the boards and the power supply in **the** enclosure. **Keep** the **supply as faraway** from **the inputs as** possible **to minimize the** risk of mains hum. Fit the mains input cable with a strain relief.

**All audio connections must be made in** screened cable (Fig. 5) to minimize any hum pick-up. **There are thusfourscreened** cables to the potentiometer in each input stage. **The earth terminal of each stereo** poten**tiometer** rnust **be cormected to the screen of the cable. Interconnect the** screens **of** the left-hand and right-hand channels and solder the joints to the ground terminals

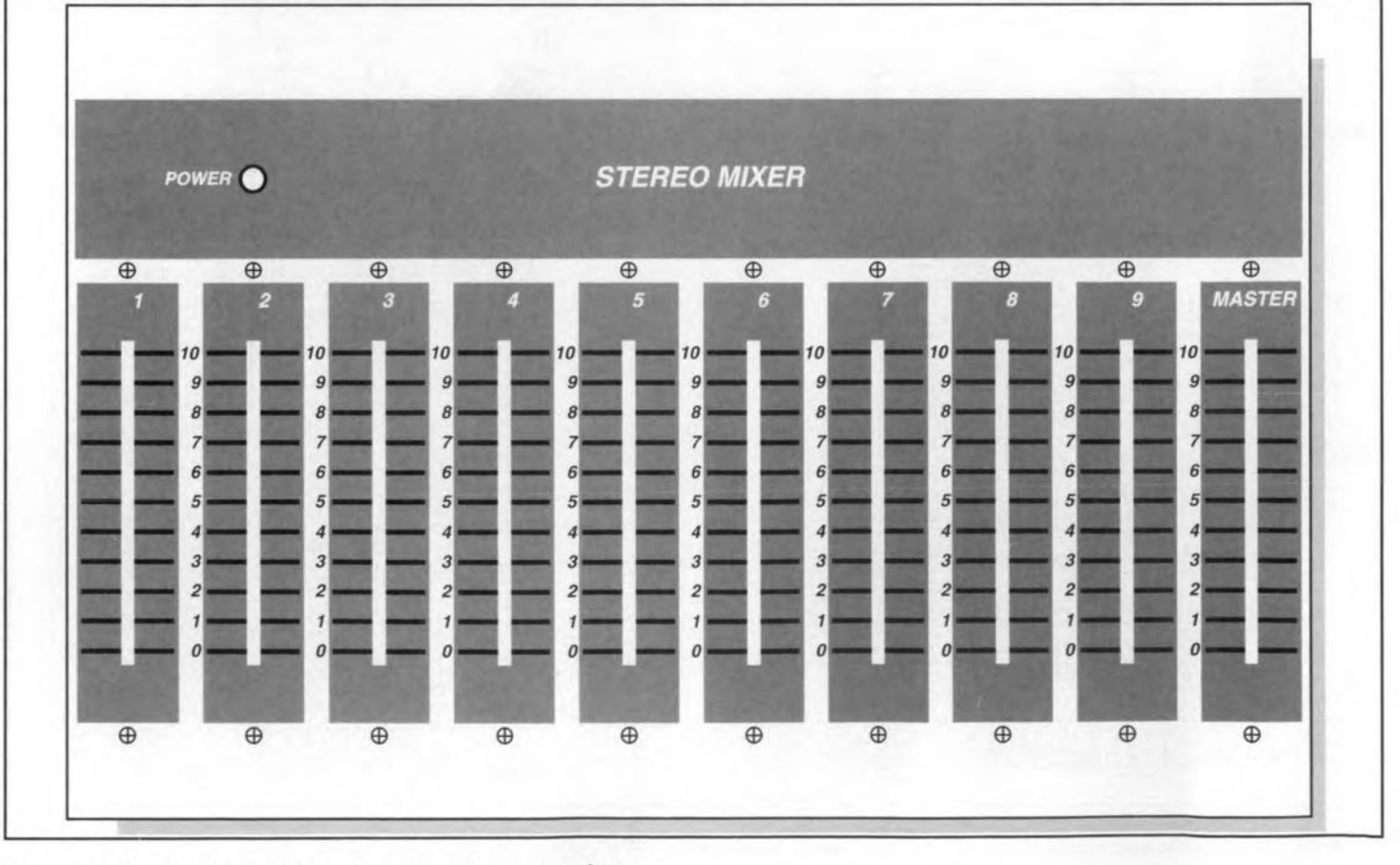

Fig. 5. Proposed front panel (scale 1:1) for the stereo mixer.

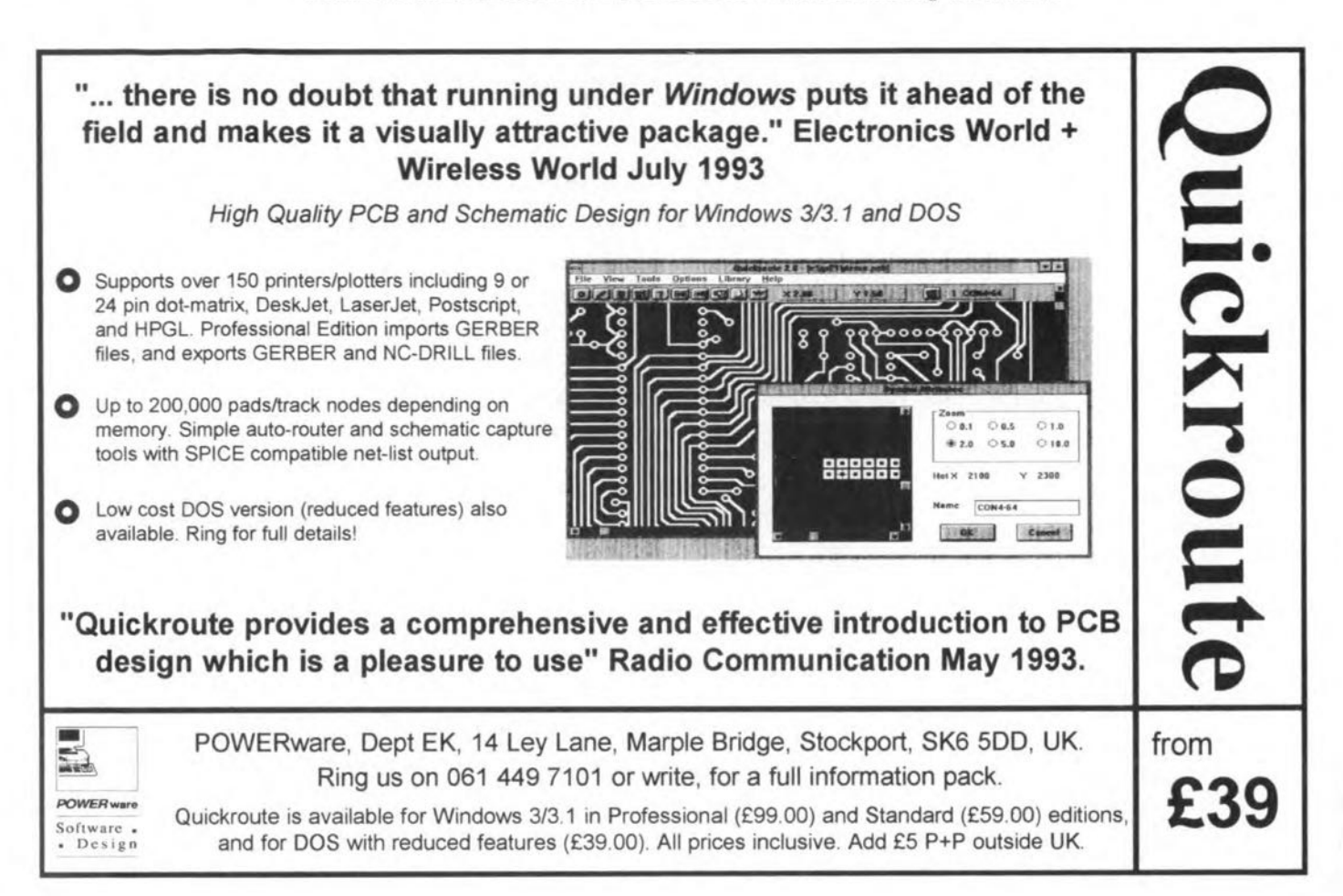

on the board.

The potentiometer in the summing arnplifier needs to be eonneeted by only two

screened cables, because its wiper is linked to one of its other terminals.

The (already good) stgnal-to-notse ratio

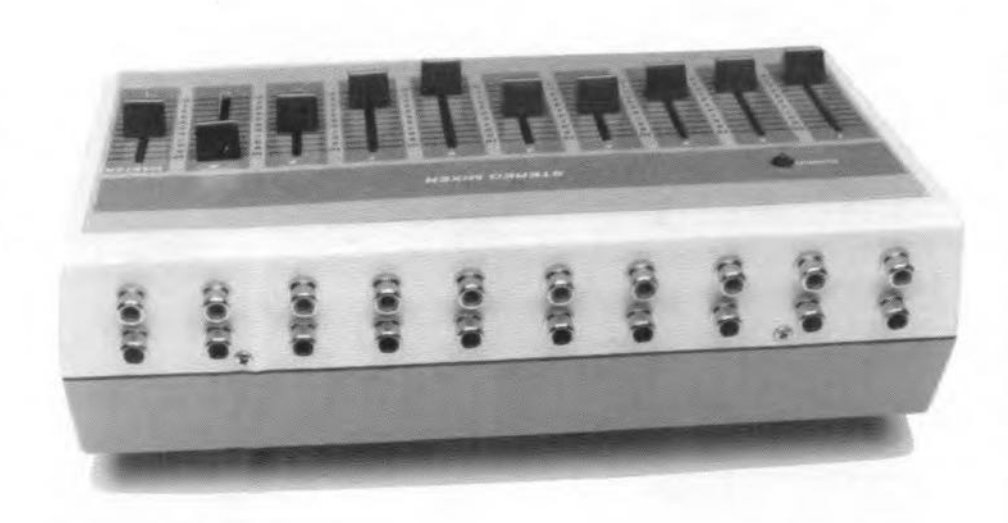

Fig. 7. Recommended way of mounting the audio sockets on the rear panel.

ELEKTOR ELECTRONlCS OCTOBER 1993

may be improved further by the use of metal film resistors instead of carbon types. Also, use conductive-plastic type slide potentiometers instead of earbon types. Furthermore, tt may be necessary to fit the power supply in a separate enclosure.

### **Testing**

Connect the mixer to asuitable output amplifier (and speakers) and apply an audio stgnal to each Input in turn. Set the mastervolume control half-wayand check that the volume of input can be adjusted between nil and maximum.

When this is so, check that the volume of the composite signal can be adjusted as required with  $P_2$ . If the sound increases too rapidly, it is likely that this potentiometer has been eonnected the wrong way around (since thts control has a logartthmic characteristic, it can be connected correctly inonlyoneway). This error isremedied by connecting the wiper of  $P_2$  to the other terminal and turning the control around [180°). END

# **FIGURING** IT OUT  $q^{3\infty/10}$

# **PART 9 - REACTIVE NETWORKS**

## By Owen Bishop

This series is intended to help you with the quantitative aspects of electronic design: predicting currents, voItage, waveforms, and other aspects of the behaviour of circuits. Our aim is to provide more than just a collection of rule-of-thumb formulas. We will explain the underlying electronic theory and, whenever appropriate, render some insights into the mathematics involved.

**L** ast month we used complex but reverted to using Pythagoras and inverse tangents for evaluating the final result. What we need to da next 15 to formalize this process. We represent a given complex number *z* by a point in the complex number plane, quoting its coordinates *(a, b)* in the form

$$
z = a + jb.
$$
 [Eq.55]

These are rectangular coordinates, and the complex number is said to be expressed in reetangular form. Another way of specifying the position of a point in a plane is to give its polar coordinates. The relationship between the two kinds of coordinate is shown in Fig. 77. In this figure:

$$
a = r \cos \theta; \qquad \text{[Eq. 56]}
$$
  

$$
b = r \sin \theta. \qquad \text{[Eq. 57]}
$$

Substituting in Eq. 55 we find:

$$
z = r \cos \theta + jr \sin \theta,
$$

 $z = r (\cos \theta + j \sin \theta)$ . [Eq. 58]

This is the **polar form** of z. The only essential pieces of information in this formula are the radius  $r$  and the angle  $\theta$ . We adopt a shorter way of writing out the polar form by quoting  $r$  and  $\theta$ , but leaving out the 'cos' and 'jsin', which are taken as understood, all complex numbers having the same format. This leaves us with:

$$
z = r \angle \theta, \qquad \text{[Eq. 59]}
$$

which means the same thing as Eq. 58, but is much quicker to write and much easier to comprehend. In this expression, we refer to *r* as the modulus and to

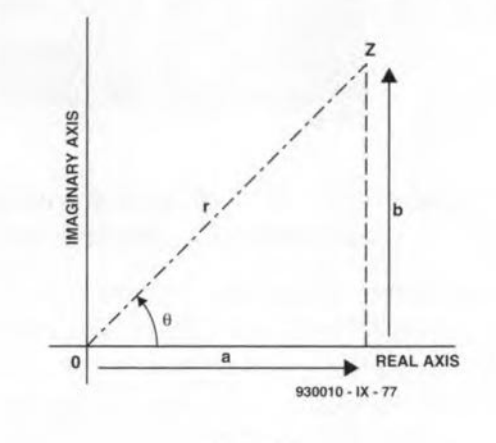

Fig.77.

 $\theta$  as the **argument** of the complex number.

#### Conversions

The two final examples last month showed how to convert from rectangular form to polar form. Given  $z = a + jb$ , we calculate:

 $r = (a^2 + b^2)^{1/2}$ and  $\theta = \tan^{-1}(b/a)$ ,

and write the result in the form ofEq. 59. There is a slight problern, which is that there are two possible values of an inverse tan-

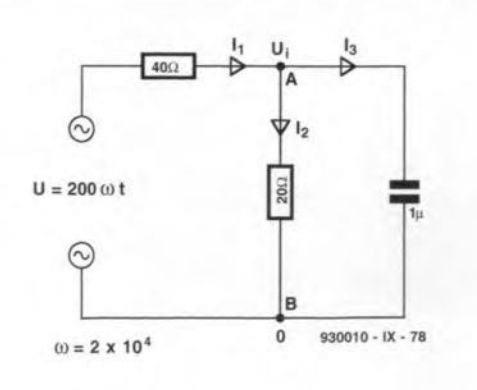

Fig.78.

gent. These are 180° apart. A simple sketch or inspection of the  $signs$  of  $a$  and  $b$  tells us the quadrant in which *z* is situated.

*Example:* convert  $z = -4$  -j5 into polar form. First find  $r = (4^2 + 5^2)^{1/2} = 6.40$ .

Next, find

 $tan^{-1}(-5/-4) = 51.34^{\circ}$ .

But both *a* and *b* are negative, so tbe point must be in the third quadrant. This means that  $\theta = 180 + 51.34 = 231.34$ °. The result:

*z* = 6.40 *L231.24°.*

Converting from polar form to

reetangular form uses Eq. 56 and 57, the result being written in the form of Eq. 55.

*Example:* convert  $z = 50 \angle 36^\circ$ into reetangular form

 $a = 50 \cos 36^\circ = 40.45$ ;

 $b = 50 \sin 36^\circ = 29.39$ .

Result:  $z = 40.45 + 129.39$ . Most scientific calculators have both conversions as built-in programs. Their usefulness depends on the fact that adding and subtracting complex numbers is eas~ ier when they are in rectangular form, but multiplying and dividing is easier when they are in polar form. In the course of an analysis we may convert from one form to the other and back again several timcs, according to which operation is currently required.

The rule for multiplication is: multiply the moduli, sum the arguments.

*Example:* multiply 4 *L60°* by  $2\angle 10^\circ$ . Multiply moduli:  $4 \times 2 = 8$ . Sum the arguments:  $60^{\circ} + 10^{\circ} = 70^{\circ}$ . Result:  $8 \angle 70^{\circ}$ .

Conversely, the rule for division is: divide the moduli, find tbe difference between the arguments. This short, easily remembered form of the rule does not specify which modulus to divide by which, or which argument to subtract from which, but commonsense applies, as in this example: divide 6 ∠85° by 2 ∠40°. Divide moduli:  $6/2 = 3$ . Difference of arguments:  $85 - 40 = 45$ . Result: *3 L45°.*

### Network analysis

Figure 78 shows a reactive network in which we are required to find the voltages and currents for all components. The applied signal has a peak value of 200 V and the frequency is 3183 Hz. We begin by rewriting the capacitance as a complex impedance:

#### ELEKTOR ELECTRONICS OCTOBER 1993

*447.214L26.5651'*  $21.5407\angle -21.801^{\circ}$  $=20.76\angle 48.37$ <sup>°</sup>

**Weconvert to polar form toevaluate the quotient and state the** result **in polar form. The peak** current inMesh 1is 20.76A, clockwise, leading the applied voltage

**The complex numbers in the** determinants of this example are few and simple, but they illustrate the point that determinants **may include eomplex numbers without altering the essential routine of the mesh** analysis.

 $I = \frac{400 + j200}{I}$  $20 - j8$ 

by 48.37°.

#### $X_C = -\mathbf{j}\omega C = -\mathbf{j}50.$

Taking node B to be at 0 V, and **considering node A at** *U***<sup>A</sup> V, by** KCL:

$$
I_1 + I_2 + I_3 = 0,
$$

 $\alpha r$ 

$$
\frac{U_{\rm A} - 200}{40} + \frac{U_{\rm A}}{20} + \frac{U_{\rm A}}{-\textbf{j}50} = 0
$$

 $I = U / X$  for each compo**nent. This equation is** simplifled:

$$
U_{\rm A} \left( \frac{3}{40} + \frac{1}{-350} \right) = 5
$$
  

$$
U_{\rm A} \left( \frac{-3150 + 40}{-32000} \right) = 5
$$

$$
U_{\rm A} = \frac{-\mathbf{j}10000}{40 - \mathbf{j}150}.
$$

**Here we have to** divide **one complex number by another: convert to polar form and divide:**

$$
U_{\rm A} = \frac{10000 \angle -90^{\circ}}{155.24 \angle 75.07^{\circ}}
$$

$$
= 64.416 \angle -14.93^{\circ}.
$$

Having **found** *U***A. we know** the pd across the  $20 \Omega$  resistor **and the capacitor, but need to** find the pd across the 40  $\Omega$  resistor. **Since we are, as usual,** taking the applied voltage as the ref**erence for phase angle, the polar** formofthis is *200LO".*Calculating *U'O:*

$$
U_{40} = 200 \angle 0^{\circ} - 64.416 \angle -14.93^{\circ}.
$$

**Hefe we have to subtract:** con**vert to** reetangular **form:**

 $U_{40} = (200 + j0) - (62.241 - j16.596)$  $=137.759 + j16.596$ .

Convert the result back to polar  $I_1(8 - j5) - I_2(8) = 50 + j0;$ **form to express it as a phasor:**

$$
U_{40} = 138.755 \ \angle 6.869^{\circ}
$$

**Nowthat we havethepdacross** *all* components, **we calculate the currents:**

 $I_1 = (138.755 \angle 6.869^\circ)/40$ = 3.4689 *L6.869";*

*T2*= (64.416 *L-14.93")/20* = 3.2208 *L-14.93";*

$$
I_3 = (64.416\angle -14.93^\circ)/50 \angle -90^\circ
$$
  
= 1.2883 \angle 75.07^\circ.

**If you** try **to** convert **a number such as -j50** into **polar form** with **a** calculator, **you will prob-**

#### ELEKTOR ELECTRONICS OCTOBER 1993

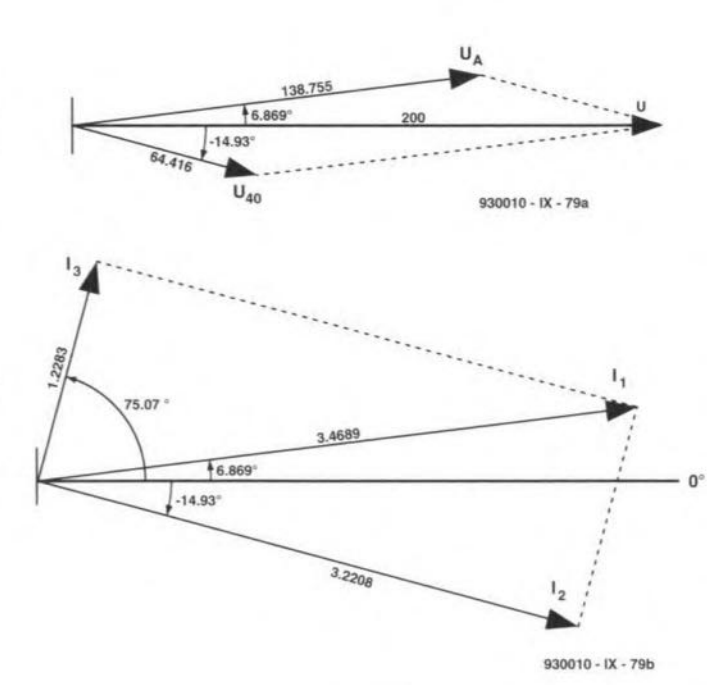

Fig, 79,

**ably get an** error **message. This is because you are** asking **the** calculator to evaluate  $\tan^{-1}(-50/0)$ . **But we know** that **the '-j' means scribed in Part 4, we** write **the 'turn 90° clockwise', so the** conversion **rnay be written out directly as 50** *L-90°,* **as in** the equation for  $I_3$ .

### **j in determinants**

**Simultaneous equations that include complex numbers can be solved by determinants** with **the method explained in Part 4. Figure 80 is an exam** ple **of mesh analysis in which we are required**  $\mathbf{t}$  **o** find the value of  $I_1$ . The com**plex** impedances **are stated** beside **each component.**

**As usual, we write an** equa-" tion **for each rnesh, includ.ing the complex impedances of the capacitor and the** inductor:

 $-I_1(8) + I_2(8 + j4) = 0.$ 

**The righthand side of the first**

**equation expresses the applied**

50 人0  $140$ **930010 . IX . 80**

**voltage in** reetangular **form.** This simplifies to just 50.

Following the technique dedeterminant equation for  $I_1$ :

$$
I_1 = \frac{\begin{vmatrix} 50 & -8 \\ 0 & 8 + j4 \end{vmatrix}}{\begin{vmatrix} 8 - j5 & -8 \\ -8 & 8 + j4 \end{vmatrix}}.
$$

Tbe **value ofthe determinant in** the **numerator** is

$$
50 (8 + j4) - 0 = 400 + j200.
$$

**The value ofthe determinant in the denominator** is

$$
(8 - j5) (8 + j4) - 64
$$
  
= 84 - j8 - 64 = 20 - j8.

Multiplying  $(8 - j5)$  by  $(8 + j4)$ **could be done after converting** them to polar form but, with such *small* **coefficients, a straightforward algebraic multiplication** Is easier. The equation for  $I_1$  sim**plifies to a quotient:**

ple, **we calcuJate** the **Thevenin** voltage,  $U_{\text{TH}}$ , and impedance,  $Z_{\text{TH}}$ , between terminals A and B ofthe network of Fig. 81. In this fig**ure,** *Um,* **defined as the open-eir**cuit **voltage, is the voltage aeross** the  $4 \Omega$  resistor and the induc- $\text{tor; there is no pd across the } 2 \Omega$ resiator, **because the** circuit **between A and B is open. If** *I* is **the eurrent circulating in the loop:**

**Thevenin equivalent The complex Thevenin** equiva**lent is calculated inthe same way as** described **in Part 3, but using complex** numbers. **As an** exam-

$$
U_{\text{TH}} = I(4 + \mathbf{j}3)
$$
  
=  $\frac{10 \angle 0^0}{4 - \mathbf{j}2 + \mathbf{j}3} \times (4 + \mathbf{j}3)$   
= 12.127  $\angle 22.835^0$ .

The reader may like to verify the **intermediate stages of** this **eal**culation.

**The Thevenin impedance** is calculated with the second method **from Part 3, in which we replace the voltage source by a short** circuit and then apply the technique **of network** reduction. **The net**work is then equivalent to  $4 \Omega$ and  $\mathbf{j}3\Omega$  in series, in parallel with  $-i2 \Omega$ , and this is in series with  $2\Omega$ .

$$
Z_{\text{TH}} = \frac{(4+j3)(-j2)}{4+j3-j2} + 2
$$
  
=  $\frac{6-j8}{4+j} + 2$   
=  $\frac{6-j8+8+j2}{4+j}$   
=  $\frac{14-j6}{4+j}$   
= 3.694 \angle -37.235°.

Fig.80

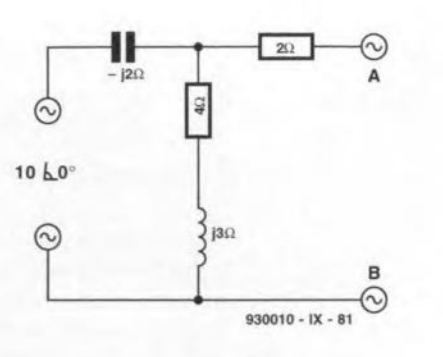

Fig.81.

the filter. Let us see what happens if we double the frequency **but keep component vaJues** unchanged. Now,  $\omega RC = 2$  and:

**The output voltage** is smaller, **showing that this is a low-pass** fllter, **and the phase lag is in**creased. Note that when the frequency becomes higher, the ef**feet ofthe '1' in the denominator becomes** relatively less. **Doubling** offrequency approximately halves **the output voltage; in other words,** output falls at the rate of 6 dB

**This** technique **is for calcu**lating output and phase lag for **any passive** *Re* **filter at any frequency.The same** principles **are** applicable to a high-pass filter (with  $R$  and  $C$  interchanged) or

**The performance of the filter is affected if there** is **an** appreciable load on it. In Fig. 83, the **load resistor** is **in parallel** with **the** capacitor. Their **parallel im-**

 $Z_{CL} = X_C/R_L/(X_C + R_L).$ 

Substituting Eq. 62 in Eq. 60:

 $U_{\text{out}}/U_{\text{in}} = Z_{\text{CL}}/(R + Z_{\text{CL}}).$ 

lEq. 62]

 $= 1/2.236 \angle 63.43$ °  $=0.447 \angle -63.43^{\circ}$ .

 $U_{\text{out}}/U_{\text{in}} = 1/(j2 + 1)$ 

**per octave.**

to an *LC* filter.

**pedance 1S**

#### **Filters**

50

Of all types of circuit, filters are **those most concerned with the effects of varying** frequency. **Consequently, complex numbers** are invaluable **for analysing filter** circuits. **We begin with the simplest possible** example, **a low**pass *RC* passive filter (Fig. 82). **Treating** this **as a potential** di**vider, and assuming that the load** current **is** negligible, **we arrive at the ratio**

$$
U_{\text{out}}/U_{\text{in}} = X_C/(R + X_C)
$$
. [Eq. 60]

**Writing the capacitor reactance as a complex number:**

$$
U_{\text{out}}/U_{\text{in}} = \frac{1/\mathbf{j}\omega C}{R+1/\mathbf{j}\omega C}
$$

Multiplying throughout by  $j\omega C$ :

$$
U_{\text{out}}/U_{\text{in}} = 1/\left(\mathbf{j}\omega RC + 1\right).
$$
  
[Eq. 61]

For example, given that  $\omega = 10^5$  $(f = 15,915 \text{ Hz})$ ,  $R = 1 \text{ k}\Omega$ , and  $C = 10$  nF, we find that  $\omega RC = 1$ . **The expression reduces to**

$$
U_{\text{out}}/U_{\text{in}} = 1/(j + 1)
$$
  
= 1/1.414  $\angle$ 45°  
= 0.707  $\angle$ -45°.

**The output voltage** is **reduced to** 0.707 of the input voltage and there is a phase lag of 45°. The **frequency on which this exam**pie is based is the -3 dB point of

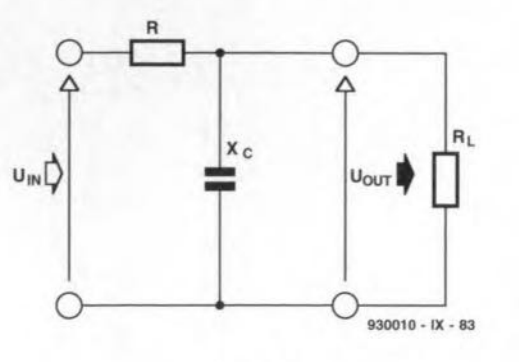

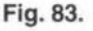

**Omitting intermediate steps, we** arrive **at a useful result:**

$$
U_{\text{out}}/U_{\text{in}} = 1/(1 + R/R_{\text{L}} + \mathbf{j}wRC).
$$
  
[Eq. 63]

If  $R_L$  is infinitely large, this equation reduces to Eq. 61, which is **to be expected. As an example, keep other values unaltered and** make  $R_{\rm L} = 10 \text{ k}\Omega$ , with  $\omega = 10^5$ , **as in the first filter example:**

$$
U_{\text{out}}/U_{\text{in}} = 1/(1+0.1+\mathbf{j})
$$
  
= 1/(1.1+\mathbf{j})  
= 1/1.487 \angle 42.27°  
= 0.672 \angle -42.27°.

The output voltage and phase lag are both reduced slightly by a  $10$  kΩ load.

**The approach used above may** be applied to the analysis of ac**tivefilters, in** which oparational **amplifiers are employed. Tbe analysis is more involved than that for a passive filter, but the same principles apply** and, **as far as the topic of complex numbers** is **concerned, there is nothing new** to add.

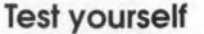

- 1. Multiply  $(2 + j3)$  by  $(5 j4)$  in reetangular **form. Then convert them both to polar form** and multiply them in tbis form. Convert the product back to **the** reetangular **form to COD**firm that the 'multiply/sum'  $rule$  is true.
- 2. Divide  $(4 + j7)$  by  $(2 j3)$  in reetangular **form.** Convert **to** polar formand divide. Convert **back to** reetangular **form** to confirm that the 'divide/difference' **rule is true.**
- 3. Confirm the correctness ofthe analysisofFig.76byconverting **the currents** into reetangular **form and checking that**  $I_1 = I_2 + I_3.$
- **4. Find the current passing** through the resistor in Fig. 78 **(beware inverse tangents).**
- **5. Given a low-pass filter as in** Fig. 81, but with  $R = 100 \Omega$ ,  $C = 10 \,\mu\text{F}$  and  $f = 400 \,\text{Hz}$ , cal- $\text{culate } U_{\text{out}} / U_{\text{in}}$  and the phase angle. What is the effect of **feeding the output to a resis**tive load of 4 k $\Omega$ ?

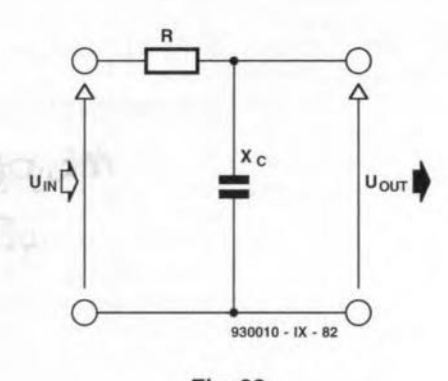

Fig.82.

#### **Exponential form**

**While on the subject of** repre**senting complex numbers, the exponential form** is **useful in some** applications. **The relation**ship between this and the polar **form is:**  $r \angle \theta = r e^{j\theta}$ .

**In** this equation, **e must be expressed in** radians. **One advantage of the exponential form is** that it makes it possible to take **logarithms of complex numbers. Another advantage, more importantfrom the eleetronic point ofview,** is that this **form** is **more amenable to the Laplace** trans**formation. This is a topic that we shall deal with in later issue.**

#### TO BE CONTINUED

**Answers** to Test yourself (Part 8)

- 1.  $9 + j5$ .
- $2. 10 j3.$
- 3.  $1.6 j2.6$ .
- 4.  $1 + j8$ .
- 5. 9 + j37.
- 6.  $18 j4$ .
- $7.4 j5.$
- 8.  $0.466 + j0.086$ .
- 9.  $\omega = 314.2; X_L = j31.42 \Omega;$  $X_C = -j67.72 \Omega$ ; $I_R = 0.00833U$ ;  $I_L = -j0.0318U; I_C = j0.0148U;$  $I = 0.0189U$ , lagging by 63.9°. **Currents in amperes.**

•

 $10.\omega = 942.5; X_L = j94.25 \Omega;$  $X_C = -j22.59 \Omega$ ;  $I_R = 0.00833U$ ;  $I_L = -j0.0106U; I_C = j0.0443U;$  $I = 0.0337U$ , leading by  $76.1^\circ$ . When  $t = 2$  s,  $U = 88.8$  mV, *1=* 2.99 mA.

# **AUTORANGING FREQUENCY READOUT**

**The frequency meter described here has a maximum input frequency of about 2 MHz, and is ideal for building into function generators and similar instruments, where it gives a far more accurate frequency indication than the traditional frequency dial.**

#### **Design by H. Kühne**

 $\mathbf{F}_{\text{generators}}^{\text{REQUENCY}}$  scales on sine-wave **generators, function** generators **and pulse generators** are **usually mechanically coupled, and by na means accurate enough for many applica**ttons. **Even** tf **the scale is individually calibrated, it** ts **not always easy to** accurately set the desired frequency. Not surprtstngly. **an increasing number of generators is** fitted wtth **an internal frequency meter that functions as a frequency scale, or read-out. Today's electronics technology allows** this **to be** achteved fairly **easily. However, build**tng **a frequency meter into an** existing **generator can throw up some unex**pected problems. Lack of space on the **front panel, for** Instance, **may force** you to limit the number of display digtts **(the present** circult **has only four).** Th!s. **in turn, limits the measurement** range. **The obvious solution to this problem would appear to switch between the ranges. Unfortunately, this** ts **not as easy as it sounds,** since **free**

**contacts on the** generator's **range switch are often not available. It** ts. **therefore, better to ensure that the display** circurt **operates independently from components in the existing in**strument.

### **The solution**

**The** usual **method of making measurement instruments seleet the appropri**ate range **is based on the** most significant digit (or digits) on the display. If the number is too high, an **overflow occurs, and a** hrgher range **is seleeted. If the number** is **tao low. (for** tnstance, ncught). **a lower** range is **selected. Obviously,** if **this system** is **used,** It **may take one or several measurements before the** rtght **range is** found. Apart from the fact that monitoring the most significant digit is **troublesame** from **a** potnt **of** view **of de**sign **(frequency meter les are not de**signed **for this. so that an extensive** **decoder** ts **required). the most annoy**ing disadvantage of this method is the **slow response to changes in the input** signal frequency. Obviously, if you **turn the frequency control on a generator. you want to see the set frequency** as quickly as possible.

**The present** ctrcutt **uses a different approach. Essentially,** It **uses the** input signal to determine which range Is **most appropriate. This is achieved** by comparing the period of the input signal with three ftxed RC times. The **result of this** cornparf son **enables the** right range to be selected from the **available four. Actually, the comparison between the** perrod **time and the Re** ttmes **takes place** every **other** pe**riod of the input** stgnal, **This enables the** circutt **to** 'know' **the input frequeney at practically any instant, and to use the value to set the appropriate range at the start of a measurement.**

### **The circuit**

**The input** stgnal **enters the** circult **via** Schmitt-trigger ICla. The use of a **Sehmitt-trigger gate allows** stnueotdal **and triangular waveforrns to be mea**sured alongside rectangular signals. **As long as the input** stgnal Is **greater** than  $1.7 V_{\text{pp}}$ , the Schmitt-trigger turns **it into a neat** reetangular **wave that** can be used by the frequency display **without problems. The input** slgnal ts first divided by two in bistable IC3a to **enable the** perrod **to be measured. The** output of the bistable is altemately low and high, corresponding to the periods of the input signal. This signal is used **to drive the** ctrcutt **that** determmes **the** range **seleetion. The** range **selection** contra I consists **of bistables IC3b, IC4a and IC4b, electronic** swttches **ICSb-***ICBd.* and the RC networks with C2-C3- C4. If the output of IC3a is logic high, the electronic switches are closed, and **the** three **eapacitors are discharged. As 500n as the output of IC3a goes low, the switches** are **opened, and the** three

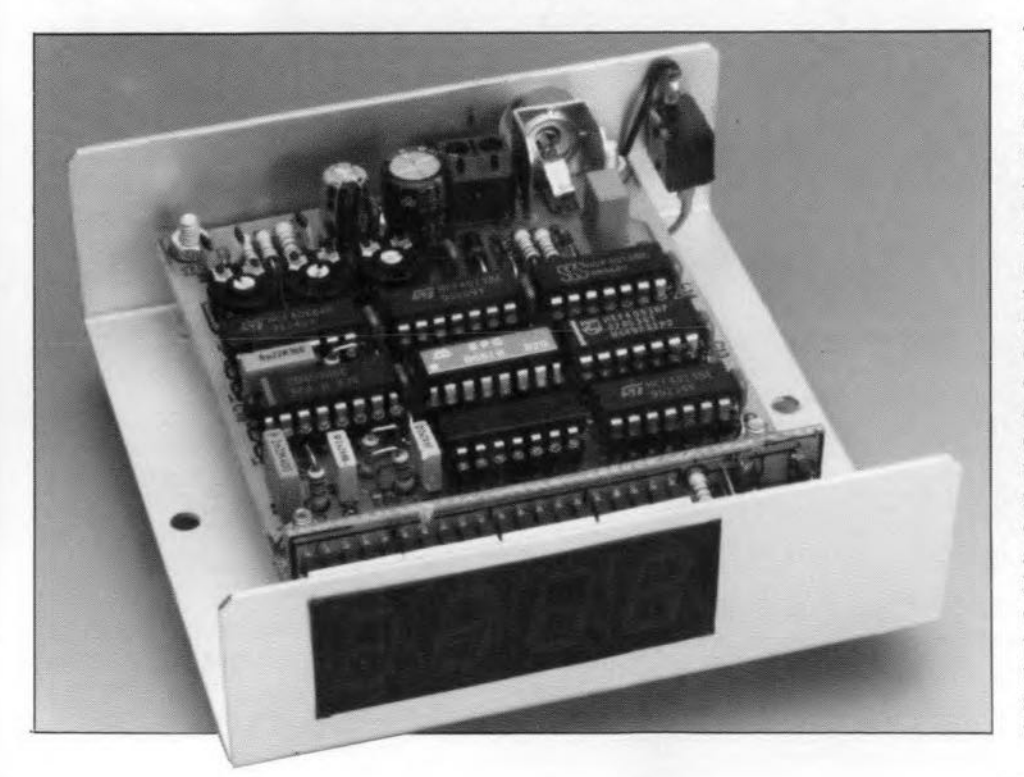

53

capacitors are charged at different rates. Depending on the period of the input signal, none, one, two or three capacitors (C2, C3, C4) are charged until the data input of the bistable connected to each of the capacitors recognizes the voltage level as a logic 'one'. At the end of the period, when the output of IC3a reverts to high, the bistables are supplied with a clock signal that serves to record the charging level of the three capacitors. Finally, the three bistable output signals are

# **MAIN SPECIFICATIONS**

- Four-digit LED display
- **Automatic range selection**
- Measurement range:
- **Accuracy:**
- Drift due to ageing:
- Input sensitivity:
- $1 Hz 22 MHz$
- $\pm$ (5 ppm of readout + 1 digit)
- $±3$  ppm/ year
- $1.7 V_{pp}$

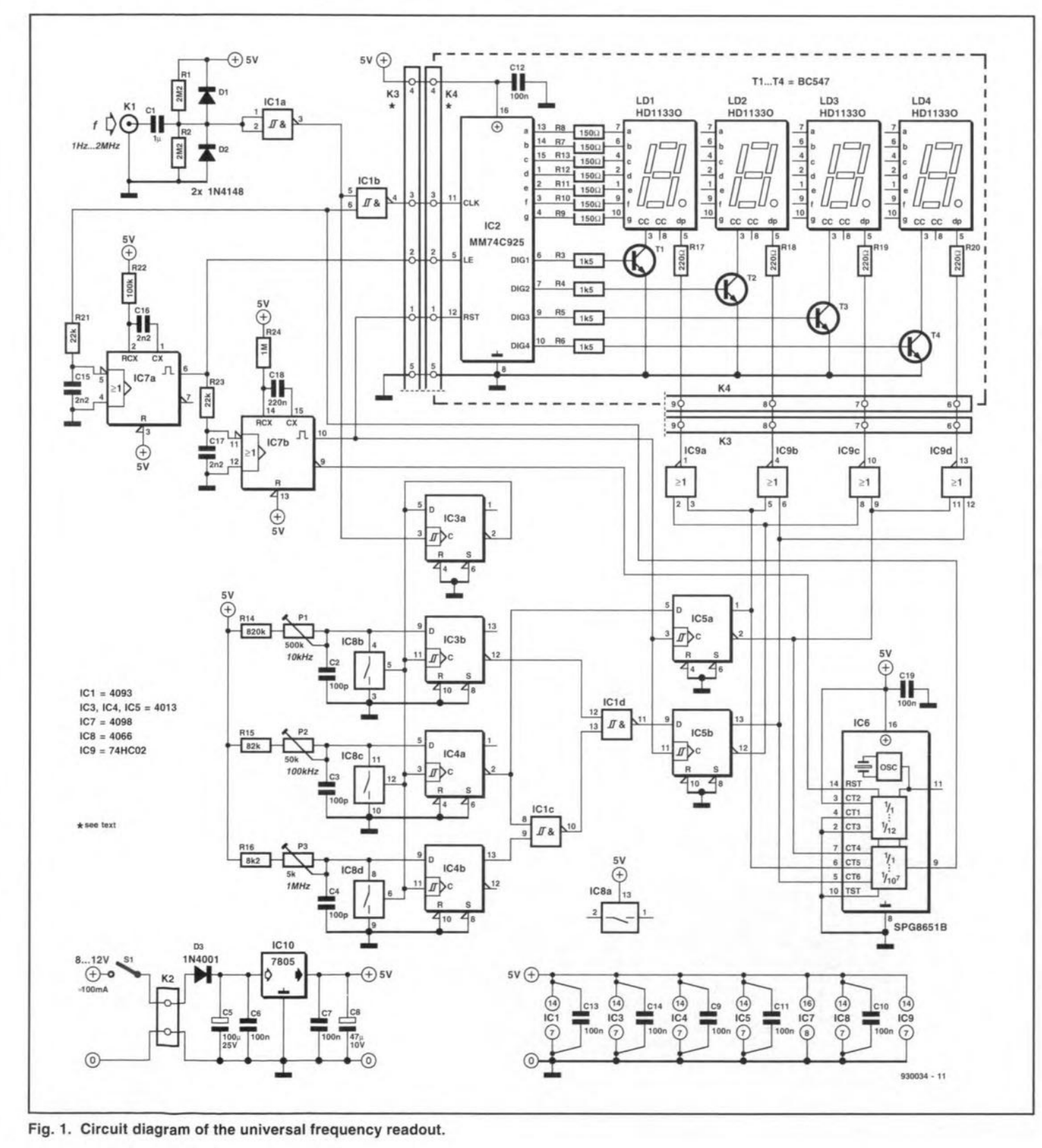

**ELEKTOR ELECTRONICS OCTOBER 1993** 

54

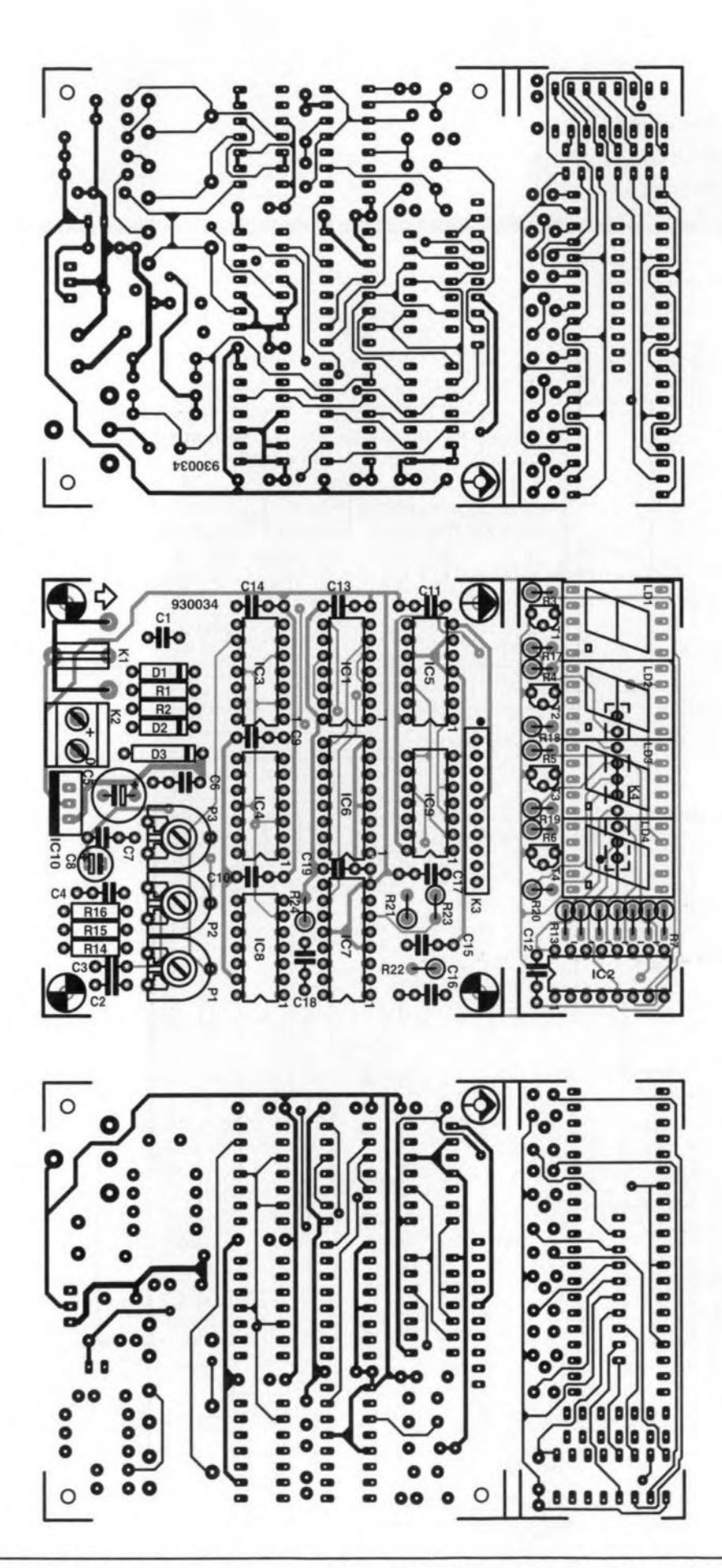

**Fig. 2. The double-sided and through-plated printed circuit board consists of two sections to keep the overall size of the readout as** small **as possible.**

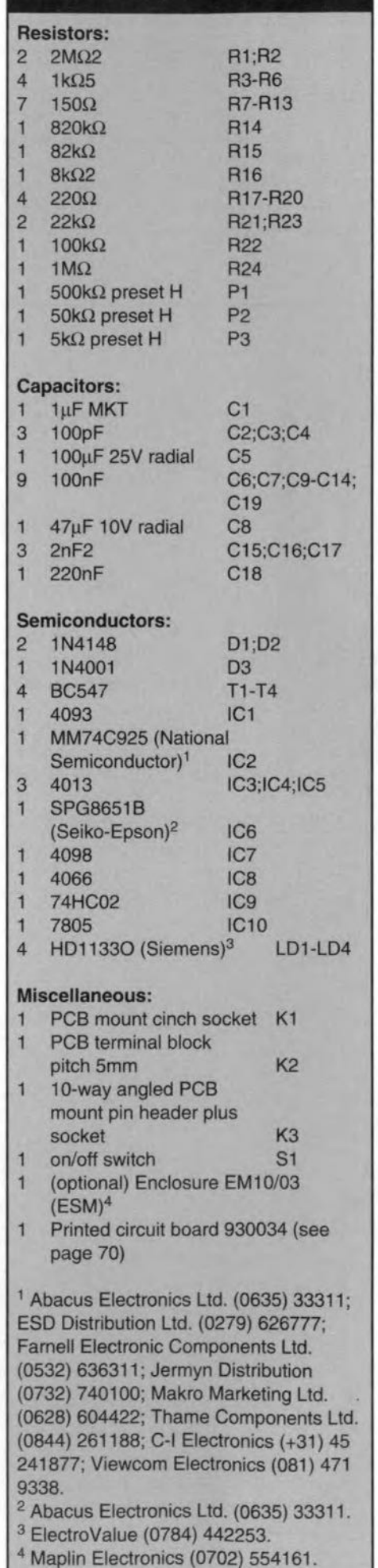

**COMPONENTS LIST**

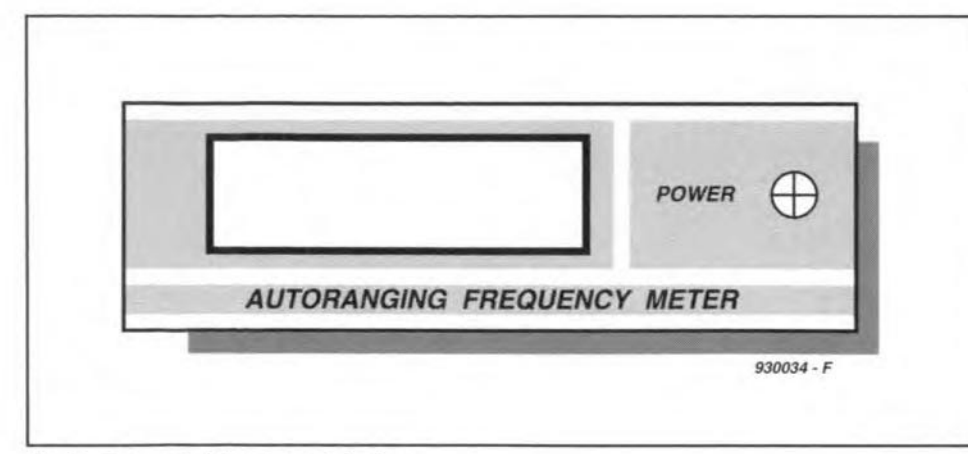

Fig. 3. Suggested front panel design.

combined, by IClc and ICld, into two drive stgnals which are used for the actual range selection.

If the measurement range of a frequeney meter has to be changed, the so-called gate time supplied by the time base has to be altered accordtngly. The gate time determines how long the frequency meter counts periods of the input stgnal and, thus, the highest frequency that can be measured. The time base is contained in a single integrated circuit, IC6, which also comprises an accurate quartz crystal oscillator and an adjustable divlder. The IC used here, an SPG8651B from Seiko-Epson, was introduced along with a number of other, similar ICs, in an earlier article describing a Mini Square-wave Generator (Ref. 1).

The timebase IC is easily programmed with the atd of the two drive signals furnished by the range recognition circuit. The only proviso is that a measurement onee started must not be upset any time the range recognition circuit indicates another range. This is particularly annoying with frequencies elose to the range limits. Ta prevent problems, two bistables are inserted between the range recognition and the timebase control inputs. These bistables, JC5a and IC5b, keep the new data supplied by the range recognition latched until the frequeney measurement is started agam. The connection between the bistable outputs and JC6 ts such that the IC supplies a gate signal of 1 ms  $[21 \text{ MHz}]$ , 10 ms  $(100 \text{ kHz} - 1 \text{ MHz})$ , 100 ms (l0 kHz - 100 kHz) or 1 s  $(510 \text{ kHz})$ , depending on the measurement range required. The outputs of IC5a and IC5b also control the decimal points on the LED display. The points are driven via four NOR gates, IC9a-IC9d, which ensure that the frequeney is a1ways displayed in kilohertz (kHz).

The gate time switch is formed by gate IClb. As long as the gate is open, the input signal arrives at IC<sub>2</sub>. The MM74C925 contains a four-digit counter, a latch to store the last measurement result, and a multiplexer/display driver to put the measurement result on a readout which consists of four 7-segment LED displays. The extemal parts around IC2 are limited to seven current limiting resistors for the display segments. and four switching transistors for the multiplex contro!.

To explain the relation between the various sections of the circuit, a description follows of the events that make up a measurement cycle. The cycle starts and ends with a reset pulse supplied by monostable IC7b. This resets the counter in IC2 and the dividers in timebase IC6. At the same time, the code that represents the last used measurement range is clocked into bistables IC5a and IC5b, and fed to the timebase. After the reset pulse, the time base IC starts to work again. As soon as its output goes high, gate ICIb is enabled, and the Input stgnal allowed to reach counter IC2. The output of IC6 goes low after the measurement time has elapsed. Gate ICIb then blocks the input signal, and IC2 stops counting. The logic low level at the timebase output is delayed briefly by R<sub>21</sub>-C<sub>15</sub>, and then used to trigger monostable IC7a. The monostable output pulse causes the state of the counter contained in IC2 to be elocked into the internal latch. After a short delay introduced by an RC network, R23-C17, the negative (trailing) edge of this pulse triggers IC7b, which responds by generating the reset pulse. This closes the measurement eycle.

# Power supply consideration

It would be nice if the frequency display could be powered by the equipment into which it is incorporated. Although the supply voltage (if necessary, via IC10) will not be a problem in most cases, the current drain (approx. 100 mAl could be on the high side. If problems are envisaged, it is recommended to power the frequency display from a mains adaptor. This solution is both economical and safe.

55

# The printed circuit board

The reason for keeping the printed circutt board as small as possible is obvious: the frequency display is intended for incorporating into existing equipment. Not surprisingly, the PCB is double-sided and through-plated. Furthermore, the PCB consists of two seetions (display board and main board) which are mounted together at right angles. This reduces the space required for the unit considerably. Obvtously. it 1S*also* possible to mount the two boards further apart, and interconneet them via a length of flatcable. For the right-angle construction, an angled PCB pinheader is mounted in position K3, and nothing in position K4.If desired. the displays are inserted into a 40-way JC socket. This raises the displays above the other parts, and allows them to be mounted flush against a front panel bezel. When all parts have been mounted on to both PCBs. the pinheader pins are inserted into the holes for K4 on the display board. This connection between the two boards is secure by virtue of the through-plated holes.

# Testing

Initially. turn the wtpers of the three presets fully anti-clockwise. Next, apply an input stgnal with a frequency of 9.5 kHz. Monitor the voltage at pin 13 of IC3, and carefully advance PI. The setting is correct when the voltage suddenly goes high. If you have the feeling that PI is set too far. turn the wiper back, and start again. Next, do the same for P2, at an input frequency of 95 kHz, measuring the voltage at pin I of IC4.The last adjustment is P<sub>3</sub>: input frequency 950 kHz, voltage measured at pin 13 of IC4. That completes the adjustment. since the timebase is factory calibrated. •

#### Reference:

1. Mini Square-wave Generator, *Elektor Electronics* February 1992.

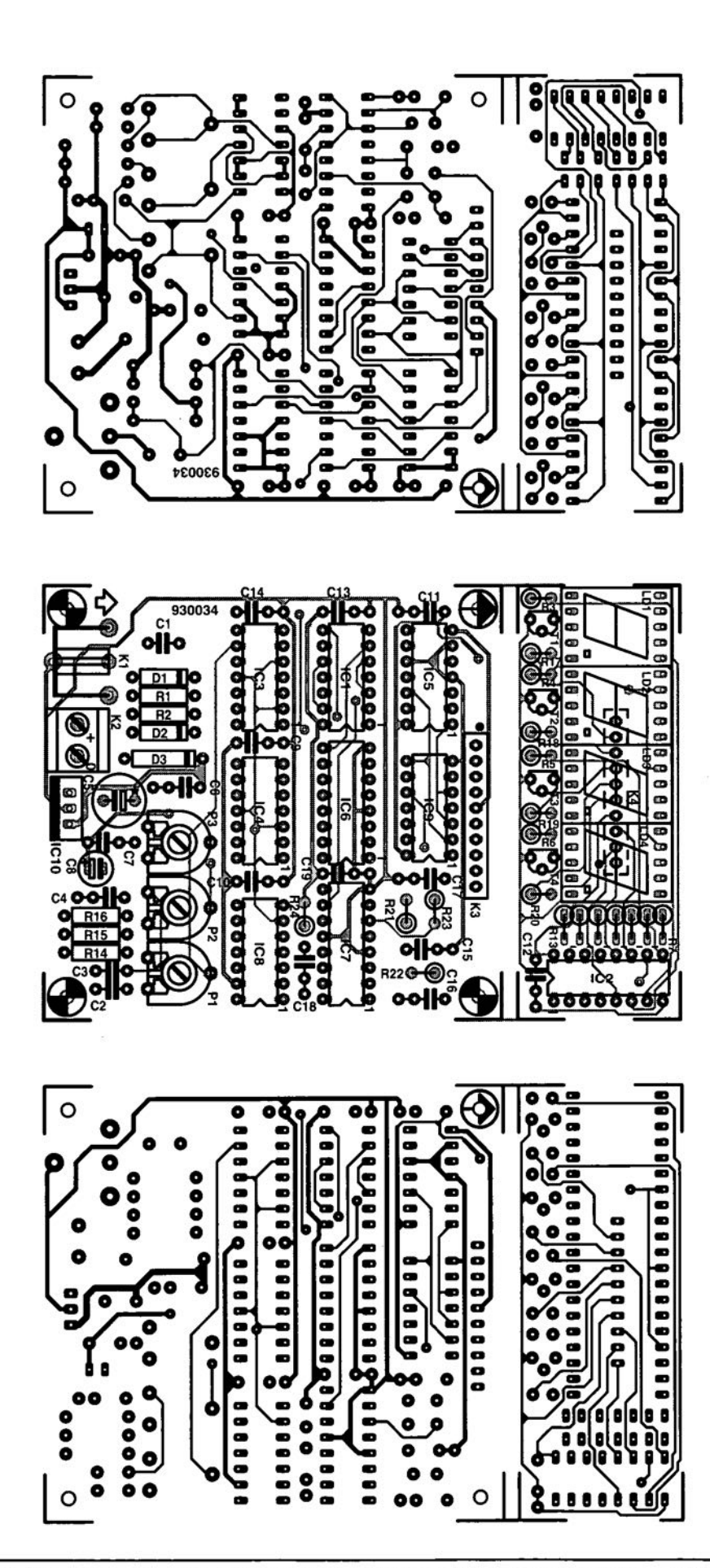

Fig. 2. The double-sided and through-plated printed circuit board consists 01two sections to keep the overall size of the readout as small as possible.

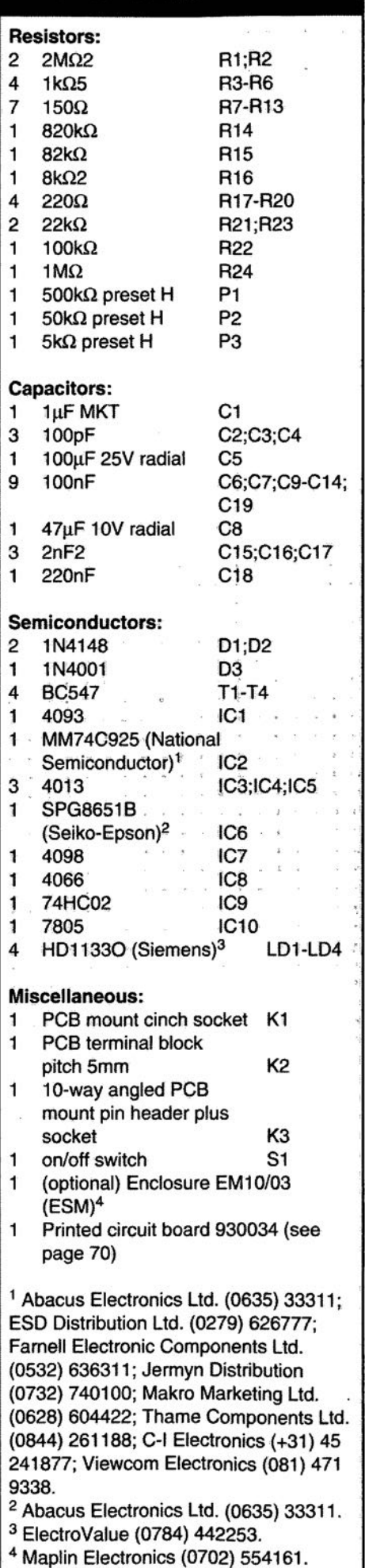

**COMPONENTS LIST**

# **ROM GATE 5WITCH-OVER FOR ATARIST**

**Many games, utilities and other application software for the Atari ST computer are supplied as ROMlEPROM modules ('cartridges') of which, unfortunately, only one at a time can be connected to the computer. The circuit described here overcomes this undoubted shortcoming of an otherwise excellent computer. It allows up to five ROMlEPROM modules to be connected at the same time, and to be selected by software.**

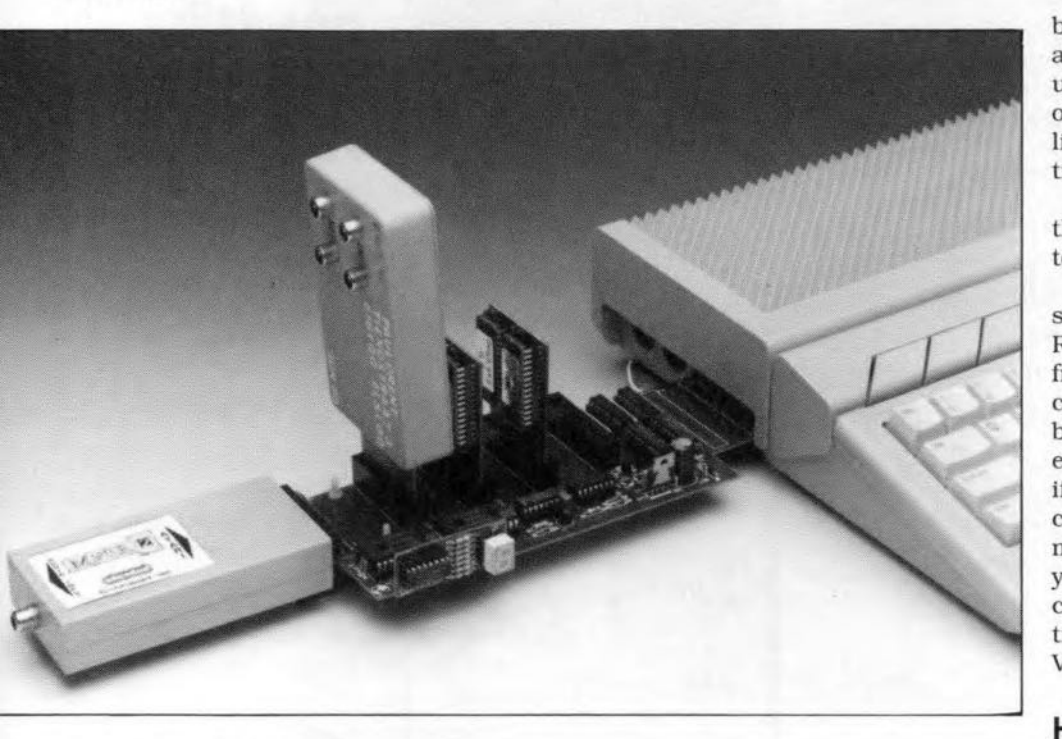

**Design by E. Gilissen**

THE circuit diagram of the ROM **gate** swltch-over, **Figure 1.** is **of an** elegant simplicity. It can be functionally divided into four sub-circuits. Firstly, there is the connector that links the unit to the Atari's ROM port. **This connector, shown in the upper** left-hand **corner of the** diagram. conststs **of contact fingers etched on the printed** circutt board. **Two parallel connectors, KB and K9.** are **provided to allow the unit to be connected to the** Atart **via a cable.**

**The second block** contams **the** elec**tronics proper,** whtch **includes four 8 bit bus transceivers (or bus buffers),** IC<sub>1</sub> to IC<sub>4</sub>, and two 4-to-16 line decoders/demultiplexers, JC5 and ICe. Between the bus buffers and the de**coders sit a 4-bit 3-state output data latch, and** ftve **inverters contained in** IC<sub>8</sub>.

The third block consists of the out**put connectors, Kl to K5. into which the** Atari cartrtdges **are** tnserted.

The fourth block contains a 7-segment LED display which is driven by a BCD-to-7 -segment latch/ decoder / driver, IC9. The dashes around this subcircutt **indicates that it forms a** separate unit. The 7-segment LED dis**play indicates the number of the** cartridge selected by the software.

**The** switch-over untt **and the** cartridges connected to it are powered by **an inexpensive** matns **adapter with an** (unregulated) output voltage between 8 V and 15 V d.c.

**Ta protect the host computer to** which the unit is connected, all bus lines are buffered by 74HCT245 devices. Also, the switch-over unit is **powered** externally, **for** tnstance, **byan**  $ext{ernal disk drive power supply.}$ 

Since the data flow is unidirectional **(from the switch-over unit to the com**puter only), the G3 (direction) control inputs of the databus buffers, lCI and IC2, are normally held at a fixed positive level by resistor R2. The buffers are enabled via their G3 inputs by a low level on the ROM3 or ROM4 line. The OR function (for logic low levels) is provided by diodes D3 and D4.

**The address bus lines are buffered** by IC3 and IC4. Of the 16 buffers available in the two HCT245 devices, 15 are **used for the** Atart's **address lines, and** one for the ROM3 line. Buffering of this **line** ts **essential because of the rela**tively high load on it.

For your reference, the pinning of the Atart cartridge (ROM port) connec**tor** is given **in Fig. 2.**

**A small modification** is required **inside the** Atan **computer. Pin 2 of the ROM port connector** ts **disconnected** from the +5 V supply voltage (Vcc), and **connected to the PA7 line, which can** be taken from pin 14 of the sound generator IC Type AY8910. After this modiftcatton. tt ts **no** Ionger **possible to connect cartridges to the** Atan wtthout **making use of the switch-over** untt. **If you object to this, install a small** change-over swttch **that allows** car**tridge** connector **pin 2 to be taken to** Vcc or the PA7 !ine.

# **Hew it werks**

**When the circuit** is swttched **on,** network R3-Cl resets the four-btt latch, **IC?** Thts **results in the** circutt **starting** from 'cartridge 0'. When the PA7 line is made logic high, the output of IC8a enables the HCT173 latch via its GI **input. At the same time, IC5 is** disabled by inverter IC8b. When a READ **operation** is **performed in the address** range reserved for ROM3 (\$FBxxxx), the four least-significant address lines, A1 to A4, are latched on the rising (positive) edge of the ROM3 signal. **Because of the** pull-up reslstors **on the databus lines. the computer reads a dummy value whicb consists of** 'all ones', t.e., \$FFFF. Next. by making PA7 logic low, each READ operation in the ROM3 or ROM4 address range enables one of the 74HCT!54 decoders, which, in turn. translate the 4-bit latched data supplied by IC7 into a corresponding cartridge select signal. The five output signals of each 4-bit binary decoder,  $\overline{ROM3.0}$  to  $\overline{ROM3.4}$  (IC5),

59

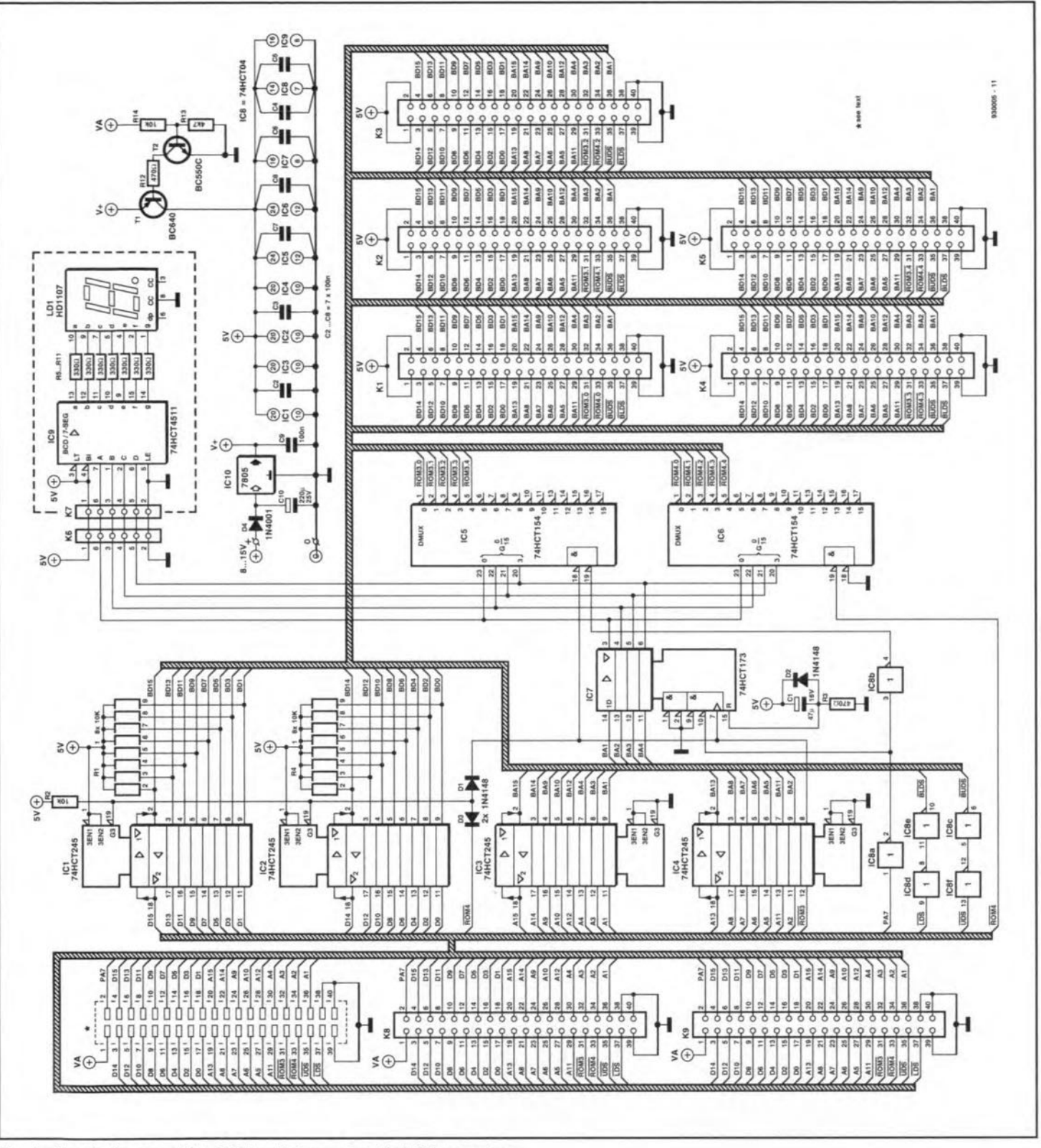

Fig. 1. Circuit diagram of the ROM switch-over for Atari ST computers.

and  $\overline{ROM4.0}$  to  $\overline{ROM4.4}$  (IC6), are taken in pairs to the five cartridge connectors on the board. The cartridge selection is unique, that is, only one cartridge at a time is effectively connected to the Atari host computer.

Inverters IC8d and IC8f buffer the LDS and UDS signals respectively. These signals are found back as BLDS and BUDS on each of the cartridge connectors.

The last part of the circuit to be discussed is the power-on enable switch, T1-T2. The function of this subcircuit is to ensure that the ICs on the switchover unit are not powered before the Atari computer is switched on. This is achieved by making use of a switching voltage, +VA, taken from pin 1 of the cartridge connector. Likewise, the transistor switch also ensures that the ICs on the switch-over unit are cut off when the Atari is switched off. This happens despite the fact that the power supply of the switch-over unit is still on.

# Construction

The printed circuit board for this project is double-sided, through plated, and, fortunately, available ready-made through our Readers Services. The artwork is given in Fig. 4. Because of the high density of the tracks on this board, it is not easily reproduced with hobby tools. We therefore strongly recommend buying this board readymade.

The board consists of two sections:

60

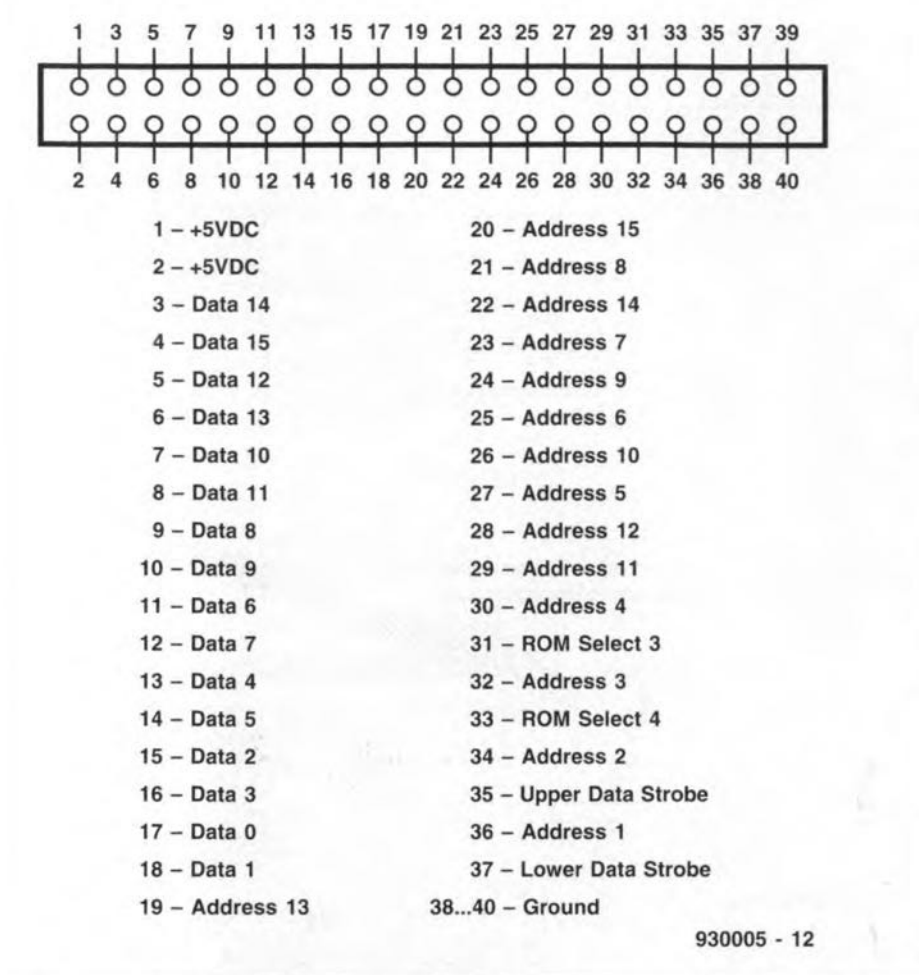

**Fig. 2. Pinning of the ROM port (also** ca lied **cartridge port) connector on the Atari ST** ccm**puter.**

**main board and display board. These of** strokes **with a file. are easily separated by cutting the two pieces of** ctrcutt **board that hold them** together. Next, the four 'humps' on the **board** stdes **are removed with a couple**

**Connectors** Ka **and K9** are opttonal. **since they serve to connect the board** to the Atari via a short length of flatcable. This is achieved by cutting the

#### **In GFABASIC:**

 $-XBIOS(30,128)$ 

-PEEK(&HFBOOOO+(romno%\*2) **!dummy read to base address** !enable HCT173 latch. + (cartridge no. \*2). -XBIOS(29,127) !disable HCT173 latch.

#### **In MC68000 machine language:**

Entry: OO.W= number of port to be enabled

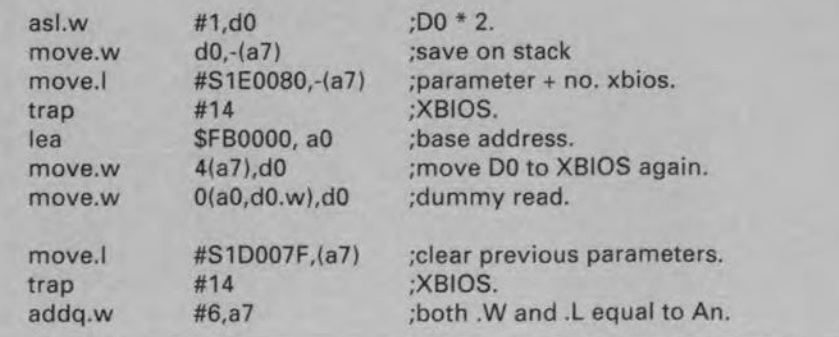

**Fig. 3. Examples of cartridge seleetion under software control.**

board between K8 and K9, and fitting **40-way pin headers in the connector positions. These headers are linked by** a flatcable fitted witb a 40-way IDC ('press-on') socket at either end. If re**mate connection is not required. sim**ply leave the main board whole. and omit K8 and K9.

The first thing to do after separating the display board from the matn board ts **to** change **four of the five Atari cartridge connectors from angled pin** types into straight pin types. The latter are. **apparently, not available.** Straighten the 40 pins on each connector carefully with the aid of a pair **of** prectston **pliers. Obviously, not** all **five** connectors **need to be fitted** tf **you never plan to fit five** cartndges.

**Connector K5 remains an angled pin type to allow** cartrtdges **for horizontal** mounting **to be used, too.**

Start the construction with the display board. The LED display is best in**serted into a socket made from two 5-pin sockets cut from a** Ionger **strip.** The display board is mounted at right angles to the main board with the aid of an angled pin header (K6-K7) cut to a length of six pins. If you can not get **hold of such a connector, six left over resistor** wtres. **bent at 90°, will do** equally weIl.

**The** construction **of the** matn **board** will take a little more time. Start by fitttng **the small components, i.e., the diodes. resistors, resistor** networks, **capacitors, the voltage regulator and the transistors. Next, fit sockets for all** lCs, **taking good care to observe the**  $o$ rientation indicated by the compo**nent overlay. Finally, mount the cartridge connectors. Note that these have no PCB orientation notches.**

**The 3-mm holes in the main board may** be **used to insert** plastic **PCB stand-offs that serve to prevent the** board from bending downward and ex**erting** straln **on the Atari's cartridge connector.**

Having completed the switch-over board, you are ready to proceed with the PA7 stgnal, which is taken from pin 14 of the AY89 10 sound generator **IC. Several options are available, so** read the following carefully.

Sold er **one end of a 40-cm long wire** either directly to pin 14 of the AY8910. **or to the corresponding** sold er **island at the track side of the** cornputer's **main board. The latter option requires disassembling the computer to gain access to the solder side of the main** board.

*You* then have two options: the PA7 conncctton **may be made (1) via the cartridge connector, or (2) via the wire described above.**

For option (1): Cut the track that leads to pin 2 of the cartridge connec**tor in the computer. Reduce the length**

of the above mentioned wire as required, and solder the free end to pin 2.

For option (2): Cut the track that starts at contact finger '2' of the etched

connector on the main board (contact) finger '2' is at the solder side of the board). The cut is made close to the contact finger. Next, connect the free end of the wire to the track that runs

close to the edge of the board.

It should be noted that option (1), the 'connector link', is preferred over the 'flying wire' alternative.

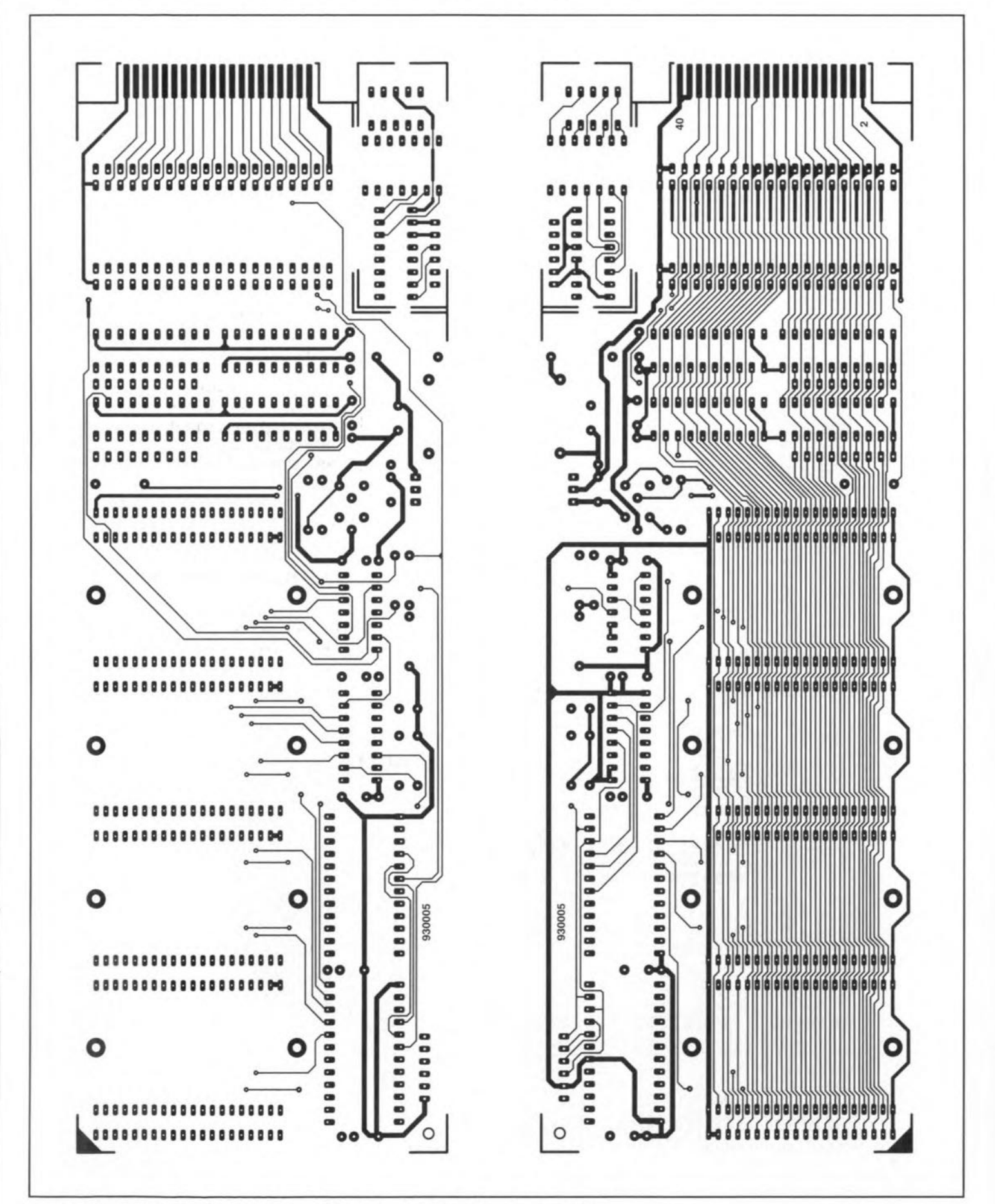

Fig. 4a. Track layouts of the double-sided PCB designed for the ROM switch-over unit.

#### **COMPUTERS AND MICROPROCESSORS**

## **Testing**

Having checked the work so far for short-circuits, cold solder joints and

incorrectly orientated parts, it is time to run a few initial tests. Switch off the Atari, and insert the ROM switchover unit into the cartridge connector at the

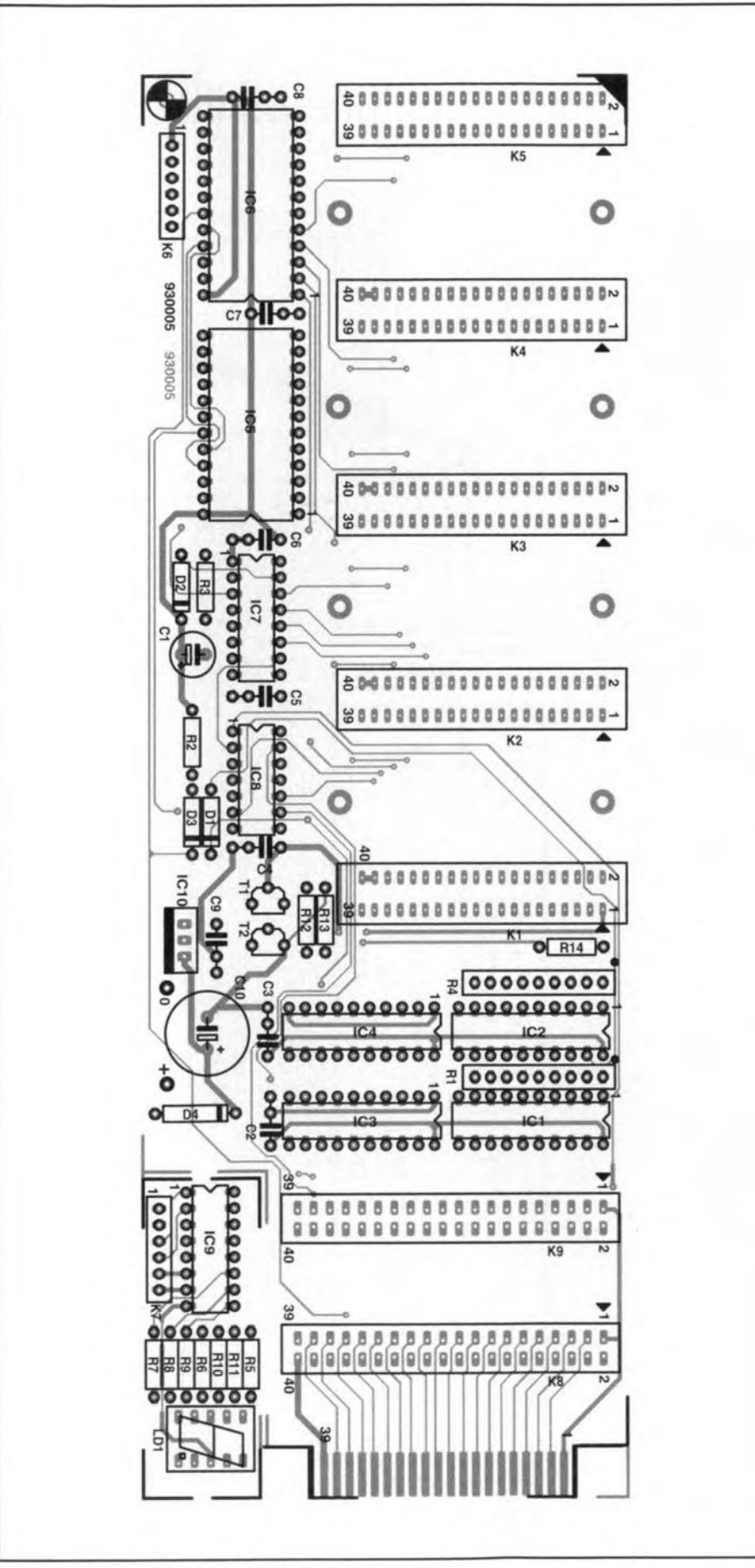

side of the computer. Make sure the PA7 signal is fed to the switchover  $board$  — see above for the options.

Switch on the ROM switch-over unit, and then the Atari. If everything goes well, the display should indicate '0', which means that the computer has access to the cartridge inserted into connector K1. Cartridges containing 'boot-up' programs should, therefore, be inserted into K1.

If this works, switch off the Atari, and then the switch-over unit. Next, plug your cartridges on to the connectors on the board. Switch the computer and the switch-over unit on again.

### Software

As already mentioned, the cartridge selection runs under software. Either GFA-BASIC or machine code may be used for this purpose, and Figure 3 gives the 'bare bones' software to get you going.

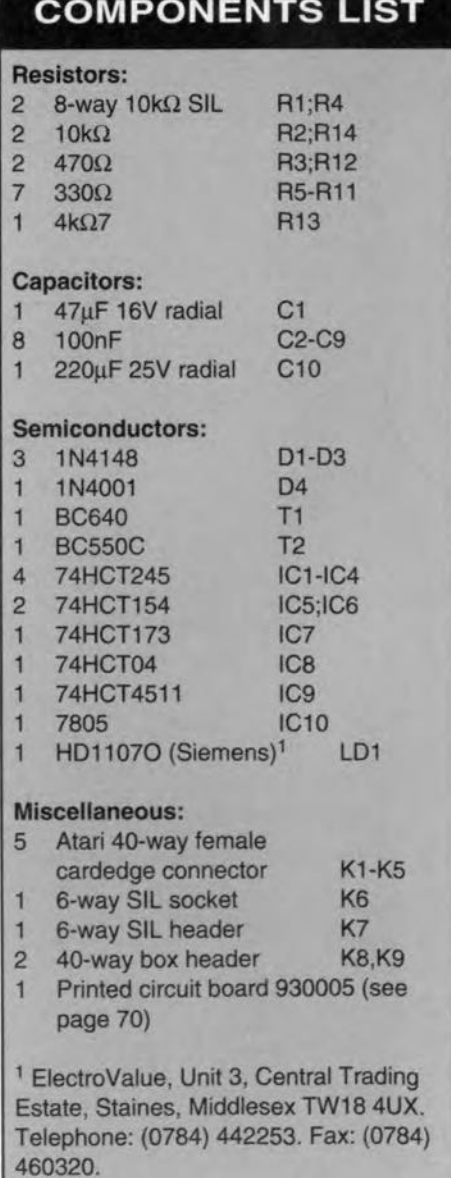

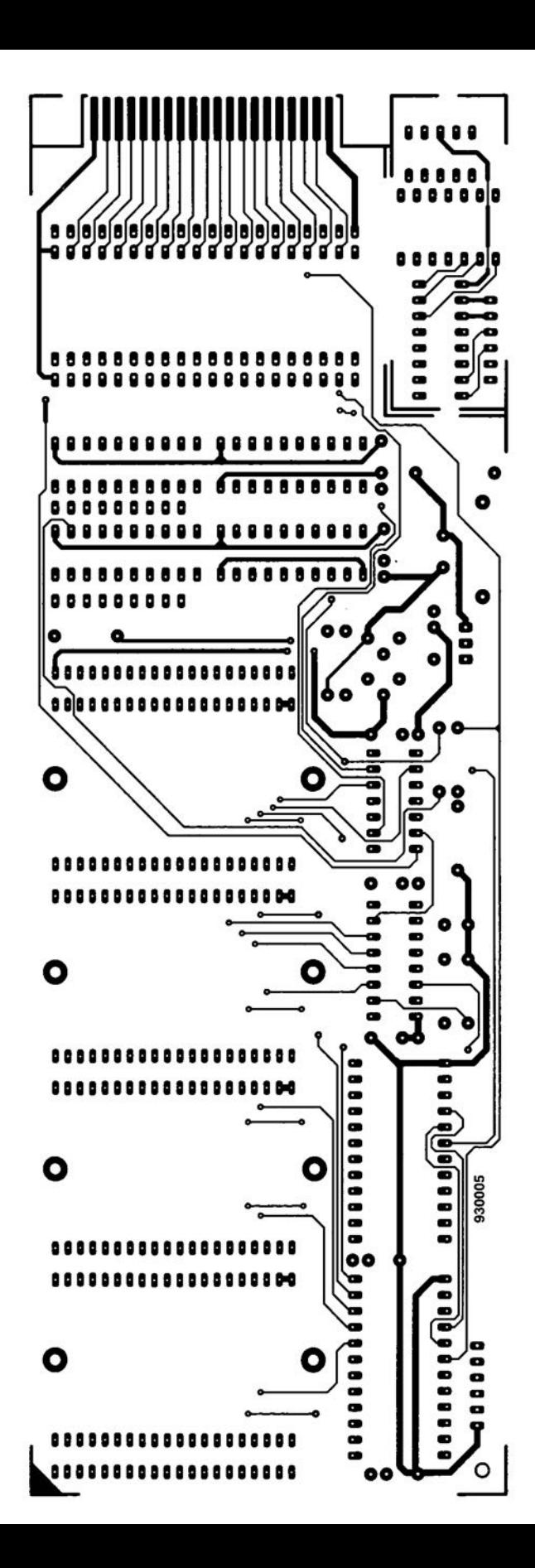

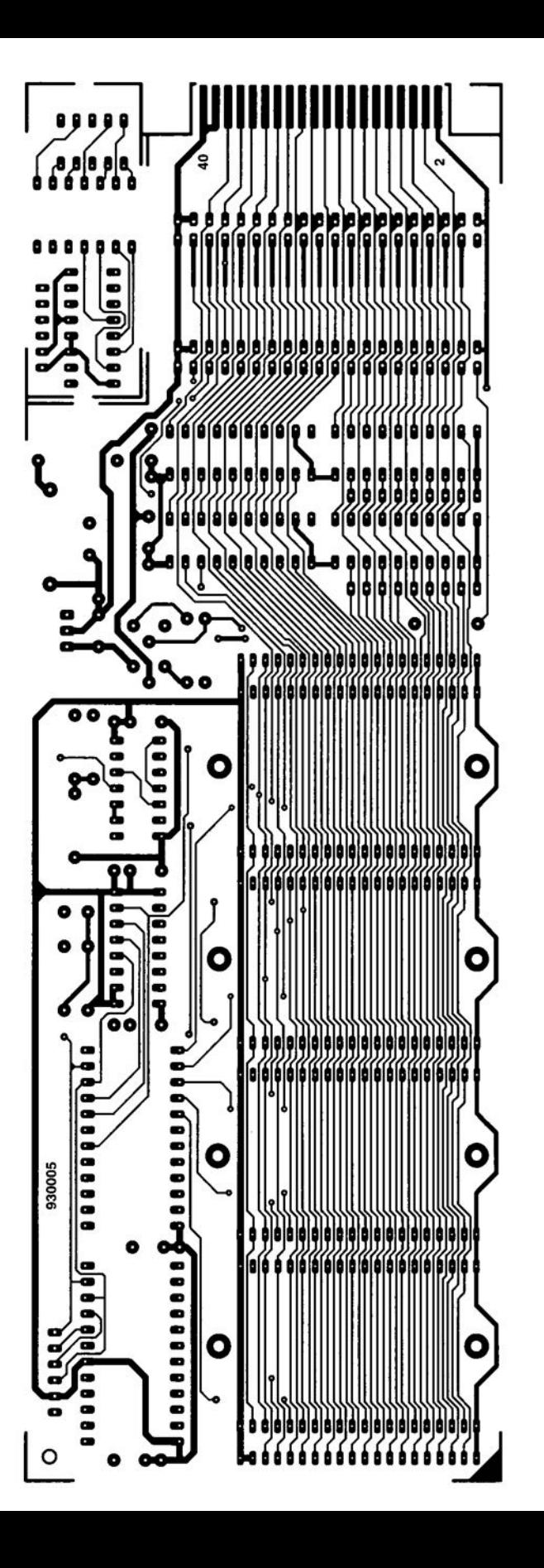

# **MIDI CHANNEL MONITOR**

### Design by W.Dunczewski

 $\begin{array}{c} \bigcirc \text{ communication between electronic mu} \\ \text{sical instruments and between music} \end{array}$ instruments and a computer is made possible by MIDI (Musical Instrument Digital Interface). Moreover, many other devices, such as lights. smoke generators, and other 'tools of the trade' can be controlled by this interface. Clearly. MIDIoffers tbe musician a host of new facilities.

Unfortunately. MIDIalso hasadrawback: the exchange of commands takes place via a few lengths of cable, so that the user cannot see what is happening between the variaus mstruments, As *lang* as everything Is all right, that is no problem. When an error occurs, tt is qutteajob to locatewhere ttongtnates. In such a sttuation, the present monitor is a real boon. One of a row of LEDS on tts front panel shows at whlch spectfic channel each MIDIcommand is directed.

# The MIDI channel

As will be gathered from the name MIDI, communication takes place via digital signals. In fact, the entire connection is a simple current loop in which current pulses flow. The data rate at which this happens is 32 kbit sec-J. At tbe transmittingend. the interface is constructed around an inverting transistor with an open-collector output. At the receiving end. the interface is based on an optoisolator.

Modern electroruc musical instruments are often able to generate sound via various channels; for instance, an expander or keyboard can generate sounds simultaneouslyvia several channels. Aptano sound may be generated via channel 1 and at the same time the sound of a trumpet via channel 2. In practice, it is thus possible to reach various sounds via one MIDI connection. To ensure that only the wanted sound reacts to the command. the MIDI code has an integral 4-bit address. This means tbat up to 16 different sounds maybe controlled via one MIDI connection. The user has to couple a charmel and asound at the receiving end and connect the correct channel number to the MIDI command. It is here that the present monitor can be a great help.

Broadly speaking, there are four MIDI commands: Channel, System Exclusive. System Real Time and System Common.

Only the channel instructions are ad-

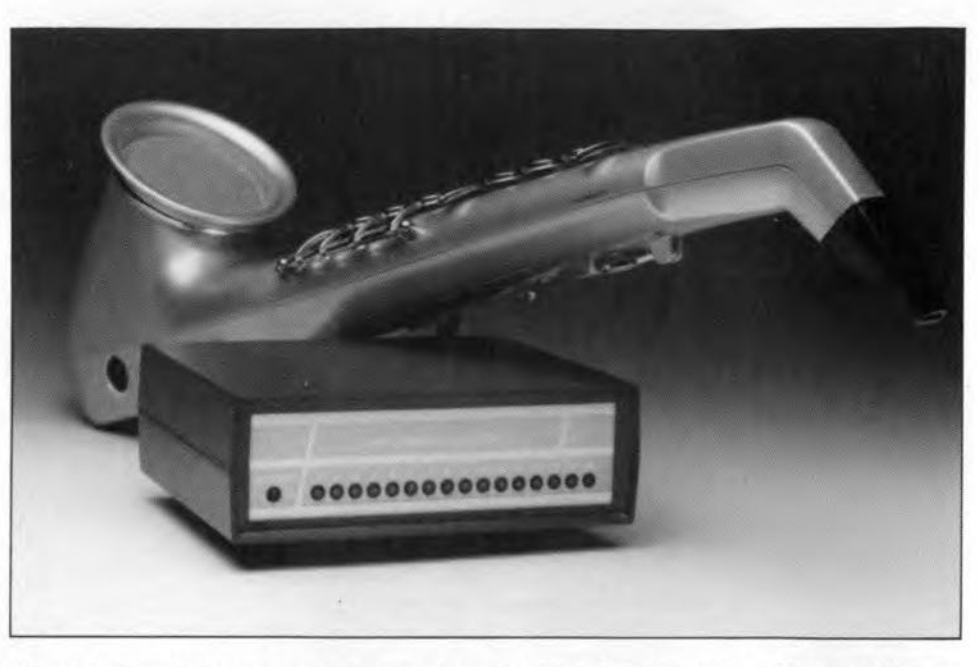

dressed directly to one sound in an instrument. This is done with an address contained in the code.

System exclusive commands contain a code that refers to the maker and they are norrnally used to send specific data to an apparatus. This instruction may be used to transfer a complete file from a PC to a musical instrument.

The other two type codes refer to all the equipment that is connected to the MIDI.

There is no doubt that electronics, and particularly the computer, has become a mainstay of much music making. The monitor described in this article is intended primarily tor musicians who work regularly with MIDI instruments and computers.

They fulfil functions associated with the synchronization, resetting, starting and stopping the instruments.

Channel commands, whtch contain data about key strokes and sound selection, are used most frequently.

The monitor indicates by means of 16 LEDS whjch address has been incorporated in a channel command. The channel instructions that are intercepted for this purpose are:

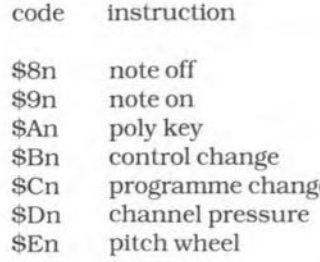

In this table, the 4-bit address code is indicated by n. The monitor examines the data flow at the MIDI connection, detects any channel commands, and extracts the channel number from the code. The associated LED will then be powered.

So as not to waste any connections. there is also a MIDI through-put.

# **The circuit**

The signal from the interface is applied to the circuit  $(Fig. 1)$  and causes a train of current pulses at the output of optoisola $tor$  IC<sub>1</sub>. These pulses are reconverted into a MIDI signal via buffers  $IC_{2e}$  and  $IC_{2f}$ . In other words,  $K_1$ -IC<sub>1</sub>-IC<sub>2e</sub>-IC<sub>2f</sub>-K<sub>2</sub> is the MIDI tbroughput already referred to.

The current pulses are applied to the remainder of the circuit via  $IC_{2d}$  and  $IC_{2b}$ . The buffered signal is applied to the D input of  $IC_5$  and to the base of  $T_1$ . This transistor ensures that  $D_3$  will light as soon as MIDI data are applied. Circuit IC<sub>5</sub> provides the serial-to-parallel conversion of the 8-bit data. The eight outputs of this IC (pins  $4-7$  and  $11-14$ ) are split into two nibbles. Four bits contain the data on the type instruction; the other four (pins 11-14). give the channel number. The data contained in these latter bits are used by demultiplexer  $IC<sub>7</sub>$  to cause one of the 16 LEDs to light via a transistor. The demultiplexer accepts the four bits the instant a pulse is applied to its strobe input (pin 1). This pulse originates from a time base circuit centred on 4 MHz oscillator  $IC<sub>2a</sub>$ , decade counter  $IC_3$ , binary counter  $IC_4$  and a few gates. The time base is fatrly complex because the measurement time is 9.5 periods. This is unavoidable because the MIDI word contains, apart from the 8 data bits, a start bit and a stop bit. Therefore, when the start bit has been detected, 9.5 periods are needed to receive all data.

The signal at pin  $3$  of IC<sub>3</sub> is the clock signal divided by 32, while that at pin 151 is tbe clock frequency divided by 2048. The signal at pin 4 has a frequency of 31.2 kHz. This frequency coincides with the baud rate

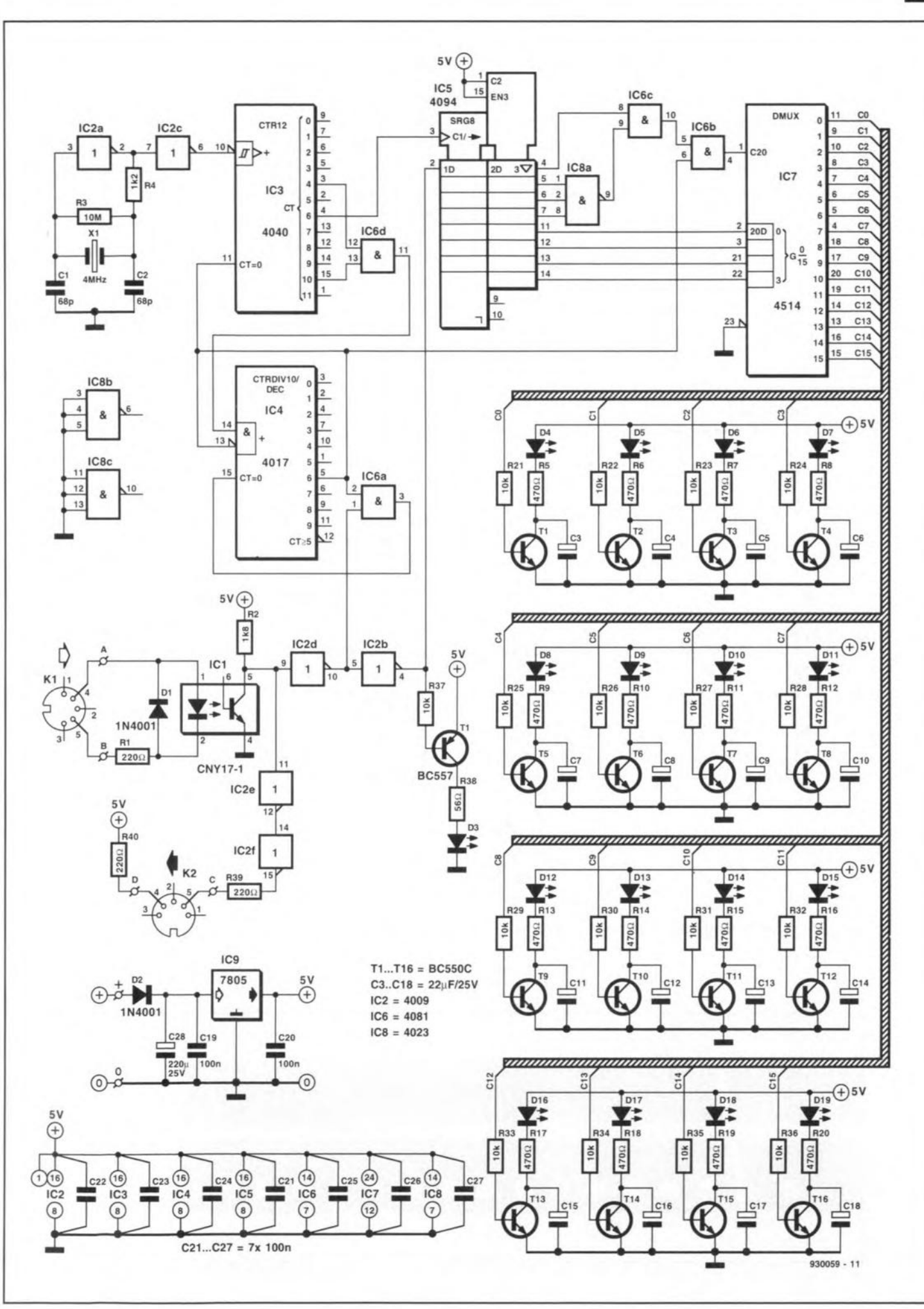

![](_page_50_Figure_1.jpeg)

**ELEKTOR ELECTRONICS OCTOBER 1993** 

65

![](_page_51_Figure_1.jpeg)

Fig. 2. Printed-circuit board for the MIDI channel monitor.

![](_page_51_Picture_3.jpeg)

Fig. 3. Suggested front panel for the MIDI channel monitor.

ý.

# Summary of MIDI codes

![](_page_52_Picture_1404.jpeg)

ELEKTOR ELECTRONICS OCTOBER 1993

68

of the MIDI signal. This signal is, therefore, used to clock 1Cs. The leading edge of the stgnal coinctdes with the centre of the MIDI word and is used to sample the data.

The frequency of the signal at pin 15 is  $1/16$  of that at pin 4. This means that pin 15 goes highafter pin 4 has output 8 pulses. The remaining  $1^{1}/2$  period is obtained by adding 6 pulses from pin 3 to the half-period at pin 15.

The entire operation is summarized in the timing diagram in Fig, 5.

As soon as pins 3 and 15 are high, the output of  $IC_{6d}$  also goes high and is used to clock 1C4.At the sixth clock pulse after the reset Input has been enabled, pin 5 of IC<sub>4</sub> goes high. At the next leading edge in the MIDI signal, the output of  $IC_{6a}$  goes high. Depending on the level at the output of decoder  $IC_{8a}$ - $IC_{6c}$ , the clock pulse is passed to  $IC<sub>7</sub>$ . In practice, this means that when the high nibble of the input MIDIcode is \$8, \$9. \$A, \$B, \$C. \$D or \$E, the clock pulse is passed to  $IC<sub>7</sub>$ . All MIDI codes containing an address have then been decoded.

After pin  $5$  of IC<sub>4</sub> has become logic high, the enable input of this counter is blocked and  $IC_3$  is reset. Circuit  $IC_4$  is reset when the output of  $IC_{2d}$  goes high, whereupon a fresh measurement period starts.

As soon as the 4-bit channel code has been stored in lC7. the output associated with that code will go high. The transistor connected to that output is switched on and the associated LED lights. Since the data often are of very short duration, electrolytic capacitors shunt the transistors. These ensure that the LEDS are quenched slowly to show more clearly whtch channelwasaccessed. lfthe timethe LED lights is considered too short, the value of the capacitor may be enlarged up to  $220 \mu F$ .

The power supply. derived from a mains adaptor (7.5-20 V) is straightforward:  $D_2$ protects against reverse polarity and IC<sub>9</sub>

Fig. 4. This inside view of the MIDI channel monitor shows the layout of the board and the various **connectors as weil as the interwiring.**

![](_page_53_Picture_9.jpeg)

holds the supply voltage at 5 V.

#### Construction

The monitor is best built on the printedcircuit board in Fig. 2. First connect the wire bridges, followed by the passive components. After the LEDs have been soldered into place, bend them at right angles so that they can protrude nicely through the holes in the front panel. Itis, of course. good practice to ensure that the height of all LEDs above the board is the same.

Normally.1Cg does not need to be cooled and can be mounted directly on to the board. After the other rcs have also been soldered into place, fit the board in a suttable enc1osure. **Figure 4** shows the construction of the prototype.

After the board has been fitted into the enclosure, wtre up the two DIN connectors as shown in **Fig. 1.**

Ftnally, mount two terminals at the rear ofthe enclosure forthe input from the mains adaptor. Connect these internally to the supply pins on the board  $(0 \text{ and } +)$ 

![](_page_53_Figure_16.jpeg)

Fig. 5. Timing diagram of the MIDI channel monitor.

and externally to the mains adaptor.

Link the monitor into a MIDI connection, connect the mains adaptor to the mains. and press one of the keys of the musctal instrument. If everything is all right, one of the 16 LEDs will light to show via which channel the communication took place. END

#### PARTS LIST

#### Resistors:

 $R_1$ ,  $R_{39}$ ,  $R_{40} = 220 \Omega$  $R_2 = 1.8$  k $\Omega$  $R_3 = 10 M\Omega$  $R_4 = 1.2$  kΩ  $R_5 - R_{20} = 470 \Omega$  $R_{21}-R_{37} = 10 k\Omega$  $R_{38} = 56 \Omega$ 

#### Capacitors:

 $C_1$ ,  $C_2 = 68$  pF  $C_3-C_{18}$ ,  $C_{28} = 22 \mu F$ , 25 V, radial  $C_{19}-C_{27} = 100$  nF

#### Semiconductors:

 $D_1$ ,  $D_2 = 1N4001$  $D_3$  = LED, red, high efficiency  $D_4-D_{19}$  = LED, green  $T_1 - T_{16} = BC550C$  $T_{17} = BC557$ 

#### Integrated circuits:

 $IC_1 = CNY17-1$  $IC_2 = 4009$  $IC_3 = 4040$  $IC_4 = 4017$  $IC_5 = 4094$  $IC_6 = 4081$  $IC<sub>7</sub> = 4514$  $IC_8 = 4023$  $IC<sub>9</sub> = 7805$ 

#### Miscellaneous:

 $K_1$ ,  $K_2 = 5$ -way DIN connector for board mounting  $X_1$  = crystal, 4 MHz Enclosure as required rca NO.930059 (see page 70)

![](_page_54_Figure_0.jpeg)